PUBLICACIÓN PARA AVENTUREROS · AÑO IX · SEGUNDA ÉPOCA · MARZO 2009 · NÚM. 6

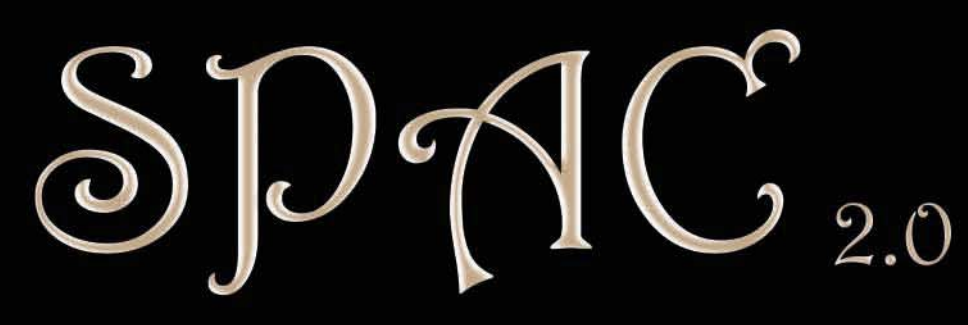

Socigdad para la Promoción dg las Aventuras Conversacionales

> **GANADORES DE LOS PREMIOS HISPANOS 2008**

**CÓMO UTILIZAR PUERTAVENTURA por Mapache** 

> **SOLUCIONES Y COMENTARIOS VENENARIUM VERBORUM por Planseldon LAS LLAVES DEL TIEMPO**

**por Anamaría**

**INPAWS por Mastodon**

**CÓMO SE HIZO EL ASCENSOR por Pipo98**

## **ASALTO Y CASTIGO EN LA CAADIERA**

## **ESPECIAL**

**COMENTARIO Y SOLUCIÓN EL MUNDO PERDIDO DEL PROFESOR SELDON Y ENTREVISTA A SU AUTOR por Ringmaster**

REVISTA ON-LINE DE FICCIÓN INTERACTIVA

# $SDAC<sub>2.0</sub>$

Sociedad para la Promoción de las Aventuras Conversacionales

Sumario  $\rightarrow$   $n^{\circ} 6$   $\rightarrow$ 

Marzo 2009 2<sup>a</sup> época · Año IX

Send e marzo 2009

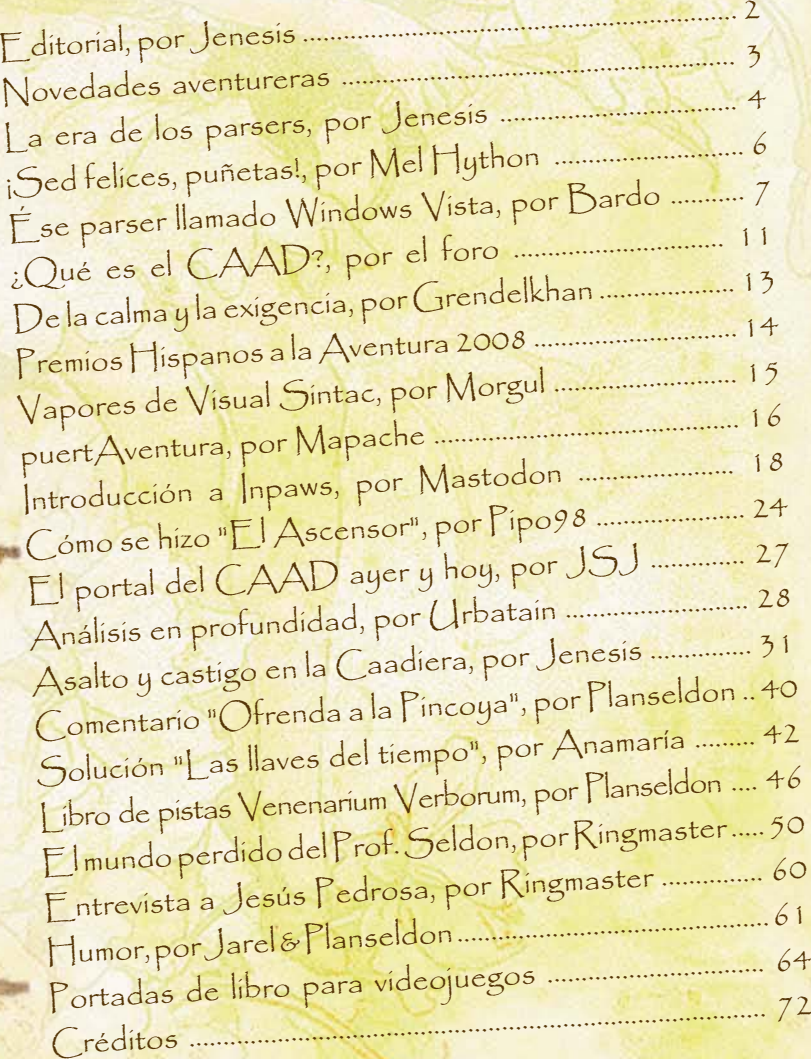

 $\frac{1}{\sqrt{2}}$ 

 $f(x) = \frac{\sum_{i=1}^{n} x_i}{n!}$ 

## $=$  $EDTOR|AL$

### "Vivir,

con el alma aferrada a un dulce recuerdo que lloro otra vez..."

A quienes siguen siendo jóvenes, a pesar de los años y del tiempo transcurrido...

### "Sentir

2 / Núm. 6 e Spac

que es un soplo la vida que veinte años son nada..."

Y sobre todo a quienes piensan que 20 años son nada, que aún queda mucha historia por delante hasta llegar a los 50, hasta que nuestro nick no sea más que un nombre que firma un juego que alguien escribió hace cien años.

Este número que en principio se presentaba escaso de contenido, a terminado siendo otro pdf completo y repleto de buenos artículos de todo tipo y como siempre gracias a la respuesta de todos vosotros.

Felicidades al CAAD en su vigésimo cumpleaños, y gracias a todos aquellos que han estado ahí durante todo ese tiempo, impidiendo con su presencia que la llama de Ariadna se apagara y desapareciera para siempre.

Jenesis

## La Biblioteca

Novedades en relatos interactivos

### **NOVEDADES ENERO-MARZO 2009**

#### **Nueva aventura del Dr. Van Halen**

Los Extraordinarios Casos del Dr. Van Halen Volumen 2 Relato III: El Hijo del Crepúsculo. Por Josep Coletas Caubet. http://www.worldofspectrum.org/infoseekid.cgi?id=0023316

#### **Las Reliquias de Tolti Aph (versión acelerada 1.1)**

Traducción de Las Reliquias de Tolti Aph de Graham Nelson (2005), por Urbatain. Esta versión está compilada para aprovechar el nuevo sistema de aceleración de rutinas del veneer de Inform-Glulx. Si se juega en un intérprete Glulx que soporte la aceleración, funcionará notablemente más rápido que en uno que no la soporte (por ejemplo, Glulxe v0.4.4 la soporta).

Corregido un pequeño Bug que producía un mensaje erroneo al estilo: "la arpía \*\*ataca\*\* te ataca". http://www.caad.es/modulos.php?modulo=descarga&categoria=23

#### **Jornadas Aventureras 2009**

Con motivo del 20 aniversario del lanzamiento del fancine CAAD, se van a celebrar unas jornadas aventureras en las que se charlará sobre diferentes temas relacionados con el CAAD y su entorno. Las mesas tendrán lugar en el IRC-Hispano, canal #caad. En cada jornada se formarán varias mesas redondas y los temas tratados en ellas quedarán repartidos como siguen.

JUEVES, 2 de ABRIL a las 20 horas de España - Modos y clases de aventuras. El gusto retro, la literatura interactiva, complejidad y jugabilidad, necesidad de la multimedia.

-RetroAventuras. Todos los aspectos, Retrocomp, retroACs, etc.

-Multimedia en las ACs.

-Narrativa interactiva, como contar la historia interactivamente.

(Conducirán la mesa Urbatain y Planseldon). VIERNES 3 de ABRIL a las 20 horas de España - Promoción. La orientación al casual, mejoras y problemas, dónde y para quién... mecanismos que deberían existir o que existen.

-Parseado avanzado, orientado al jugador casual (Blue Lacuna, Whom the Telling Changed, juegos orientados a público ámplio, no a jugones de ACs). -Promoción ACs.

(Conducirán la mesa Grendel y Urbatain).

SÁBADO 4 de ABRIL a las 20 horas de España - Cuestiones técnicas. ¿Son los parser actuales adecuados para lo que necesitamos? ¿Sí? ¿No? ¿Por qué? - Ronda de parsers, Superglus, Inform 6, Inform 7, AGE y Kenshira.

(Conducirán la mesa Urbatain y Jenesis).

DOMINGO 5 de ABRIL a las 20 horas de España - Reflexión sobre la historia de los relatos interactivos y las aventuras en el mundo Hispano. Relación con el resto del mundo.

(Conducirán la mesa Urbatain y Planseldon).

#### **■** ¡¡¡Primera participante en la Retrocomp!!!

Aunque no compite en todas las categorías, Asalto y castigo, es una aventura que ha significado todo un reto para su autor y que nos muestra como con herramientas y lenguajes limitados se pueden obtener resultados verdaderamente interesantes. http://www.caad.es/retrocomp/participa.htm Todos y especialmente el autor esperamos leer vuestras impresiones sobre ella, en el foro del CAAD, dentro del hilo de la Retrocomp. http://www.caad.es/foro/viewtopic.php?t=2806

#### **Tercera entrega de Nearco**

Ya está disponible a través del CAAD la nueva aventura de Nearco. Ejecutable Windows: http://www.caad.es/modulos.php?modulo=descarga&categoria=29

#### **A·L·I·E·N - La aventura (versión multiplataforma)**

A·L·I·E·N - La aventura. Aventura conversacional desarrollada por Alpha Aventuras. Premio al relato más espeluznante en La Comp Más Monstruosa (2008). Versión multiplataforma, sin instalador. http://www.caad.es/modulos.php?modulo=descarga&id=1598

### **Intérprete gargoyle\_20070722-3\_i386.deb**

Intérprete Gargoyle versión 20070722 modificada, compilada y empaquetada para Debian y Ubuntu. http://www.caad.es/modulos.php?modulo=descarga&id=1595

#### **Librería Multijugador para INFSP6**

Libreria MultiFloyd, que da soporte multijugador a Inform 6. El paquete viene con el juego de ejemplo Werewolf, traducido al español por Sarganar. Las instrucciones están en la libreria. http://www.caad.es/modulos.php?modulo=descarga&id=1594

### **Librerías multijugador para informATE y**

**versión Vampiro Multijugador de Zak** El zip contiene la librería que adaptó Zak para convertir informATE en multijugador. También contiene los fuentes de la versión de la aventura Vampiro, que hizo ex-profeso para probar las capacidades multijugador de dicha librería. http://www.caad.es/modulos.php?modulo=descarga&id=1593

#### **Nuevas versiones de Windows Glulxe y Windows Git**

El diligente David Kinder ha hecho una corrección importante de su implementación de Glk para Windows (la nueva versión es la 1.36), cambio que afecta directamente a sus dos intérpretes de Glulx: Windows Glulxe y Windows Git... http://ifarchive.org/if-archive/programming/glulx/ interpreters/glulxe/WinGlulxe.zip

### **El IfArchive cambia de cara**

I am pleased to announce the winner: "Chartist", by Chris Klimas. The Archive is now displaying the new style. Congratulations to Chris. And thanks to all the entrants for your work.

http://ifarchive.org/csscomp/cklimas/index.html

#### **Ganadores de los Premios Hispanos 2008**

Estos son los ganadores de esta edición de los Premios Hispanos a la Aventura.

#### **Mejor Aventura El Espíritu de la Sidra Radin**

**Argumento Ofrenda a la Pincoya Incanus** 

**Calidad Literaria En una noche de invierno apareció el trapero... Expio** 

**Originalidad Venenarius Verborum Jarel** 

**Interactividad A·L·I·E·N - La aventura Alpha Aventuras** 

**Jugabilidad A·L·I·E·N - La aventura Alpha Aventuras** 

**Aventura con Mejores Puzzles Venenarius Verborum Jarel** 

**Aventura con Mejores PSIs A·L·I·E·N - La aventura Alpha Aventuras** 

**Mejor Puzzle Puzzles de vocabulario (Venenarius Verborum) Jarel** 

**Mejor PSI Jason (Alien) Alpha Aventuras** 

**Aventurero del Año Mapache** 

Enhorabuena a todos los ganadores y gracias a todos los votantes de esta edición.

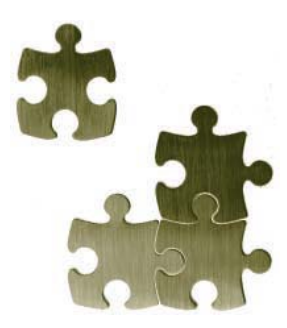

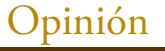

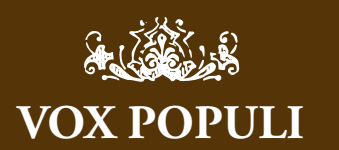

Creo que la abundancia de parsers será positiva, aunque yo personalmente siga utilizando Inform en sus diferentes variantes. A la falta de jugadores yo le sumaría la falta de autopromoción de la que hace gala el CAAD: seguimos moviéndonos en un círculo muy pequeño.

#### *Grendelkhan*

La proliferación de parsers diversos tiene puntos postivos y negativos. Está claro que para el autor son todo beneficios pues el hecho de programar la herramienta le sitúa a un alto nivel respecto a ella y en programación general. Ofrece alternativas a otros usuarios para paliar gustos diversos o manías... El punto negativo es que los recursos se diluyen y, por ejemplo, los códigos publicados pueden ser incompatibles con el sistema que usas. Esto me recuerda a la época de 8 bits, cuando había un puñado de sistemas y no podías intercambiar software con todos tus amigos.

También está el miedo al cambio, o la vagueza de tener que aprender de nuevo cuando ya sabes hacer con un sistema. Y creo que pudiera ser pecado también de algunos de esos "profetas" que mencionas. Al haber descubierto o profundizado en un parser por encima o incluso al margen de los demás, uno se niega a soltar el terreno ganado, convirtiéndose automáticamente en heraldo de lo que domina.

Por supuesto también están los que investigan todos -aprenden todos- y pueden juzgar y comparar más objetivamente. Pero mismamente se tienen que enfrentar al terreno ganado de algunos para despertar el interés hacia lo que es mejor.

Contradice la anteriormente dicho la velocidad con la que muchos se lanzaron a I7. Me sorprendió bastante. ¿Si saliera una versión en pañales de TADS traducido al castellano se volvería a lanzar tanta gente? ¿o I7 es ya la repanocha supina? XD

*Jarel*

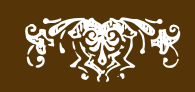

Opinión La era de los "parsers"

### Un artículo de opinión sobre los parsers y las cruzadas

e de "analizador sintáctico" y que aquí hacemos extensible a cualquier entorno de programación de aventuras completo y capaz de crearlas, ha formado parte do una eterna búsqueda a la que los caadienses hemos estado ligados el de "analizador sintáctico" y que aquí hacemos extensible a cualquier entorno de programación de aventuras completo y capaz de crearlas, ha formado parte de una eterna búsqueda a la que los caadienses hemos estado ligados desde tiempos remotos.

El parser ideal, perfecto y deseado, no por todos nosotros sino más bien por cada uno de nosotros, es una especie de Santo Gríal que sólo unos pocos han tenido la suerte de encontrar.

Este hecho añadido al carácter de programadores natos que tiene una gran mayoría de los caadiesens, ha derivado en la llegada de muchos cruzados que han afrontado antes que realizar la búsqueda entre los que ya había, la aventura de crear el suyo propio. Tal cruzada ha terminado con diferentes resultados que no siempre han permitido a los aventureros acabar sosteniendo el caliz sagrado entre sus dedos.

El perfi l del programador que llega al CAAD cargado de ilusión y con una idea, que no un parser, bajo el brazo; es normalmente el de una persona que ha iniciado el desarrollo de la herramienta y busca el consejo, las ideas y sobre todo el apoyo moral de la comunidad.

De todos es sabido que no siempre lo consigue, la comunidad está un poco cansada de tanta búsqueda fracasada, y no es propensa a aventurarse por nuevos caminos que lleven a tierra santa por parajes desconocidos y que puedan esconder desagradables sorpresas, emboscadas o tal vez una segura pérdida del precioso poco tiempo libre del que disponen.

#### También están los profetas.

Los profetas son aquellos que hablan de otros parsers ya construidos pero ajenos a los mundos del CAAD. La mayoría son comerciales, o tienen versiones shareware bastante mermadas en sus funciones. Por si fuera poco casi todos están en otras lenguas y aunque el profeta se esfuerza en traducirlo y hacerlo lo más accesible, normalmente sus epístolas no tienen mucho éxito, y pocos se arriesgan a darles una oportunidad.

Entre unos y otros, los caadienses tenemos cierta fama de ser poco hospitalarios con los recien llegados, sobre todo cuando se sienten ignorados que es lo mismo que sentirse rechazados. Lo que ocurre es que muchos prefieren callar a decir lo que piensan, precisamente por eso de no parecer antipáticos.

El que llega normalmente no sabe nada de los otros que llegaron antes que él, y los que están ya han visto a mucha gente de paso que vinieron como ellos y que desaparecieron justo cuando parecía que estaban a punto de conseguirlo.

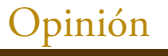

## Opinión La era de los "parsers"

### Un artículo de opinión sobre los parsers y las cruzadas

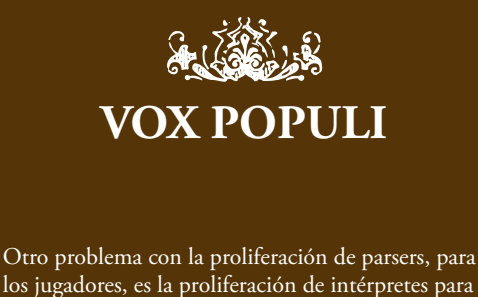

jugar. Ojalá hubiese algo así como un MAME para jugar aventuras, una sola máquina capaz de interpretar todos los parsers habidos y por haber. *Planseldon*

Me hubiese lanzado... antes. Pero tras ver como se porta el autor del TADS, en estos momentos creo que pasaría.

*Mel Hython*

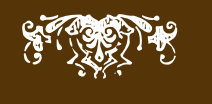

También hay gente que piensa razonablemente que lo que el CAAD necesita son más aventuras, más jugadores y no tanto esfuerzo en crear nuevos parsers, un esfuerzo que se podría invertir en la mejora de los ya existentes. En cierto modo parece razonable, pero a veces es mejor construir que enmendar y no hacerlo podría significar el estancamiento de las aguas con su posterior podredumbre y ¿a quién le puede sentar mal un trago de agua fresca de vez en cuando?

Últimamente estamos viendo parsers de nuevo cuño, algunos con una larga trayectoria de creación y otros con un historial más reciente; en ambos casos son de gente que en vez de perder el tiempo preguntado como era el parser de los sueños de los demás se ha dedicado a crear el parser de sus propios sueños y ésa ha sido la piedra filosofal que ha convertido su cruzada en un grial algo real que llevarse a los labios.

Creo que éste va a ser el año de los parsers, que vamos a ver aventuras hechas con herramientas atípicas y que todos vamos a salir ganando con ello.

Y nada más, este artículo es un poco de relleno, espero que no se note demasiado. ;) En un futuro espero hacer un artículo más serio hablando de todos los parsers que he probado hasta ahora, no para compararlos sino para resaltar sus cualidades y diferencias y que nadie se sienta perdido a la hora de elegir el parser de su sueños. Para ello espero contar con la colaboración de la persona que más experiencia y más parsers ha manejado en el CAAD, por supuesto me estoy refiriendo a Baltasar.

Hasta entonces: ¡Larga vida al CAAD y a sus habitantes!

*Jenesis es editora del SPAC y organizadora de la Retrocomp*

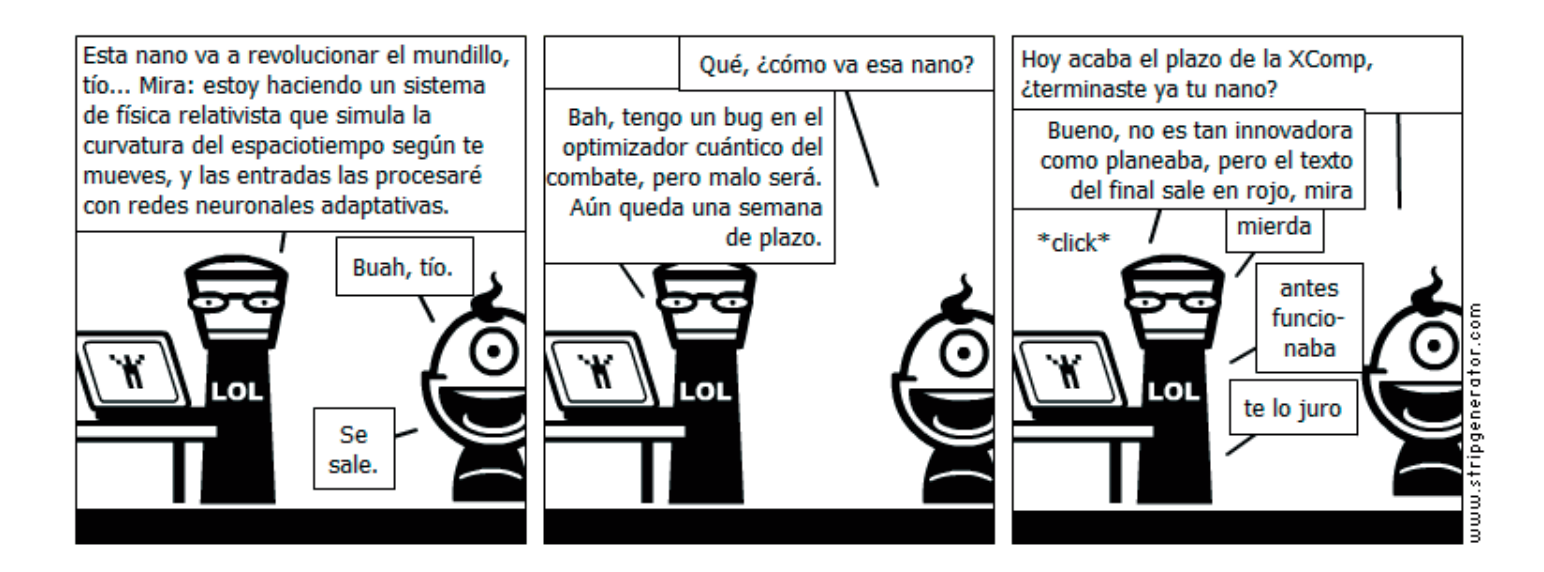

## ¡Sed felices, puñetas! por Mel Hython

## *Qué lo tenga que decir yo...*

**Que sí, que es invierno**. ¿Pero no mola el invierno? Toda esa nieve, la increíble sensación de meterse entre las mantas cuando estabas congelándote el culo fuera y ver que lo más sencillo es lo más genial, la increíble humareda que sale de la boca, como si fuésemos dragones... el invierno me encanta.

**Que sí, que estamos en crisis mundial de la leche**. Que sí, que las pagan los de siempre. Al menos servirá para que se entienda de una puñetera vez que nunca se pueden conseguir duros a dos pesetas, que cuando hay ganancias del 15% en algo, es que alguien está robando y que lo único fiable es el trabajo duro e infatigable. Hay que dejar de lamentar que no vivimos en Utopía, ni bebemos ambrosía, estamos en el mundo real.

**Que sí, que están masacrando a gente**. El mundo es así de desagradable, siempre hay guerras e injusticias, pobres muertos de hambre y ricos que cogen un jet privado para ir a comprar unos muebles. Tenemos que entenderlo y poner nuestro minúsculo grano de arena para mejorarlo. Los granos de arena parecen inútiles pero el Sáhara está hecho de ellos.

En definitiva, diablos, animaos de una vez que estoy harto de leer quejas. Seguimos vivos, así que alegrémonos y a ver que pasa ahora. Yo estoy espectante y ansioso por saber que irá ahora.

En el ámbito aventurero hemos tenido un año 2008 GRANDIOSO, incluyendo excelentes relatos interactivos de gran tamaño y muy cuidados, discusiones jugosas, SPAC inmensos y preciosos, CDs... ¡de todo! Y el 2009 va a ser mejor, así que dejad las depresiones invernales y salid a la calle a que el frío os congele una sonrisa idiota.

> *Mel Hython del blog La Guarida de Mel Hython*

## Humor Ése parser llamado Windows Vista

### Bardo de Alfhasia

Arrancar el ordenador puede resultar a veces toda una aventura. Sobre todo cuando te enfrentas a un parser imaginario con tan mala idea como el que aquí os sugiero... Espero que sirva de inspiración a aquellos aventureros que estén planeando comprarse un ordenador nuevo.

Me temo que soy una de esas "afortunadas" personas que tienen el dudoso honor de trabajar a diario con sistemas operativos Windows. Cuando digo "trabajar" por supuesto que me estoy refiriendo tanto al ámbito laboral, como al ocioso (creo que manejar un ordenador con este sistema operativo, SIEMPRE implica trabajo). En mi currículum figuraría que empecé a enredar con las ventanitas hace siete años, y que desde entonces he catado Windows 95, 98, 2000 y XP. Hace dos semanas compré un portátil que, para mi suerte, trae Vista. Y creedme que han sido dos semanas de auténtico hastío... Entre cuelgue y cuelgue, como es lógico, me sobraba bastante tiempo, espacio que emplee en imaginar cómo sería una comunicación surrealista con un ordenador con Windows Vista (o con cualquier otro Windows, para qué engañarnos) si tuviésemos que vivir la experiencia en plan aventura conversacional. Creo que sería algo así (al igual que sucede en la realidad, os daréis cuenta de que cuanto más trato se tiene con Windows, más vacilón se vuelve éste):

Estás en medio del frondoso escritorio. Al oeste puedes ver una serie de enormes y coloridos iconos. Al este se muestra la información del tiempo junto al dibujo de un pequeño calendario. Frente a ti ves el puntero del ratón en pleno proceso de carga, adoptando la forma de un disco azulado que gira sin cesar sobre sí mismo.

> abro fi refox

El disco azulado aún no ha dejado de girar, se están cargando los programas de inicio, por favor, espera.

> espero

Esperas 1 minuto, que parece totalmente baldío, por lo que pasas a esperar entre 10 y 15 directamente y con la esperanza de no molestar de nuevo con tu insolencia tan exquisito proceso de arranque.

> ex escritorio

Evidencia tu escaso gusto estableciendo fondos. Menos mal que los iconos tapan parte de la imagen.

> ex imagen

Es de extensión TIF. Supongo que eso no te dirá nada, pero entiéndelo, lo mismo que a mí contemplarla. Ojo por ojo...

> ex iconos

Parece que tienes 3 ó 4 programas interesantes, no más, y todo versiones de prueba, no vaya a ser que te emociones demasiado y te pienses que eres el nuevo Bill Gates, mi excelso creador, todo sea dicho.

> ex puntero

Miras embobado el círculo que representa la posición de ese periférico sobre la pantalla. Tras unos interminables segundos, parece haber adoptado su forma triangular habitual, aunque con estas cosas es mejor no fiarse mucho.

> abro fi refox

No entiendo esa orden. Teclea "hago clic en firefox" para abrir el menú de opciones de dicho icono, o "hago doble clic en firefox" para ejecutar el programa directamente. O sino no teclees nada, bah, para qué...

## Humor Ése parser llamado Windows Vista

> hago doble clic en firefox

Se ha cambiado la configuración de colores a básico de Windows Vista.

> y eso que tiene que ver con firefox

No entiendo esa orden. Teclea "hago clic en firefox" para abrir el menú de opciones de ese icono, o "hago doble clic en fi refox" para ejecutar el programa directamente.

> eso he escrito antes

Eso no parece funcionar, prueba con otra cosa.

> hago doble clic en firefox

Aunque no venga a cuento, ¿deseas hacer de Internet Explorer tu navegador predeterminado? (S/N)

 $> no$ 

No puedes ir hacia el noroeste, las salidas disponibles son este y oeste.

 $\geq n$ 

No puedes ir hacia el norte, las salidas disponibles son este y oeste.

> N

Ejecutando Firefox. Este programa, malicioso donde los haya, está intentando conectarse a la red, ¡será posible!. ¿Deseas continuar? (aceptar/cancelar).

#### > aceptar

Necesitas permisos de administrador para ejecutar esta aplicación. ¿Deseas continuar?. Piénsalo bien, no tienes cara de administrador.

> aceptar

El puntero se acaba de transformar al instante en un círculo azulado (extrañamente familiar) que gira sin cesar. Parece que hoy (y sin que sirva de precedente) te va a llevar más de 30 minutos entrar en la página del CAAD. Tendrás que avisar de otra manera a la ola de fans que allí te esperan para que no se impacienten...

> ex círculo

Se está cargando un programa, por favor, espera o se bloqueará todo el sistema.

> espero

Esperas, pero ya es tarde. Surge una ventana que anuncia "Firefox.exe no responde. ¿Desea que Windows intente buscar una solución al problema?(Aceptar/Cancelar)".

> tus muertos

## Ése parser llamado Windows Vista

No ves tal cosa por aquí.

> linux linux linux

Gritas "linux, linux, linux" cual asilvestrado energúmeno, pero nadie parece escuchar tus plegarias.

> cancelar

Parece que Windows ha logrado que Firefox responda. Esto último es cierto; lo primero, más bien dudoso.

> ex fi refox

Puedes ver enfrente de tus ojos la página de inicio de Google, con sus alegres dibujitos de diferentes motivos alrededor de las letras. Por un momento, tu mente se despeja, abandonando el alma tu sufrido cuerpo de humano y volando a utópicos e inexplorados mundos donde la informática aún no haya colonizado a sus habitantes.

> hago clic en marcadores

Por favor, especifica si es clic izquierdo o derecho.

> mierda pa ti

No llevas la mierda encima en este momento. Teclea "inv" o "i" para ver tu inventario.

> inv

Como no lo sepas tú...

> hago clic izquierdo en marcadores

Tras hacer clic se muestra 1 único marcador: CAAD - Club de Aventuras AD

> hago clic izquierdo en CAAD

Hay una actualización de Windows Vista disponible. ¿Aceptar/Avisar más tarde?

> avisar

¿Avisar cuándo?.

> nunca

Formato de fecha no válido. Iniciando actualización...

> avisar mas tarde

La actualización contiene una importantísima mejora a nivel de seguridad. ¿Estás seguro de no querer continuar? (S/N)

 $> S$ 

¿"S" de "sí, quiero continuar", "S" de "Sí, quiero salir de la actualización, o "S" de "Sí, quiero ir hacia el sur y visitar esos utópicos e inexplorados mundos que viven ajenos a lo que es la informática"?.

## Humor Ése parser llamado Windows Vista

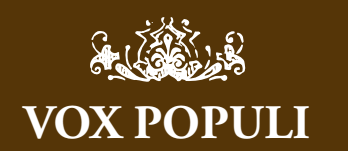

¡Muy bueno, Bardo!

*Jenesis*

 Lo del disco azulado girando es verdaderamente desesperante, jaja. Sin embargo, yo como usuario de Windows y Mac, opino que a veces también es desesperante trabajar con Mac. En fin, dos sistemas diferentes condenados a entenderse, ojalá la nueva versión de Windows no sea tan chillona y que la nueva versión de Mac no sea tan pretenciosamente elitista.

*Grendelkhan*

Lo que pasa es que Mac tiene trampa: será mejor que Windows, pero también es más caro. Por lo menos esa es la impresión que tengo, cualquier ordenador Mac es mucho más caro que su equivalente en PC / Windows.

*Planseldon*

 # Pero si hoy en día los Macs son PCs. ;)

*Presi*

Muy divertido el artículo por cierto, y creo que esa idea nunca se había explotado ni siquiera en la nanocomp/xcomp.

Por cierto:

http://static.stripgenerator.com/generated/planseldon/strip/2009/02/05/wind ows-vista.png *Planseldon*

Jajajaja Planseldon, genial como siempre! :) A ver si te animas a hacer alguna tira para el SPAC. *Jenesis*

### > socorro

No entiendo esa orden. Teclea AUTOFLAGELACIÓN para cargar el archivo de ayuda de Windows Vista, o PURGATORIO para reiniciar el equipo. Si tecleas EUTANASIA el equipo, por contra, se apagará para no volver a encenderse nunca jamás.

> hago clic izquierdo en CAAD

El disco azulado aún estaba girando, por favor, espera o se bloqueará todo el sistema.

> espero

Esperas, pero ya es tarde. Surge una ventana que dice "Firefox.exe no responde. ¿Desea que Windows intente buscar una solución al problema? (Aceptar/Cancelar).

 $\geq$  no

No puedes ir al noroeste, las salidas disponibles son este y oeste.

> busco linux en google

El equipo ya ha terminado de instalar las actualizaciones, comenzando proceso de reinicio... 3... 2... 1...

< cancelo reinicio

Eso quizá funcionaría escribiendo el prompt (">") en condiciones...

> cancelo reinicio

Así está mejor. Sin embargo, ya es tarde (justo al mostrar esta frase el equipo se apaga)...

Y es que quién nos mandaría a nosotros abandonar papel y lápiz, digo yo....

*Bardo de Alfhasia, es usuario de Windows Vista*

## Foro **Example 2008** *i* Qué es el CAAD?

**Hyenturas**  $\overline{\rho}$ 

Pregunta de Planseldon en el foro del CAAD

raíz de varios comentarios de este hilo - cuenta Planseldon en el foro -<br>
(http://www.caad.es/foro/viewtopic.php?t=2959&postdays=0&postorder=asc&start=<br>
gustaría saber vuestra opinión sobre este viejo tema. Un tema tan vie ( http://www.caad.es/foro/viewtopic.php?t=2959&postdays=0&postorder=asc&start=60 ) me gustaría saber vuestra opinión sobre este viejo tema. Un tema tan viejo como el mismo CAAD, pues de hecho creo que incluso Juanjo en los inicios del club se lo planteó, cuando el CAAD dejó de recibir apoyo de AD. Si leéis la información que tenemos en WikiCAAD sobre qué es el CAAD: http://wiki.caad.es/CAAD hay varios puntos interesantes:

 $\bullet$  El CAAD es, en la actualidad, el principal grupo de aficionados a las aventuras conversacionales y los relatos interactivos en lengua española.

 $\bullet$  Para ser socio sólo hay que venir, ver, y hablar.

z En la actualidad el club cuenta con una organización no jerarquizada y colaborativa. Ver: http://wiki.caad.es/Colaboradores\_del\_CAAD

z El CAAD actual se considera heredero no sólo del antiguo club con su fanzine en papel, sino también del conjunto de clubs y fanzines de la afición hispana.

Mi pregunta es ¿qué es el CAAD? ¿estáis de acuerdo con esta información de WikiCA-AD?

### **¿TIENE SENTIDO SEGUIR LLAMÁNDONOS CAAD?**

Sobre todo lo que yo quería plantear es si las definiciones de lo que es el CAAD que puse en la Wiki os parecen acertadas o veis algo que se pueda mejorar.

Recuerdo un artículo de Baltasar que se titulaba una comunidad demasiado centrada en los foros que planteaba el asunto de una forma interesante: el CAAD no son los personajes que que lo componen, sino las obras que hacen.

Creo que ese es una idea interesante y en ese sentido, quizás lo que suceda es que los foros tienen un papel ancilar, mientras que, a veces, no somos conscientes de ello, y nos creemos que el meollo del CAAD está aquí, cuando lo que realmente importa en el CAAD son:

z1) Las obras: y si echamos un vistazo al año 2008 creo que la cosa va bien: 33 relatos interactivos, y creo que para los autores es muy importante que el CAAD exista, saber que hay una comunidad más o menos organizada donde plantear dudas, buscar ayuda y presentar su aventura.

z2) EL SPAC: y su conversión en webzine ha sido un acierto enorme.

z3) Las bibliotecas de aventuras, repositorios, cover-arts, y todo lo que permite tener acceso fácil y organizado al material creado, siendo la WikiCAAD posiblemente la herramienta más útil y potente en ese sentido

Y en un segundo plano de importancia, aunque cumplen un papel imprescindible, están los foros, los blogs, las kedadas.. todo lo que son las relaciones personales entre aficionados, siempre difíciles, como cualquier relación humana.

### **EL CAAD SEGÚN VAN HALEN**

Para mí el CAAD son esos viejos fanzines que ahora yacen arrinconados en el fondo de mi armario, el de los sobres que llegaban en días de lluvia y la del correo me traía a casa, de la misma forma que al Dr. Van Halen de mis historias le llega por las mañanas un nuevo caso al sonar la campanilla de la entrada.

Para mí el CAAD son aquellas viejas cintas llenas de sueños de un ordenador que yace olvidado y su alma se refugia en internet, pero más que en unas pocas webs, en el corazón de un grupo de aficionados nostálgicos que poco a poco, con el paso del tiempo, acabarán arrinconando por obligaciones mayores que el recuerdo de una ilusión de la niñez.

Para mí el CAAD son las cartas escritas a medianoche, mandar cintas de cassette al amanecer. Trabajar día a día para que con ilusión ver comentada mi aventura en unas páginas, y que unos cuantos aventureros (y aventureras, aún te recuerdo Karmele) me hicieran el día más ameno comprando mis juegos, felicitándome o preguntando sobre ellos, especialmente cuando en aquellos tiempos estaba pasando por una etapa difícil de mi vida (y que sigue). Esa etapa sé que no concluirá nunca, por eso a Juanjo sólo le puedo dar las gracias por los días que me permitió vivir con ese pequeño fanzine.

Por supuesto lo que es para mí el CAAD puede ser muy distinto de lo que es para cada uno. Pero eso es para mí mi querido CAAD.

Sé que esos días jamás volverán. Por eso es probable que jamás me acostumbre a lo que ahora se sigue llamando, sea por lo que sea, CAAD.

### **EL CAAD SEGÚN MEL HYTHON**

¿Qué es el CAAD?, dices mientras clavas en mi SPAC tu viñeta en un bluf. ¿Qué es el CAAD?, ¿Y tú me lo preguntas? El CAAD... eres tú.

*CAAD Cuatro Amiguetes Aquí Discutiendo*

### Cómo nacen los trolls

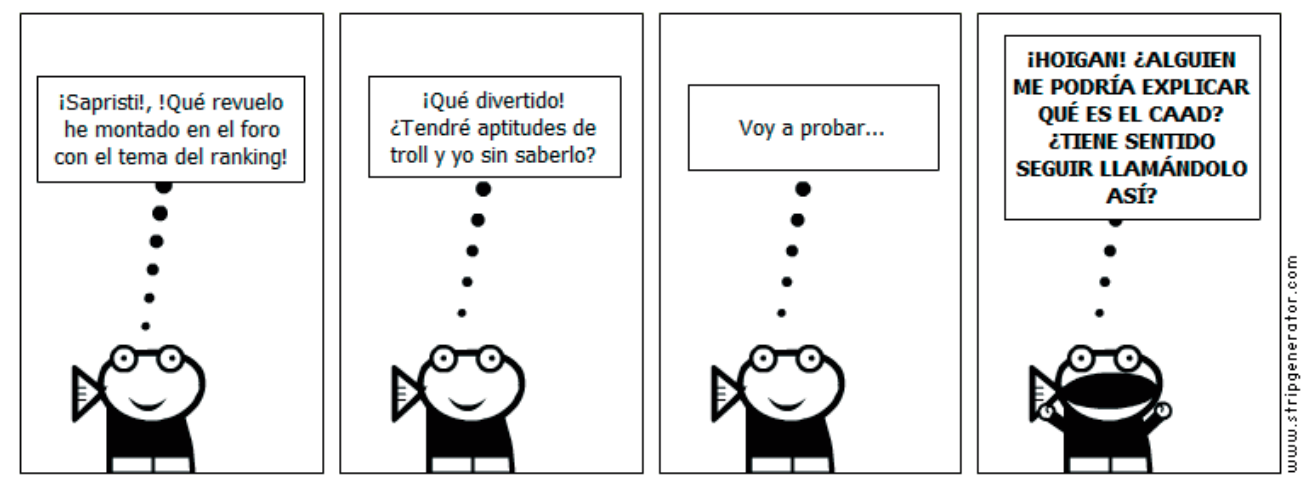

## Blogs De la calma y la exigencia en el CAAD

### por Grendelkhan

The arece que poco a poco la cosa se va calmando por el CAAD, el goteo de novedades se va reduciendo y no apa-<br>recen tantos juegos como ocurrió el año pasado por las mismas fechas. Esto no es necesariamente malo, inclus<br>me recen tantos juegos como ocurrió el año pasado por las mismas fechas. Esto no es necesariamente malo, incluso me atrevería a decir que es bueno y aporta otro síntoma de madurez y normalidad, ya que no podía mantenerse el ritmo frenético de novedades anterior: no da tiempo a jugar los juegos nuevos ni apreciar los cambios sustanciales de la comunidad. Gracias a éste período de letargo podemos disfrutar de los juegos que fueron saliendo el año pasado y ver lo que nos estábamos perdiendo. Creo firmemente en que los períodos de baja actividad son muy beneficiosos para nuestra comunidad y que son el preludio de los grandes cambios. Cosas como el Puertaventura, las librerías de Inform 7 para Rebot y los parsers en desarrollo darán el paso definitivo a lo largo del año, pero sin prisas y con buena letra.

Ahora mismo tenemos como principal reclamo el anuncio de la primera ronda de los Premios Hispanos, los Oscars de la aventura (tal vez sería más justo llamarlos los Goya de la aventura, pero como éstos están tan devaluados me quedo con la primera opción). Es un buen momento para redescubrir las joyas del pasado año y proceder a las inevitables votaciones, que todos esperamos sean muchas y no pase como en los pasados años, y que dichas votaciones sean visibles al final de la celebración de los Premios. Yo personalmente tengo mis favoritas, aunque algo me dice que los tiros van a ir por otro lado, aún así voy a hacer mi aportación con mis votos y con un regalo a la aventura con mayor Jugabilidad: un ejemplar de "Los extraordinarios casos del Dr. Van Halen" de Josep Coletas, con el ánimo de darlo a conocer a más aventureros (se me ocurre que podría ser un premio "book-crossing" aventurero).

También voy a aclarar un asunto que a alguno le tiene intrigado: ¿porqué no publico en Lulu el último ejemplar de SPAC? Por la sencilla razón de que el último número no se vendió, sólo lo adquirí yo. Así que no entiendo las peticiones de publicación para luego no comprarlo. Como de todas formas se puede conseguir de forma gratuita en la web del SPAC no pasa nada. Sin embargo, para el próximo número del SPAC haré la publicación conjunta del quinto y el sexto número en Lulu, para aquellos que quieran comprarlo más adelante, pero como podéis deducir voy a valorar muy poco las súplicas de aquellos que quieren ver el SPAC en Lulu para luego no comprarlo. Señores requiere un tiempo valioso la preparación de cada número y subirlo a dicha web, seamos conscientes de que las cosas no surgen solas de forma similar a las setas, hay un trabajo detrás. Es muy fácil pedir que el SPAC tenga más o menos páginas, más o menos artículos, tal o cual tamaño y que cada dos meses salga como un clavo y a la vez en su web y en Lulu, pero si esto es así es por nosotros mismos: porque escribimos artículos, los publicamos en internet y los preparamos para que sean ejemplares impresos. Que no se me entienda mal: estoy dispuesto a publicarlo en Lulu aún sabiendo que no se va a vender, (al menos yo lo compraré) pero lo que me vengo a referir es que las cosas que se hacen por y para el CAAD requieren un tiempo y una dedicación que no se debe exigir *per se* a quien las hace, y esto se puede aplicar a cualquier otra cosa que se haga en la comunidad por amor al arte, como por ejemplo mantener las webs, el orden en los foros, escribir artículos en la wiki o organizar unos premios. Si el hobby deja de ser divertido, mal asunto. Hay que disfrutar más de lo que se hace, no hacer cosas porque sí o por un mal entendido deber para con la comunidad. Es por eso por lo que a veces hay salidas de tono, enfados o abandonos, porque nos exigimos mucho. Disfrutemos más, exijámonos menos. No intentemos ser tan profesionales, sigamos siendo amigos de las conversacionales y dejemos los deberes para nuestros respectivos trabajos.

Bueno, tal vez me ha salido demasiado largo el post de hoy, pero creo que se entiende bastante, sobre todo para aquellos que tienen responsabilidades en el CAAD, chicos no nos exijamos la perfección, sigamos haciendo las cosas pero sin prisas y porque nos gusta lo que hacemos. Es mejor darse un tiempo de relax a abandonar al primer comentario crítico, sea éste justo o injusto.

> *Grendelkhan es autor del blog Literactiva*

## Premios Hispanos 2008

os Premios Hispanos a la Aventura se organizan una vez al año para premiar el esfuerzo de los aventureros que componen la comunidad de las aventuras conversacionales de habla hispana. Dichos premios pretenden ser a la aventura como los Oscar al cine.

*Ariadna, en la mitología griega, hija de Minos, rey de Creta, y de Pasifae, hija de Helios, el dios del sol. El héroe Teseo fue a Creta desde Atenas con un grupo de 14 jóvenes para matar al Minotauro, un monstruo mitad toro mitad hombre que estaba encerrado en los intrincados pasadizos del laberinto. Ella le dio entonces un ovillo de hilo, que había recibido de Dédalo, el inventor y diseñador del laberinto. Sujetando un extremo en la puerta y devanando el ovillo a medida que entraba en el laberinto, Teseo encontró al Minotauro y lo mató. Así, rebobinando el hilo, fue capaz de escapar de ese intrincado lugar.*

### **Aventura** Nº Nominaciones Nominaciones **El Espíritu de la Sidra** 6 Mejor Aventura, Argumento, Interactividad, Jugabilidad, Aventura con Mejores Puzzles, Aventura con Mejores PSIs **En una noche de invierno apareció el trapero...** 6 Mejor Aventura, Argumento, Calidad Literaria, Originalidad, Aventura con Mejores Puzzles, Aventura con Mejores PSIs **Ofrenda a la Pincoya** 6 Mejor Aventura, Argumento, Calidad Literaria, Originalidad, Interactividad, Aventura con Mejores PSIs **Venenarius Verborum** 6 Mejor Aventura, Originalidad, Interactividad, Jugabilidad, Aventura con Mejores Puzzles, Aventura con Mejores PSIs **A·L·I·E·N - La aventura** 5 Mejor Aventura, Interactividad, Jugabilidad, Aventura con Mejores Puzzles, Aventura con Mejores PSIs **Las Calles del Miedo** 4 Argumento, Calidad Literaria, Jugabilidad, Aventura con Mejores Puzzles **PUJ** 3 **COVID-2019** 3 **Originalidad, Interactividad, Jugabilidad El Ascensor** 2 **2** Argumento, Originalidad **Sonrisas y lágrimas** 2 **2** Argumento, Calidad Literaria **Las Ruedas de Ezequiel** 1 1 Aventura con Mejores Puzzles **No es culpa tuya María** 1 Calidad Literaria **Retorno al Castillo** 1 **Interactividad**

### **NOMINADOS PREMIOS HISPANOS 2008**

### **GANADORES PREMIOS HISPANOS 2008**

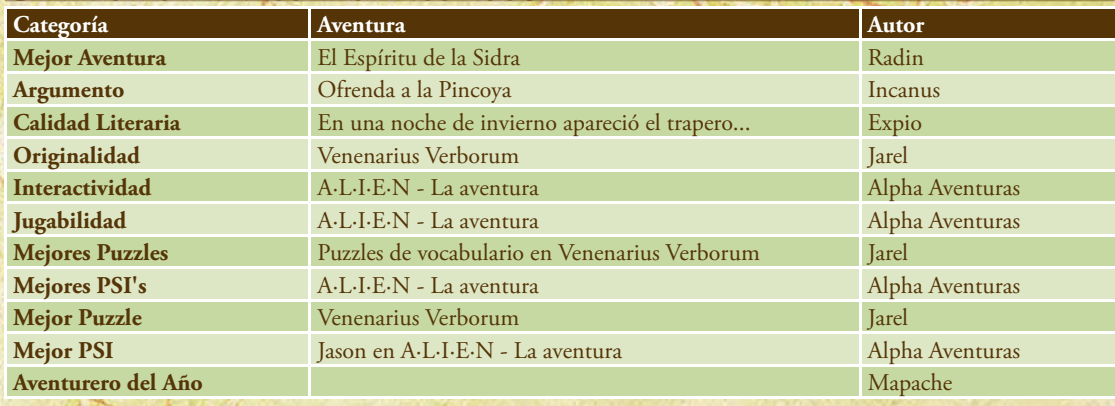

### por Morgul

En pleno periodo de exámenes, escribo esta breve entrada para mostraros una visión que quiero compartir con vosotros, los vapores de un dragón imaginario... Visualizad conmigo lo siguiente:

Visual SINTAC 2.

El clásico español de la programación de aventuras conversacionales resurgido de sus cenizas una vez más, como el ave Fénix. Y una vez más, trayendo novedades interesantes, esta vez tanto desde el punto de vista del programador como el del jugador. Damos un repaso a su lista de características nuevas más destacadas:

z Multiplataforma. Tanto el intérprete como el entorno visual de desarrollo están implementados con KBasic: un entorno tipo BASIC (compatible en gran medida con el mítico Visual BASIC, despedazado tiempo ha por Visual BASIC .NET) que se apoya en la librería Qt para ofrecer portabilidad trivial hacia sistemas UNIX, Windows y MAC OS X.

z Todo el código fuente sito en un repositorio público, como en Gitorious, por ejemplo. La licencia del mismo sería establecida por acuerdo con el autor original, Javier San José (el cual, una vez más, se desentiende de esta criatura... pero no por mucho tiempo, porque al final le terminará recuperando el cariño que le tenía).

z Mayores capacidades multimedia. Soporte de los formatos de audio, imagen y vídeo más populares, pero sólo de aquellos que realmente merecen la pena en todo caso: los que son abiertos, están libres de patentes y con implementaciones de código fuente abierto con soporte para la mayor parte de las plataformas soportadas por Visual SINTAC 2.

z Visual, pero sólo opcionalmente. El entorno de desarrollo visual es una opción más, no la única, puesto que es posible programar una aventura completamente usando tu editor de textos favorito, y ejecutando el compilador/empaquetador desde la consola, si así lo deseas. Con este movimiento, se abren las puertas a los programadores de aventuras invidentes, así como a los que tienen alergia a los sistemas de ventanas. Siguiendo esta misma línea de razonamiento, se ofrece también:

z Versiones alternativas del intérprete. Permitiendo jugar desde un entorno gráfi co, (con lo que se puede disfrutar de toda la multimedia que ofrezcan las aventuras de Visual SINTAC 2), así como desde la consola, en modo sólo texto... o, también, en modo sólo texto y audio.

 $\bullet$  Mayor número de autores que nunca. Cuatro. Contando a los tres autores de las versiones anteriores de Visual SIN-TAC: JSJ, Uto y un servidor. Esperemos que esta situación cambie en el futuro.

Eso es todo, de momento. Me parece bastante factible, sobre todo si KBasic es realmente compatible con Visual BASIC. Si queréis que lo lleve a cabo, sabed que admito donaciones ;-) (a pesar del guiño, todo esto lo digo muy en serio).

*Morgul*

## Tutoriales **puertAventura**

### Desarrollo del frontend aventurero puertAventura

**PuertAventura** se va cocinando poco a poco tras<br>los dos fiascos de la primera versión. Los cambio<br>son muchos y todavía queda trabajo en window<br>para que sea una release digna, pero para abrir boca, un los dos fiascos de la primera versión. Los cambios son muchos y todavía queda trabajo en windows para que sea una release digna, pero para abrir boca, un par de pantallazos en mi fedora 7:

### La pantalla inicial (95 aventuras disponibles)

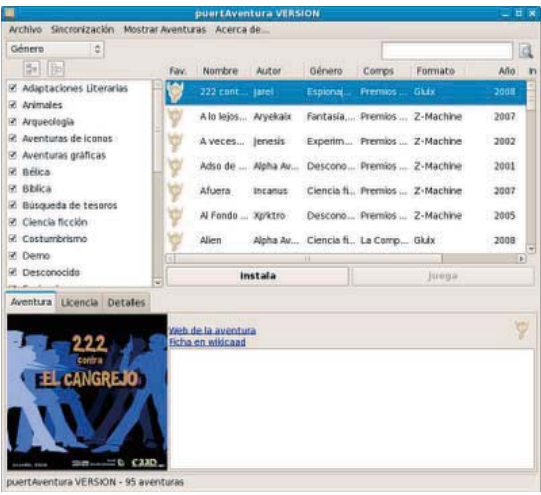

Buscando una aventura que contenga "Aventura" y ordenandolas por nombre (vaya, además está marcada como favorita):

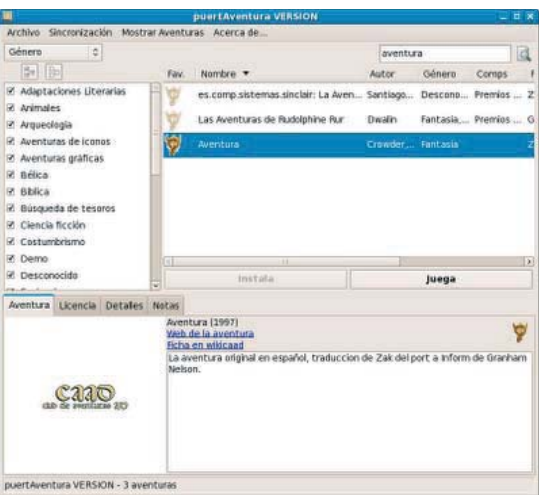

### Viendo las notas que he guardado sobre ellla

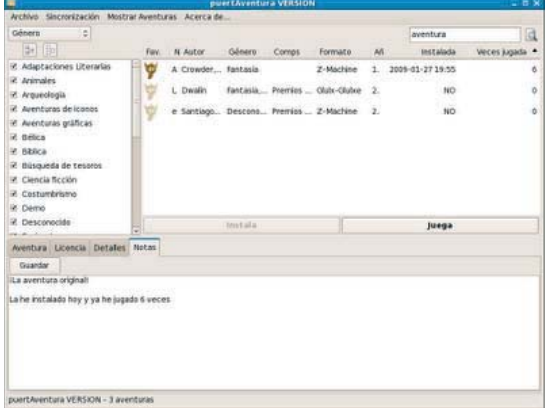

### Desde la pestaña de detalles puedo llegar facilmente al directorio, o incluso desinstalar la aventura

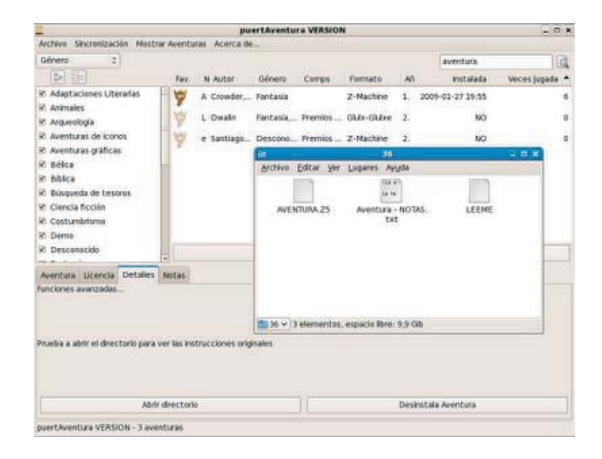

Y por último, instalando una aventura (la barra de progreso de arriba muestra el progreso total y la de abajo el progreso de la descarga)

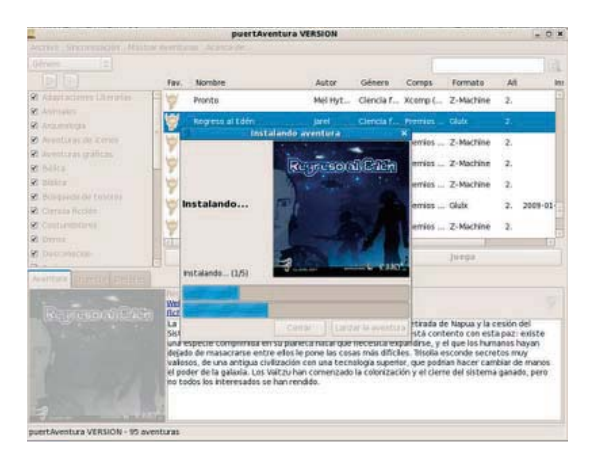

## Tutoriales **puertAventura**

### Desarrollo del frontend aventurero puertAventura

Y eso es todo... por ahora, si hay algún valiente que quiera trastear con el código:

# svn co http://svn.devjavu.com/puertaventura

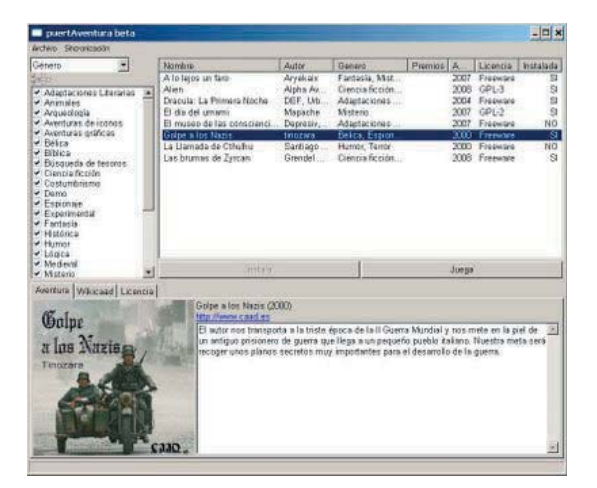

provechando una duda que me ha llegado por<br>email, he redactado la forma de conseguir la<br>versión para linux de desarrollo de puertAventra<br>e forma fácil y cómoda (o no) email, he redactado la forma de conseguir la versión para linux de desarrollo de puertAventura de forma fácil y cómoda (o no).

Son necesarias las herramientas: svn, wget y sed a parte de los prerequisitos conocidos de puertAventura:

> libgtk1.2 libsdl-mixer1.2 python2.5 python-wxgtk2.8 python-sqlobject

### Primero, abrir una consola y descargar este fichero:

wget http://puertaventura.devjavu.com/browser/trunk/ distrib.sh?format=txt -Odistrib.sh

#### **Ejecutarlo con:**

**sh distrib.sh**

### **El script baja el svn, los intérpretes, la documentación, hace algún cambio de fechas y crea dos paquetes:**

- **puertaventura-FECHA.tar.gz**
- **puertaventura-win-FECHA.tar.gz**

El de windows se puede borrar junto con el fichero **distrib.sh, pasando a descomprimir el otro:**

**tar xvfz puertaventura-FECHA.tar.gz**

Y por fin (paso número 5) ejecutarlo:

**cd puertaventura-FECHA python puertAventura.py**

No hay que hacer caso por ahora a la pestaña Babel, que es en lo que estoy trabajando y no funciona bien (excepto en "Las brumas de Zyrcan")

¡Que os aproveche!

*Mapache, es el desarrollador de puertAventura*

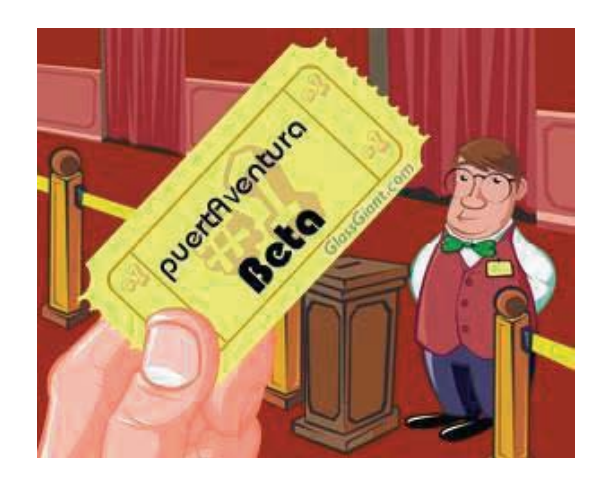

Impaws es una herramienta para PC's<br>texto con una sintaxis propia de Inp<br>extensión .tap que contiene una bas<br>Writing System de Gilsoft del Spectrum. npaws es una herramienta para PC's que te permite crear aventuras para el Spectrum. A partir de un archivo de texto con una sintaxis propia de Inpaws (basada en la estructura de una aventura en PAWS), genera un archivo con extensión .tap que contiene una base de datos que se puede cargar en cualquier versión del Professional Adventure

### **CARACTERÍSTICAS DE INPAWS**

● Generación de Bases de Datos (aventuras) PAWS en fichero de emulador ".tap", a partir de un archivo fuente de texto en lenguaje Inpaws.

- $\bullet$  Permite incorporar y usar los gráficos y los juegos de caracteres generados en el editor de PAWS.
- $\bullet$  Permite definir y utilizar nombres para Localidades, Objetos, Mensajes y Flags.
- $\bullet$  Constantes con nombre para utilizar en los condactos.
- $\bullet$  Comentarios para mejorar la legibilidad del código.

z Soporte a caracteres internacionales o códigos ASCII no soportados por PAW: puedes usar eñes, tildes, y demás caracteres de tu idioma directamente en los literales de texto. Simplemente indícale a Inpaws por qué códigos debe sustituirlos al crear la aventura.

- $\bullet$  Mejor algoritmo de compresión que PAWS original (no siempre).
- $\bullet$  Definición de mensajes directamente en los condactos. Es decir, que puedes utilizar MESSAGE "Es un collar la mar de bonito" en vez de MESSAGE 34 o MESSAGE MesCollar (también permitidos).

 $\bullet$  Estructura más lógica y ordenada: las conexiones se definen con cada localidad, así como las palabras, peso y localidad incial de cada objeto van junto a su declaración.

 $\bullet$  Permite definir partes de las Respuestas, Procesos, Vocabulario y Mensajes según se vayan necesitando: no necesitan estar todos definidos en el mismo lugar.

 $\bullet$  Extracción de aventuras desde volcados .Z80 o .SNA directamente a código fuente Inpaws modificable y recompilable por Inpaws.

Inpaws es un trabajo de una sola persona, lo cual implica que las pruebas, por muy exhaustivas que hayan sido, nunca serán suficientes y pueden aparecer pequeños (o grandes) fallos e inconsistencias. Te animo a utilizarlo y a comentarme tus experiencias, denunciar errores o sugerir mejoras.

Si haces algo con Inpaws no dudes en enviármelo. ¡Estaré encantado de jugarlo!

### **Descargar Inpaws: http://wiki.caad.es/InPAWS**

(El fichero adjunto incluye los binarios en inglés y español, documentación sólo en español, y un par de demostraciones: una adaptación a InPAWS del conocido tutorial de Gilsoft "The Ticket"(en inglés), y una mini-aventura inconclusa en español creada desde cero con Inpaws y que muestra las posibilidades de programación que ofrece esta herramienta).

### **TUTORIAL: ENTORNO DE DESARROLLO PARA INPAWS**

*http://recursosac.blogspot.com/2009/02/tutorial-entorno-de-desarrollo-para.html*

Inpaws es una herramienta de línea de comando, y como tal no ofrece posibilidades de edición ni testeo de los desarrollos que hagas con ella. Esto se solventa, como ocurre con el resto de herramientas de su tipo, utilizando uno de los muchos editores, la mayoría libres, que circulan por ahí, y que más o menos tienen las mismas posibilidades: edición, ejecutar comandos, capturar salida, etc. Está claro que cada uno tiene sus gustos, y en tema de editores de código, más que gusto yo lo llamaría dependencia. Por si a alguien le es de utilidad comento el entorno que tengo montado para desarrollar en Inpaws, un entorno que te permite fácilmente seguir el ciclo edición-compilación-pruebas con el mínimo esfuerzo.

He optado por usar herramientas libres, y multiplataforma (¿por qué multiplataforma, si Inpaws es sólo para Windows? Pronto lo sabrás).

### **HERRAMIENTAS NECESARIAS**

z **SciTE**: un editor de texto basado en el componente Scintilla, especialmente diseñado para edición de código. La última versión es la 1.77 (descargar: http://www.scintilla.org/SciTEDownload.html)

 $\bullet$  Fuse: creo que no necesita presentación. El emulador "de oficio" en los sistemas Unix, y desde hace un tiempo, también disponible para Windows. La última versión es la 0.10.0.2. (descargar: http://fuse-emulator.sourceforge. net/#Download)

z **PAWS de Gilsoft para Spectrum**. Depende de para qué versión te gusta más programar, si para la inglesa (a17c: ftp://ftp.worldofspectrum.org/pub/sinclair/games/p/ProfessionalAdventureWriterA17C.tzx.zip), o para la española (b02c: ftp://ftp.worldofspectrum.org/pub/sinclair/games/p/ProfessionalAdventureWriterB02C%28AventurasADS.A.% 29.tzx.zip). A mí me gusta más la inglesa, por razones que dejaré para otro post.

 $\bullet$  **Sistema operativo Windows o Linux** 

El proceso que voy a explicar a continuación lo he realizado en entorno Windows, pero supongo que en Linux funcionará exactamente igual.

#### $\blacksquare$  Configurando SciTE

La configuración de un lenguaje nuevo en SciTE no es trivial, como suele ocurrir con los editores que ofrecen una cierta flexibilidad al usuario. En nuestro caso, nos vamos a limitar a indicarle que existen ficheros Inpaws, que tienen extensión .paw, y a definir un par de comandos invocables desde el editor para Compilar y Ejecutar, respectivamente. Comenzamos ejecutando SciTE, donde editamos el fichero de configuración general: nos vamos a Options -> Open Global Options File, que nos abrirá el fichero de definiciones globales de la aplicación donde le explicaremos que leches son los ficheros de inpaws:

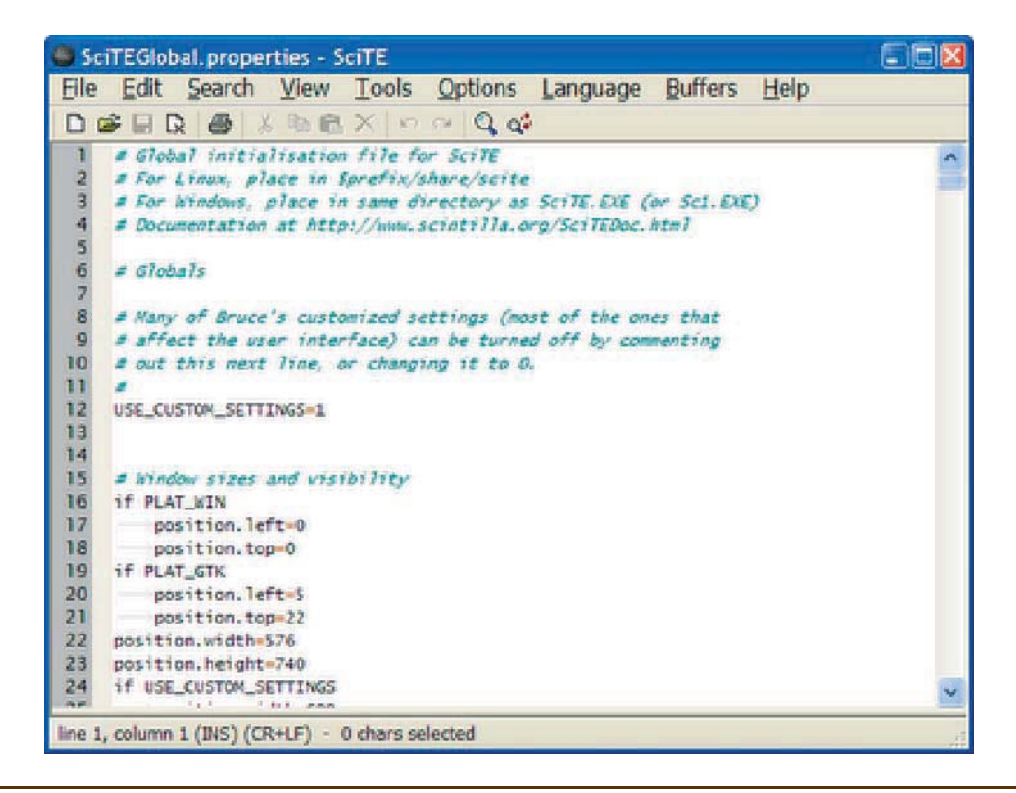

En el archivo que nos abre buscamos (Ctr+F) el comentario de inicio del bloque de importación de propiedades ("# Import all the language specific properties files") de los diferentes lenguajes. Dentro de ese bloque, en el sitio que queramos (recomiendo seguir un orden alfabético) le cascamos una linea "import inpaws". Esto es para que el fichero de definiciones global "lea" las definiciones que vamos a realizar para los ficheros específicos de inpaws. Como estamos en Windows, hacemos lo que nos sale de las pelotas y vamos a crear este inpaws.properties en el mismo directorio que el fichero global (C:/Archivos de programa/Scintilla Editor). En Linux desconozco como se hace pero entiendo que será colocarlo en algún directorio que cuelgue del home.

Pero antes nos vamos a la propiedad menu.language, en el mismo fichero, y en el sitio adecuado dentro de la lista le cascamos: "Inpaws|paw||\" (sin la comillas). Y también, en la propiedad source.files, deberemos añadir tras la última, nuestra extensión: \*.paw

Grabamos el fichero y lo cerramos, ya que no lo vamos a volver a necesitar.

Creamos ahora el inpaws.properties. File->New y luego File->Save As... Le llamamos inpaws.properties. Recuerda que como buenos usuarios de Windows lo vamos a cascar en el directorio de la aplicación, que es el C:/Archivos de programa/Scintilla Editor, o como se llame donde te lo haya copiado el instalador. El contenido de este fichero será el siguiente:

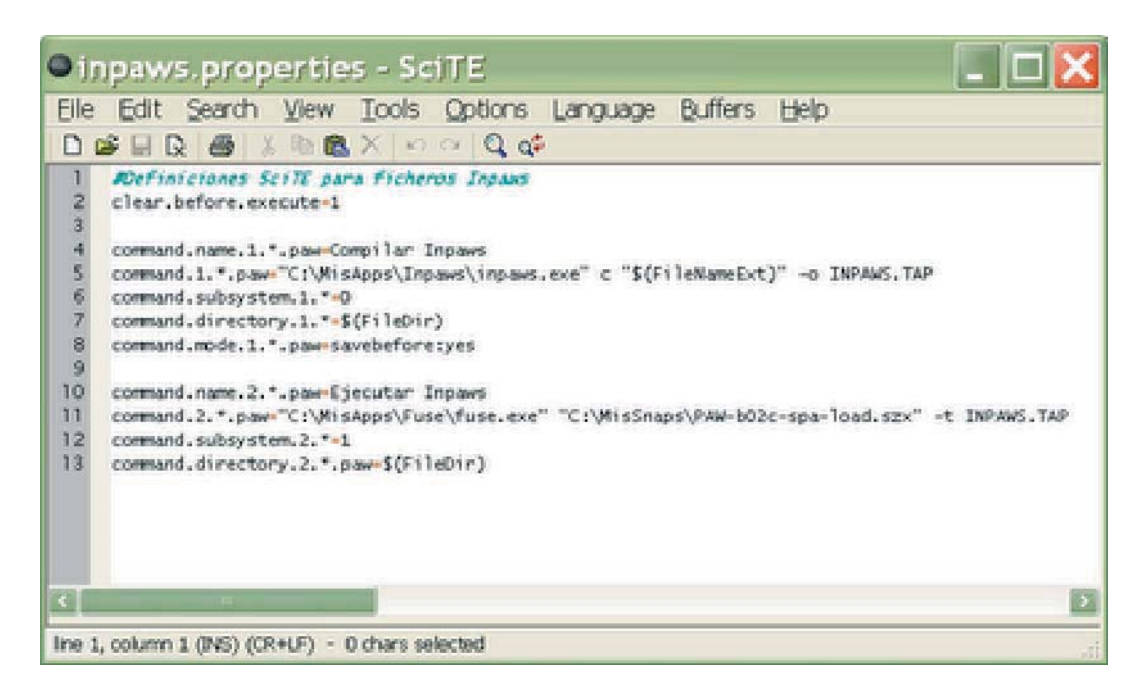

Descárgate el fichero en http://www.telefonica.net/web/gurple/InPAWS/inpaws.properties y copialo donde indiqué antes. Como es natural, debes sustituir los path que hay dentro del fichero por los tuyos. Sobre el snap .szx, explicaré lo que es en el siguiente apartado.

### $\blacksquare$  Configurando FUSE

Para configurar FUSE de modo que pueda ejecutar nuestras pruebas, primero lo ponemos en modo 128k y cargamos el PAW que hayamos elegido.

Una vez cargado, le decimos que "saque la cinta", o lo que es lo mismo F1 -> Media -> Tape -> Clear. Luego elegimos la opción J - Load Database. En el nombre del archivo introducimos INPAWS (tal cual), y le damos a ENTER. Se quedará esperando la cinta, y ese es el momento en que vamos a grabar un snapshot de lo que será nuestro motor de pruebas. F1 -> File -> Save snapshot..., y en el directorio que elijamos, lo grabamos con el nombre: PAW-b02c-spa-load. szx, o cualquier otro que se os ocurra, pero acordaos por que es el que tendrá que figurar en el fichero inpaws.properties de SciTE.

Por parte de FUSE también está todo hecho. Podemos cerrarlo.

### **Probando nuestro entorno**

Llegó el momento de probar el tinglado. Lanzamos SciTE y cargamos una aventura, por ejemplo, la demo que se proporciona con Inpaws:

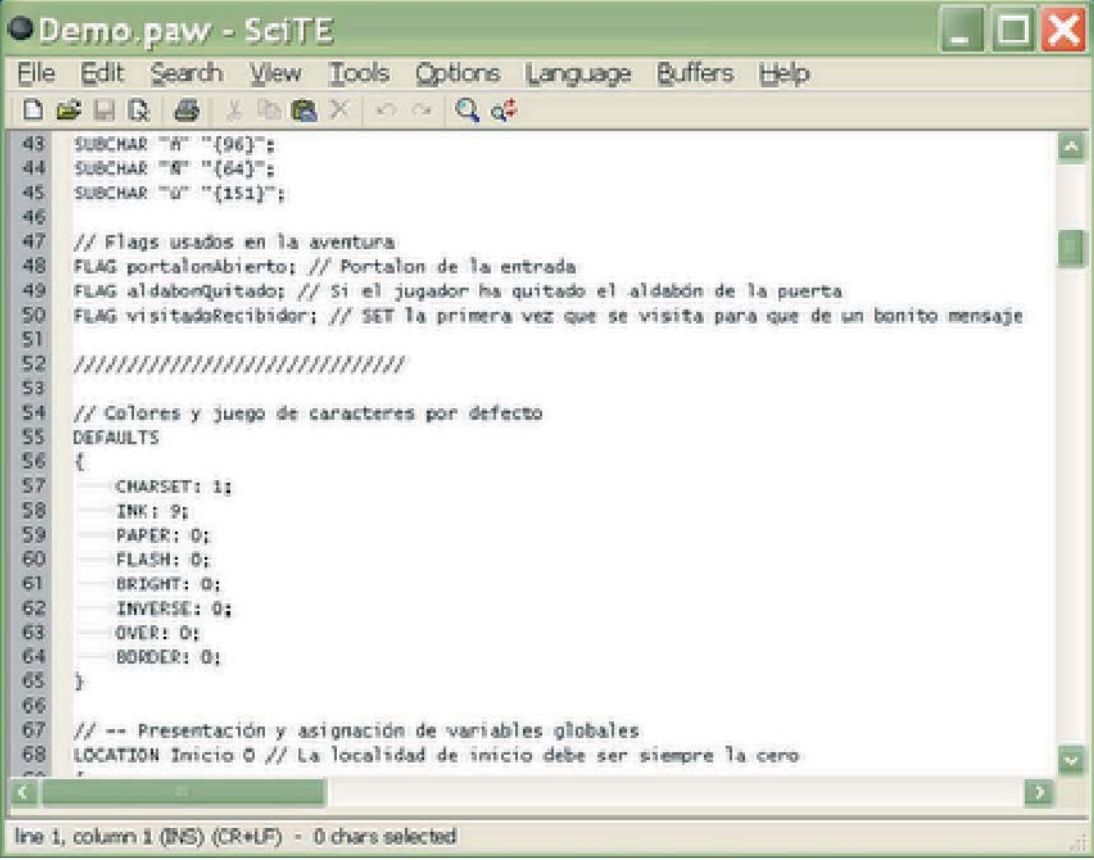

### por Mastodon

Compilamos con Tools->Compilar Inpaws. Abajo nos mostrará una ventana con el resultado del comando, sea éste exitoso, como en el ejemplo:

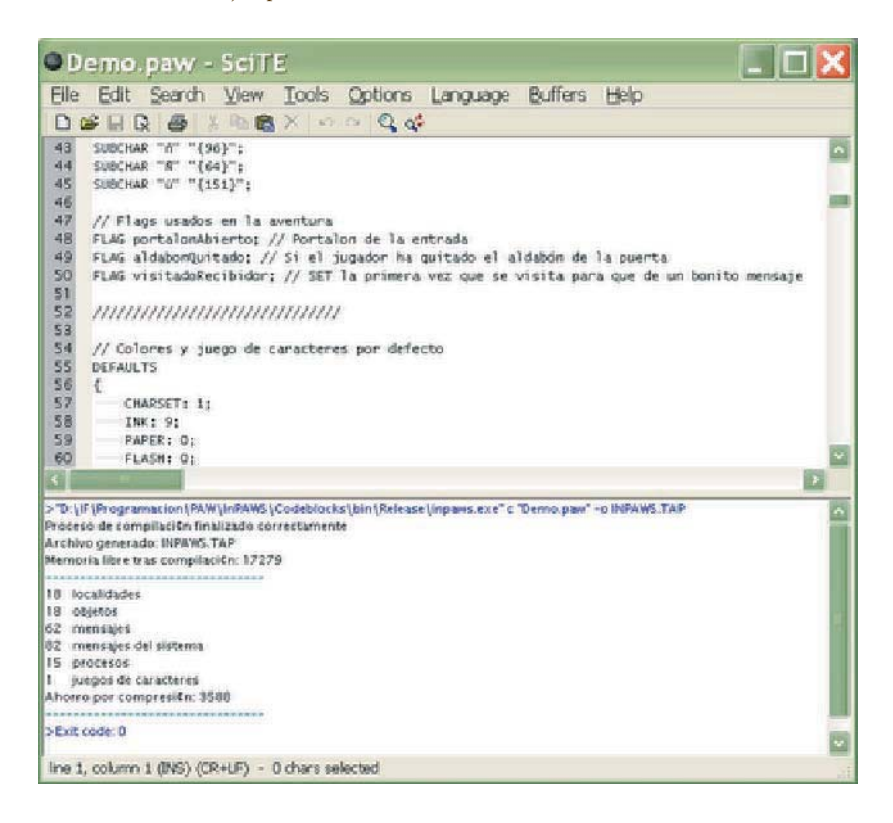

#### O fallido, como en este otro:

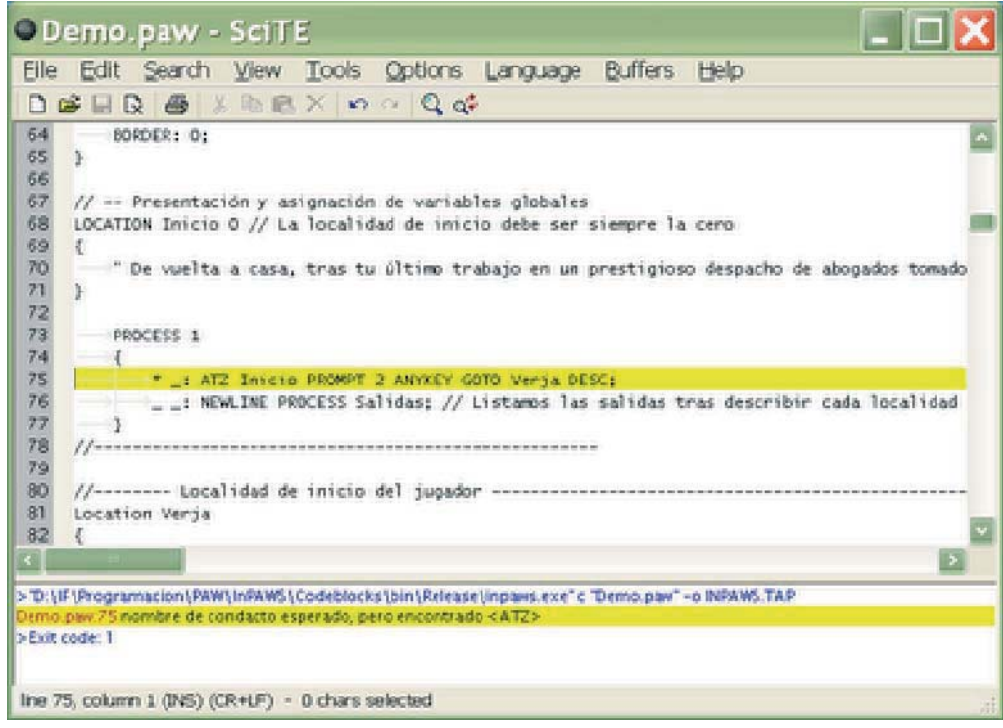

En cuyo caso podremos ir repasando los errores con F4 (Shift+F4 nos lleva al anterior). SciTE es muy listo y sabe descomponer el mensaje de error para llevarnos a la línea y archivo donde se produce el error. Solucionamos los errores y llega la hora de probar la aventura. Simplemente Tools->Ejecutar InPAWS. SciTE llamará a FUSE con los parámetros adecuados para que nos lo devuelva con nuestra aventura ya cargada y lista para probar:

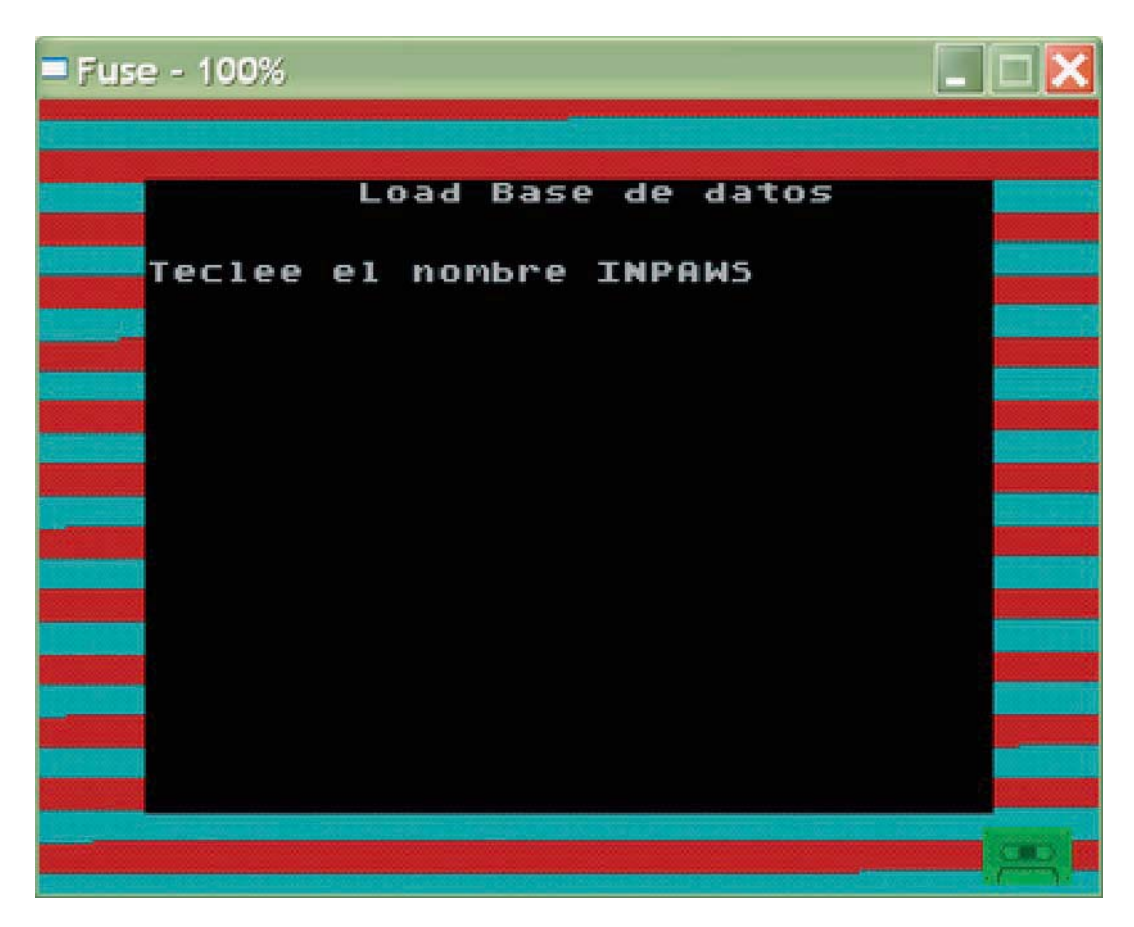

### **CONCLUSIÓN**

Espero que este pequeño tutorial te haya sido de ayuda para ponerte más fácil el "aventurarte" con Inpaws. Yo lo utilizo y agiliza bastante la creación de una aventura (si lo comparamos con crearla en el PAW Original ni te cuento). ¡Hasta otra!

> *Mastodon, es el desarrollador de InPaws*

## Tutoriales Cómo se hizo "El Ascensor"

Montaje del director y solución por Pipo98

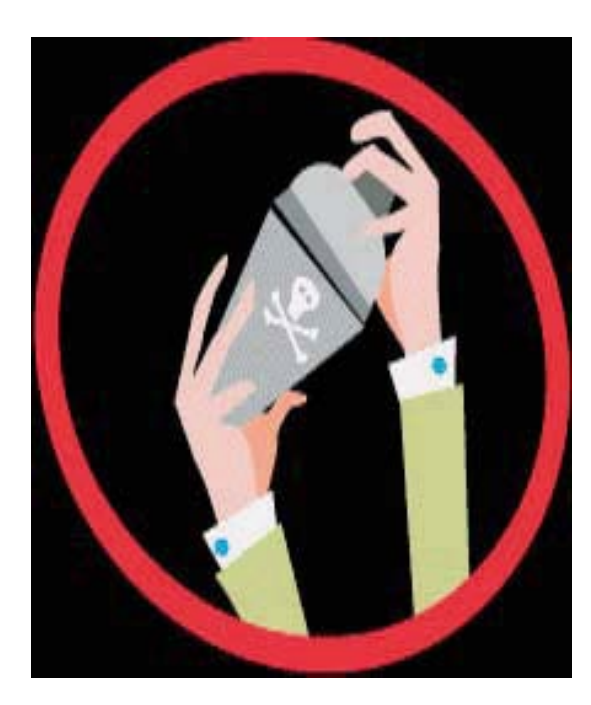

### **1.LA IDEA**

Todo empezó en el foro del CAAD, donde Grendel anunciaba el concurso Rapidocomp2.¿Qué se puede hacer en una semana? Y por si fuera poco... ¡Había un premio a la aventura que más rápido se entregase! Pero... ¿Se puede hacer una aventura conversacional en tan poco tiempo y libre de fallos?

Supongo que lo más rápido, y aquello que pasa por la cabeza antes, es una mezcla de vivencias, recuerdos y algo de ficción. En un mismo envase y bien mezclados pueden dar un resultado curioso… o por lo menos rápido.

El Ascensor comenzó siendo plasmado en unas hojas de una pequeña libreta, era lo único que tenía a mano aquella noche. En un par de horas estaba toda la historia terminada y más o menos enlazada. Después de Vardock Bates, quería que antes de iniciar con el tecleado de la aventura, estuviera totalmente pasada al papel y no dejarme nada en el aire… sin sorpresas.

Elegir el parser era muy sencillo en mi caso, Adrift o Adrift. Sabía que había que pulirla mucho e intentar menguar la sordera de este programa al máximo, por lo tanto también sabía que apuraría la entrega de la AC, para disponer de más tiempo. Aún así, si habéis jugado a esta aventura, veréis que recuerda a los antiguos juegos conversacionales en el uso de infinitivos y búsqueda de la engorrosa "palabra exacta".

### **2. CONSTRUCCIÓN**

### **2.1. Adrift…**

Rápidamente se puede construir la estructura si mientras vas tecleando en el ordenador lo tienes al lado, plasmado en un papel. Así que en muy pocas horas estaba pasada la aventura a Adrift. Los sinónimos en las tareas (tasks) y en el vocabulario fueron viniendo poco a poco, gracias a los amigos del trabajo y sobre todo a Karmany, que eran las personas que más cerca estaban y las que fueron testeando el resultado (les pido perdón por mi pesadez, desde ese momento pasé a ser considerado como "el friki" en el curro).

#### **2.2. Imágenes…**

En el momento de insertar las imágenes fue cuando tomé la decisión de que me gustaría la idea de darle un aspecto retro a aquella aventura. El Spectrum siempre estuvo

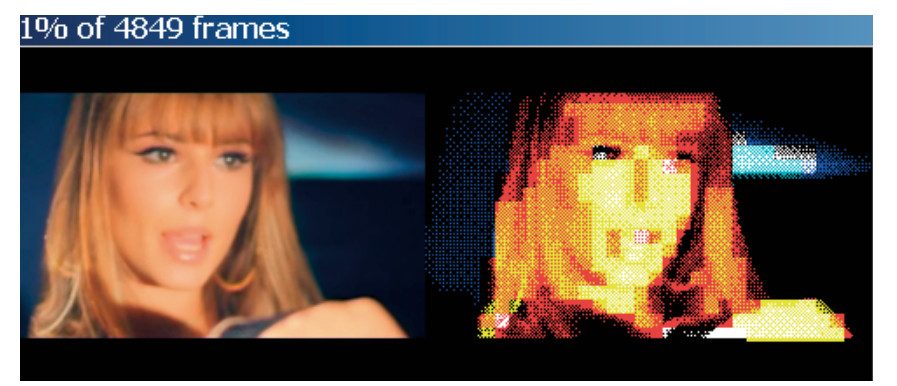

estrechamente ligado al mundo de lo Conversacional y personalmente pasé un montón de horas delante de ese aparato, así que quise darle ese "spectraspecto".

Hacía unos meses que andaba trasteando con el programa BMP2SCR, el cual lo podéis encontrar en la página de "WOS". Los bmp's fueron sacados de la propia web, tecleando el tema a buscar en imágenes de google. Si no eran bmp's los transformaba con el Photoshop. Con este último programa es con el que realicé, también, el marco común a todas las imágenes del juego.

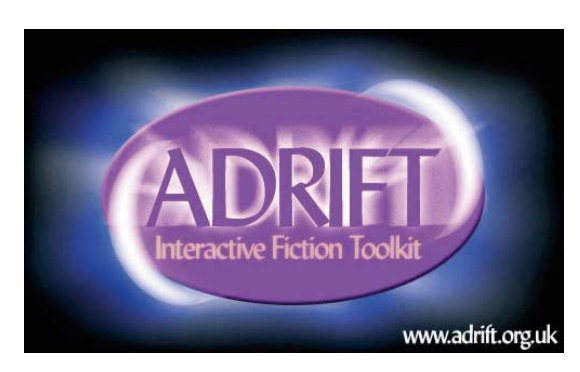

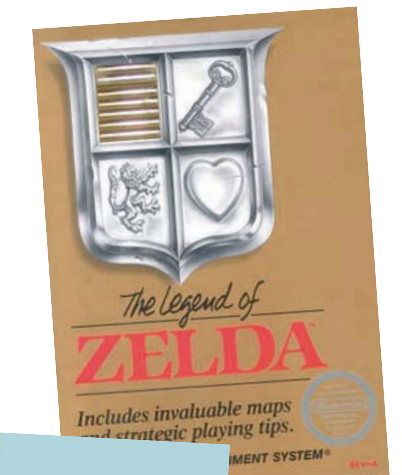

## Tutoriales Cómo se hizo "El Ascensor"

### Montaje del director y solución por Pipo98

### **2.3. Música…**

Es muy posible que al final los compañeros del trabajo tengan razón... ¡soy un friki! Me gusta la música de las viejas máquinas y quería plasmarlo en esta mini-aventura. Para eso elegí una serie de programas que os paso a comentar por si alguien siente interés en ellos. En primer lugar utilicé Microspeccy (un programa .exe, el cual reproduce archivos .ay de nuestro Spectrum). De la web bajé una carpeta de algunos de estos archivos para reproducir con dicho programa. Para el final de "El Ascensor" elegí el Game Over de 'The Light Corridor' y para el principio de esta, sin tener ningún tipo de duda, la melodía de inicio de 'The Legend of Zelda' de 1986.

Adrift soporta archivos mp3, por lo que mediante el programa Polderbits (un grabador de sonido) capturé la melodía de 'The Light Corridor' reproducida en Microspeccy y la del 'Zelda' reproducida en un emulador de Nes. En la grabación, también con Polderbits, intenté buscar una frecuencia que disminuyera el peso del archivo, pero que no lo hiciera su calidad sonora.

#### **2.4. Ejecutable…**

Sé que hay mucha gente que no está a favor de estos archivos ejecutables. Como opinión personal creo que es una gran ventaja el que una persona que no tiene ni idea de intérpretes, parsers, runners y sobre todo de Aventuras Conversacionales… se encuentre con este archivo y mediante un solo clic entre en nuestro fantástico mundo… sin más, sin tener que navegar por la web buscando un programa el cual lo pueda ejecutar. Es muy probable que la gran mayoría se aburra por el camino y se pierda a un futuro aventurero.

Por otra parte sé que mucha gente trabaja con otras plataformas diferentes a Windows y necesitan de estos intérpretes. 'El Ascensor', por lo tanto, se puede encontrar en las dos versiones: archivo ejecutable y archivo .taf (el generado por el parser Adrift) para poder funcionar en un intérprete.

El amigo Karmany se ocupó de la programación del ejecutable (como siempre… Gracias), yo simplemente le pasé la pantalla inicial, el archivo .taf, instrucciones PDF y dirección del CAAD y él se ocupó de refundir todo en un solo archivo. Ya sabéis que yo de programación nada de nada (me quedé en el 10 PRINT "HOLA MUNDO") así que lo único que os puedo decir es que para este proceso se utilizó el programa Molebox y lenguaje ensamblador.

#### **2.5. Cover…**

Mediante el imprescindible Photoshop y tomando como referencia otra carátula bajada de la página del CAAD, pasé a diseñar la cover de 'El Ascensor'. Al ver el resultado final de la Conversacional, no se me ocurría otra cosa que no fuera un diseño de este estilo, ¡Cuántos juegos habrán pasado por nuestras manos con estos colores!

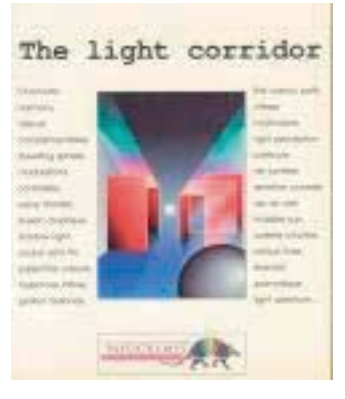

MicroSpeccy **RUTHOR** 

POLDERBITS

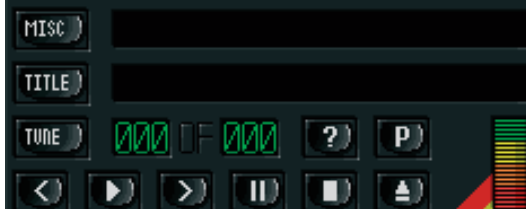

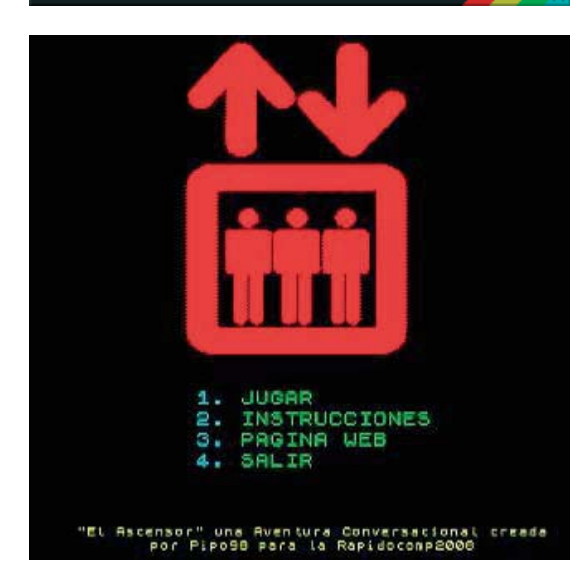

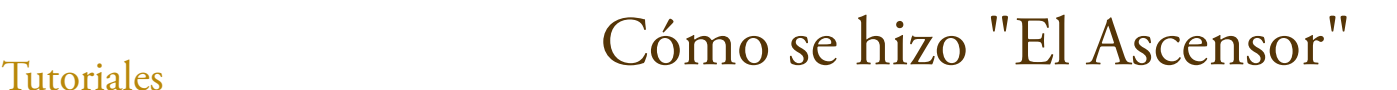

Montaje del director y solución por Pipo98

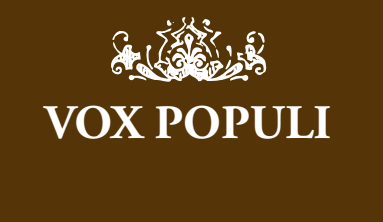

Excelente artículo, no todos los días se puede leer cómo se ha diseñado una aventura. Muy útil para los que empiezan en esto.

¡Gracias! Y mi más sincera enhorabuena. *Ringmaster*

Muy interesante. Creo que mereció la pena el esfuerzo.

Un artículo muy ameno, Pipo. Es interesante descubrir qué otras "ayudas" informáticas están disponibles para enriquecer las aventuras, sobre todo a nivel de gráficos y sonidos.

*Bardo de Alfhasia*

*Jenesis*

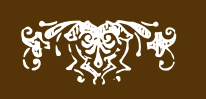

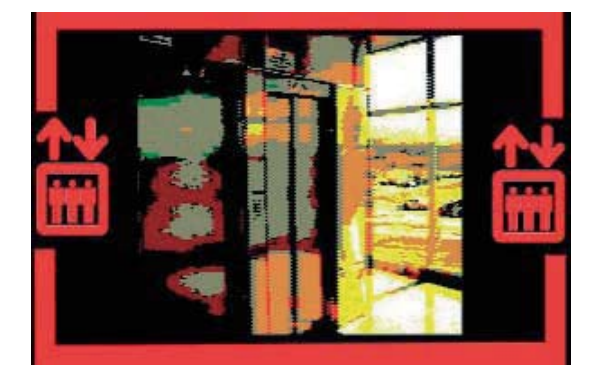

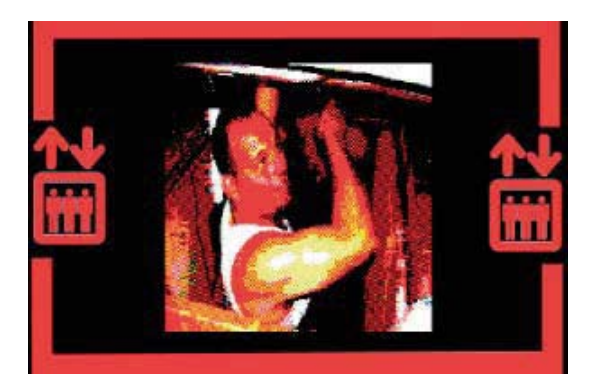

### **3.SOLUCIÓN A LA AVENTURA**

Toda la aventura transcurre dentro de un ascensor. En el momento en que Mario Ramírez García sale de la oficina, cabreado y con ganas de bajar al garaje para coger su coche y marchar a casa, sufre un percance. Después de pulsar el botón para descender hasta su coche, el elevador se queda bloqueado entre dos plantas. Si examinamos, después de esta acción el ascensor, nos daremos cuenta que aparecen algunos objetos que serán cruciales para poder salir de allí.

En primer lugar tenemos un espejo, que al mirarnos en él, daremos un breve repaso a lo que ha sido de nosotros en estos últimos años de nuestra vida. Este espejo nos desvelará la existencia de una alfombra bajo nuestros pies y en esta alfombra encontraremos la herramienta clave para escaparnos del pequeño recinto… un bolígrafo. Dentro del ascensor podremos encontrar, también, un altavoz de donde sale una música clásica muy conocida por ti.

Si desmontamos el bolígrafo, obtendremos la tapa, que es con lo que tendremos que extraer los tornillos de la trampilla del techo. Esta operación solamente es posible realizarla subido en el reposabrazos del ascensor.

### **4.CONCLUSIÓN**

La intención de este artículo, desde un principio, es de informar del proceso de construcción de la Aventura Conversacional 'El Ascensor'… ¿Por qué?... Pues bien, simplemente porque creo que alguna persona puede estar interesada en una parte de este proceso, algún programa que haya utilizado, etc.

Por otro lado, soy muy consciente de las limitaciones técnicas del parser Adrift en lo que se refiere a la construcción de aventuras en lengua castellana y por eso recomendaría a aquellas personas que se introducen de primeras en la programación de AC's, que lo hagan mediante un parser más completo y técnico (como sería Inform o Superglús). Además de una mayor cantidad de usuarios en estos sistemas, estos programas disponen de librerías en castellano, por lo que la 'sordera' pertinaz que podemos encontrar en Adrift se reduce a cero.

El problema es que el 'hombre' es un animal de costumbres y yo… no me salvo de este dicho. Empecé el año pasado con la versión gratuita 3.90 de Adrift y posteriormente pasé a la v.4.0. Por comodidad, por falta de tiempo… total que sigo tirando de este programa con la esperanza de aprender algún día otro lenguaje más completo.

Podéis encontrar 'El ascensor' en la siguiente dirección: http://www.mediafire.com/download.php?wznhg1yjzyj

> *Pipo98, es autor de aventuras conversacionales*

## Foro El portal del CAAD ayer y hoy

### El rediseño de un clásico

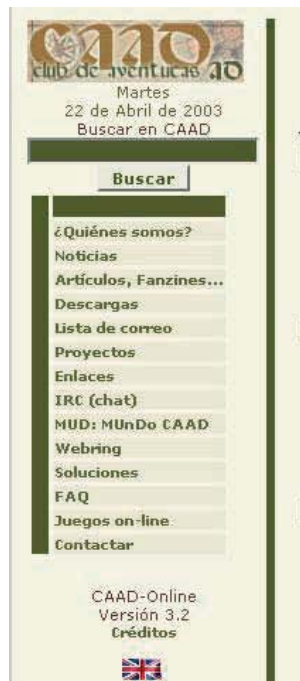

**Noticias** 

Colabora con tus noticias en caad admin@vahoogroups.com

#### Miércoles, 2 de Abril de 2003

### Virus on-line

Las reglas oficiales para la partida 0 de Virus ya están disponibles en el<br>apartado reglas de Virus 0 del menú partidas. http://www.escaque.com. [Carlos Sánchez]

### Lunes, 31 de Marzo de 2003

**Resultados Premios Hispanos 2002** Ya están disponibles, en la web de los Premios Hispanos<br>(http://conversacionales.cjb.net/) los resultados de la última edición. iEnhorabuena a los ganadores!

Davier San José I

Lunes, 24 de Marzo de 2003 Nueva descarga en CAAD

Nombre: IFP 1,1 (binarios en RPM)<br>Descripción: IFP es un intérprete de juegos conversacionales multiformato para Descripcion: the so un interprete de juegos conversadonnales muturormato particles, con el podemnos ejecutar en la misma aplicación los formatos más<br>conocidos de aventuras, incluyendo Máquina 2, Glulx, Blorb, TADS, Level 9 Categoría: Utilidades

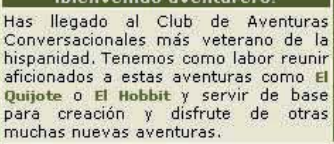

Dianuanida suantuvaval

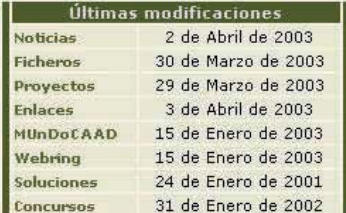

Lee el fanzine SPAC, dedicado a las aventuras conversacionales y su comunidad

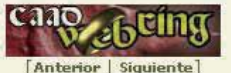

© 2002 Club de Aventuras AD<br>Resolución óptima: 1024x768 Nedstat Basic - Free web site statistics

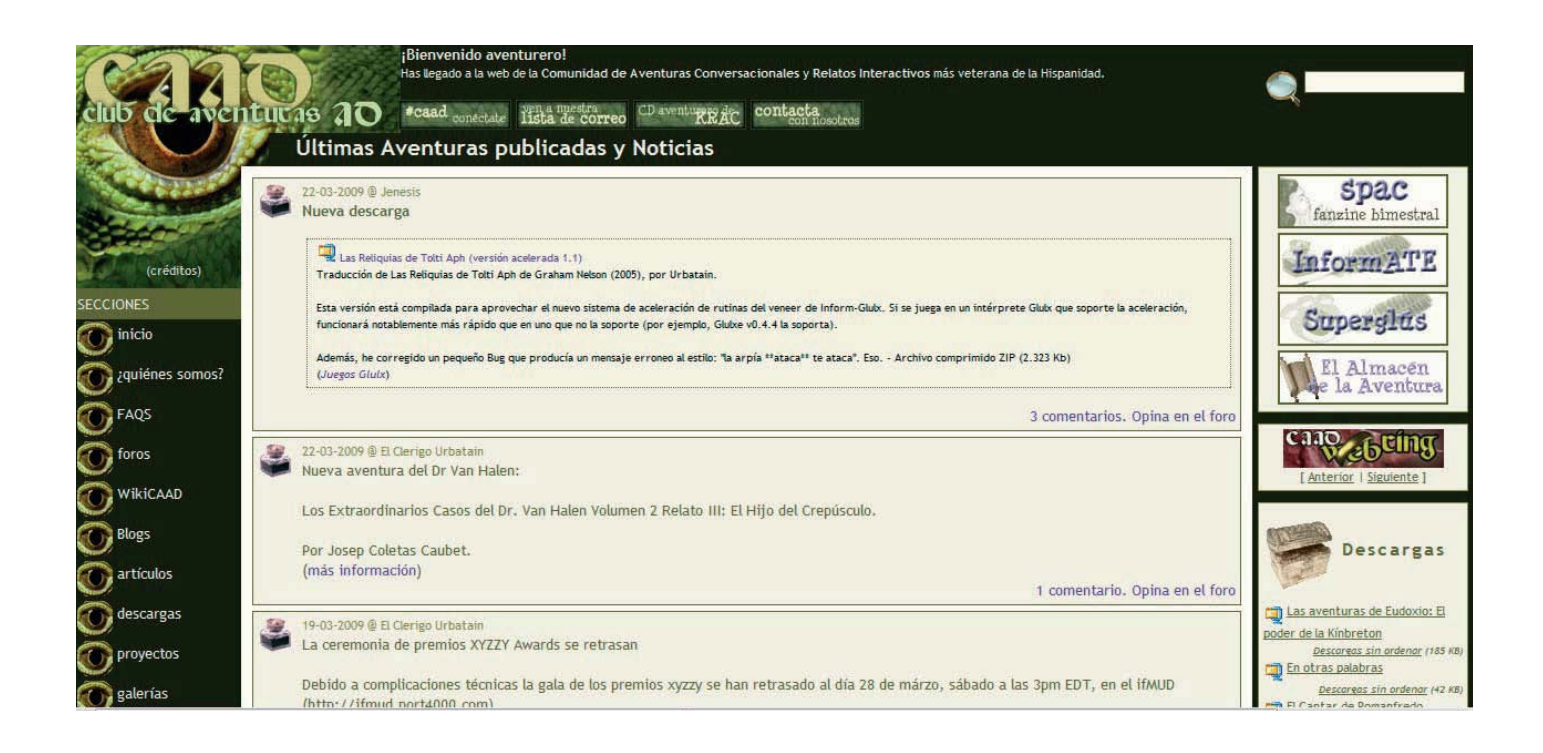

## Comentarios Análisis en profundidad:

En una noche de invierno apareció el trapero cantando bajo tu ventana

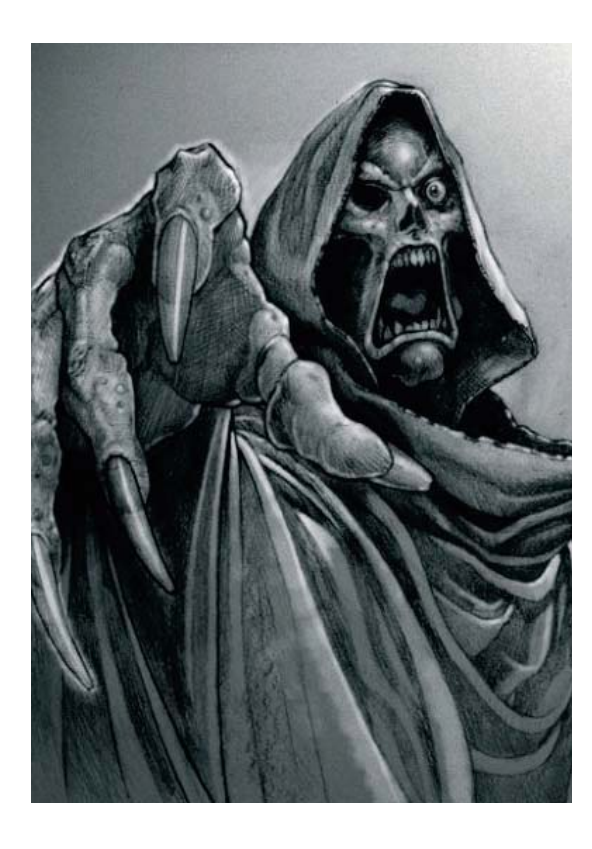

## *Terror primordial*

oncursos experimentales tales como la RapidoComp, rara vez suelen dar joyas<br>tan brillantes como en la pasada edición del 2008, de entre ellas destaca la obr<br>presentada por Expío, que sólo podía brillar con luz propia si el tan brillantes como en la pasada edición del 2008, de entre ellas destaca la obra presentada por Expío, que sólo podía brillar con luz propia si el autor pasaba olípicamente de las reglas de concurso. El cuento corto sobre el trapero es un cuento clásico de terror, terror primordial, el cual es la génesis de todo gran cuento clásico de la historia de la literatura: el miedo a que nos arrebaten lo que nos es más querido.

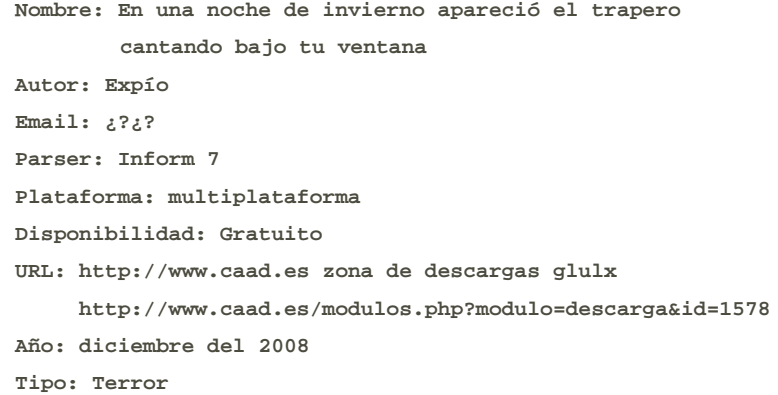

Lo que viene a continuación es un análisis en profundidad de *"En una noche de invierno apareció el trapero cantando bajo tu ventana"* por el autor Expío. No deberías leer sin haber antes jugado esta historia. Ve y hazlo, sólo dura cinco latidos de corazón.

*"Interesante aproximación al hombre de arena"*, decía Santiago Eximeno, que él de terror sabe un rato. Y efectivamente, el trapero es una encarnación del tipo de monstruo más habitual en la fantasía popular: el hombre del saco, sandman, el hada malvada que pactó con los reyes para que la estéril reina pudiese engendrar un hijo (que luego reclamaría al tiempo), duendes, el rey goblin, Jeeper Creepers (el monstruo de la peli), hados, faunos. Todos ellos, con un pacto bajo el brazo, son igual al ser que más suele aparecer por este tipo historias: El Diablo, que pacta con sus víctimas a cambio de su alma.

En este caso una mujer que en su juventud pecaminosa anduvo con fuerzas paganas a las que es mejor dar de lado. Hizo un pacto con El Trapero, un ser hecho de retales, una abominación de cabeza de maniquí y diez caras, una en cada dedo, para poder tener fortuna, buen marido e hijo precioso. Pasados cinco veces cinco años (¿25 años?, ¿un poco tarde para tener hijos para la época? ¿Quizás se fuerza demasiado el ritmo de las reglas del Trapero?), el engendro pasaría cantando bajo tu ventana a reclamar el pago de la deuda contraída, que, presumiblemente, permitirá al Trapero prolongar su aberrante existencia; en este caso, reclama el amor de una madre. Ahí es donde aparece el terror primigenio: atenta justo contra el sentido de protección de los padres para con los hijos. El Trapero en realidad amenaza con llevárselo todo; pero la presencia del bebé y la amenaza del Trapero cerca de él, hace que de la sensación que lo que está el juego es únicamente el bebé,

## Comentarios Análisis en profundidad:

En una noche de invierno apareció el trapero cantando bajo tu ventana

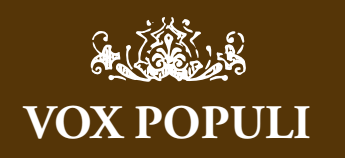

A mi me parece un trabajo grandioso por lo que realmente importa, la experiencia en sí. El sentimiento escalofriante en la nuca. El que el efecto se consiga con o sin partes no-interactivas me parece hilar demasiado fino. Eso de que absolutamente todo tenga que ser interactivo me parece excesivo. *Mel Hython*

Si claro, estoy de acuerdo. Lo que yo comento es un ideal, un mito para perseguirlo y nunca alcanzarlo. Lo hablamos hace tiempo en privado, demasiada interactividad puede ser tediosa, hay que usar elipsis o automatizar ciertas tareas repetitivas, para benefi cio del jugador.

*El Clérigo Urbatain*

Me gustaría añadir más. Me temo que no me he explicado muy bien, y he mezclado un poco las churras con las merinas. Básicamente lo que alabo del Trapero es de todos los elementos de la historia están integrados dentro del modo de hacer de una aventura, o sea, que no tiene porqué ser turno a turno forzadamente, con una interactividad profunda. Cada juego tiene su ritmo y nada impide tener obras con una interactividad relajada (por ejemplo como Dwight, y como ejemplos de todo lo contrario: Macetas o la taza de té de Baltasar, o los remos de la Pincoya), y que todos los elementos de juego, los personajes, su caracter, el ambiente, se hayan modelado con cierta profundidad.

Un ejemplo de todo lo contrario sería el personaje de Drácula, que a pesar de que ganó al mejor PSI en el 2006, es un PSI que es un timo, es un engaño, pues este desarrolla todo su potencial en escenas no interactivas, vamos, que no existe como un PSI de verdad, salvo en la escena final.

No se si me he terminado de explicar :P *El Clérigo Urbatain*

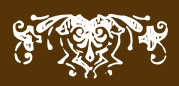

lo único que realmente importa. Quizás sea un tipo de terror que sólo afecte a quien tenga desarrollado el sentido paternal, a quien tenga hijos, no lo sé, pero a mi me asusta hasta los huesos.

La literatura es... es prosa poética. Está realmente bien escrita para ser una rápida, con palabras medidas sin llegar a ser tan gótica como la Hija del Relojero. Rica en descripciones pero sin sobrecargar. Además, como el Trapero habla siempre con rimas, se encarga de completar el tono poético de la obra. Sus palabras (las de Expío, no el Trapero) evocan principios del siglo 20 o finales del 19, en un ambiente de pueblo o rural, un mundo donde la magia aún era posible.

Hay un tema que me interesa sobremanera, y que ésta obra del Trapero integra a la perfección dentro de la historia, esto es: los elementos del juego están perfectamente integrados en el mundo e historia del juego (tema que ya he tratado en mi blog, aquí). El trapero no es más que un acertijo con contrarreloj, se nos dan cinco turnos (cinco latidos de tu corazón) para averiguar que necesita el Trapero para poder sellar el pacto y que no se nos lleve nuestra felicidad con él (el hijo, el dinero, la casa, el marido). Ésta cuenta atrás la dicta el propio Trapero en forma de rimas:

#### **«-Uno era el astro rey.**

 **Dos los habitantes del paraíso.**

- **Tres eran los reyes portadores de regalos...**
- Cuatro las desdichas que marcarán el final del reinado hombre.
- **Y cinco son los rostros que mi mano derecha ha engendrado.»**

Está integrado perfectamente en la historia, de la mano (nunca mejor dicho), del personaje principal, hilado de forma magistral y sencilla.

Por otro lado El Trapero representa lo que para mi es la Ficción Interactiva perfecta, esto es, todos los elementos de la historia están integrados DENTRO de las acciones del jugador. Para mi, la aventura perfecta comienza con un prompt y termina tras un prompt. Para mi, las intros y escenas no interactivas no son más que un fracaso ante la tarea de modelar historias interactivas. Para mi, la historia debe de estar modelada en el juego, accesible a través de acciones, no contada directamente (evidentemente esto es un ideal, una utopía, que ni pido ni consiguió dentro de la Ficción Interactiva, pero trataré de acercarme a ella). La obra de Expío logra este propósito, por ejemplo, los temas de la rapidocomp sólo se pueden descubrir examinando el entorno; el aspecto siniestro del Trapero sólo será revelado si el jugador es lo suficientemente morboso para examinarle en esos cinco latidos de terror. Hubiese sido más fácil incluir todo en una intro, o en la descripción de la localidad, pero no, los detalles aparecen bajo la atenta mirada del personaje jugador, y no antes. Evidentemente esto es fácil de realizar en una historia tan corta, pero eso no quita que el resultado me encante.

Los temas de la rapidocomp si bien no forman parte del cuento (y se podrían prescindir de ellos fácilmente) añaden ambientación al escenario, la Grylloblatta no es más que

## Comentarios Análisis en profundidad:

En una noche de invierno apareció el trapero cantando bajo tu ventana

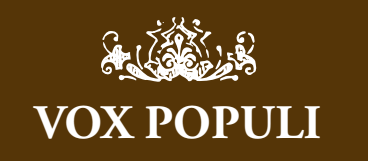

No es por hacer de menos al autor, pero sinceramente, a mi no me parece una joya y he estado repasando los comentarios que hicieron varias personas en el foro a raíz de la rapidocomp y confirman que este análisis está sobrevalorando la aventura.

*presi*

Hombre, los análisis son personales. Pero se pueden hacer varios análisis de la misma obra, así que si este te parece sobrevalorado puedes hacer otro dando tu opinión.

*Akbarr*

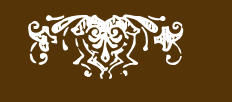

un detalle más en la siniestra vestimenta del Trapero, y el libro sobre el hijo del hombre por Giovanni Lanfranco, embauca al jugador haciéndole creer que quizás haya salvación dentro de su sabiduría, que haya final feliz, aunque realmente no sea así.

En definitiva, "En una noche de invierno apareció el trapero cantando bajo tu ventana" es una obra de concepción perfecta que sólo necesita una breve revisión para pasarle un corrector ortográfico; eliminar de una vez por todas toda banda sonora en las obras de Expío (no se da cuenta, pero su prosa ya es música, no necesita añadidos multimedia; dudo además que su inclusión sea legal, y sencillamente no está a la altura del relato); y darle unos toques de correción formal, ya que al término del cuento nos suelta un torpe y fuera de lugar \*\*\* Has Ganado \*\*\*. Por lo demás es un cuento corto perfecto, lo mejor que ha escrito Expío, en mi opinión, hasta la fecha, y encima para una RapidoComp. Realmente este autor es impresionante: ya sorprendió con su debut con la densidad elegante de la Hija del Relojero (logrando que casi ignorásemos parser pobre de Adrift, la frescura y originalidad de las aventuras de Bola 8, y ahora terror primigenio con El Trapero. Parece que una y otra vez tiene el listón muy alto, pero siempre se las apaña para superarlo. ¿Con qué nos sorprenderá la próxima vez?

> *Urbatain, autor y crítico de fi cción interactiva*

> > $-1$

#### Intérprete Glulxe Glubre

### **石AAB●?**

Tal vez fuese el frío o la sensación de un vació a mi lado, pero me encontraba despierta. No me atrevo a moverme y permanezco mirando el techo con las manos por debajo de las sábanas

Supongo que a vosotros también os ha pasado alguna vez. Os despertáis a altas horas de la noche, con una sensación de que hay alguien en tu habitación, termináis por encender una vela y descubrís que no hay nada, tan solo un ratón noctámbulo en el mejor de los casos

Solo que esta vez sabia que el estaba allí cerca.

Había venido a cobrar una antigua deuda, de cuando aún era joven, de cuando aún creía en el futuro y corría desnuda entre las campanillas.

Han pasado cinco veces cinco años, mi niña de ojos verdes... cinco veces cinco años de fortuna y suerte. Un hombre que te ame, un hijo de cabellos como el trigo en verano, dinero escurriéndose entre tus dedos, una casa con una verja blanca y sirvientes que la atiendan

Unos dedos mas fríos que la escarcha me rozan el rostro, mientras una cacofonía de diez voces susurra en mis oídos, pero reprimo el grito que pugna por taladrar mi garganta y permanezco con los ojos cerrados.

¿Duermes? No lo creo. Como ves mantengo mis promesas ¿Mantendrás las tuyas? ¿El deseo de mi corazón a cambio de un tiempo de dicha?

Oigo crujir los tablones del suelo. Se aleja. Está... está cerca de la cuna, lo sé.

- No pido ni oro, ni plata, ni riqueza terrenal. No deseo nada vano, ni nada que no me puedas dar. Solo pido algo de lo que un mortal se puede desprender. Dámelo y nuestro contrato será sellado, doblado y guardado en el cuarto cajón de la sala centésima en la torre más alta de mi castillo invertido. Niégamelo y me llevaré a tu hijo, tu marido sufrirá una muerte atroz, tus sirvientes te abandonarán vertiendo veneno sobre tu honra y el invierno anidará en tu hogar... Dame... dame el amor de una madre y todo estará saldado. Solo cinco latidos de tu corazón te concedo.

Con un suspiro me incorporo.

Intérprete Glube

## Asalto y castigo

### Una aventura con espíritu retro

Inos aludes han cortado<br>
la carretera que une esta<br>
humilde borda con el<br>
resto de la civilización I os de la la carretera que une esta humilde borda con el resto de la civilización. Los de la benemérita, siempre tan atentos me avisan por el móvil, me preguntan si necesito algo, porque igual tardan más de un día en despejarla, yo les digo que no, que no hace falta, que tengo comida para más de una semana incluso aunque tenga que compartirla con un invitado.

No es la primera vez que Baltasar visita la CAADiera, lo cual no es razón para que no se sorprenda de ver las diferencias tan notables que hay entre estaciones, la primera de ellas es que a la borda ya no se entra por la planta baja, sino por la de arriba.

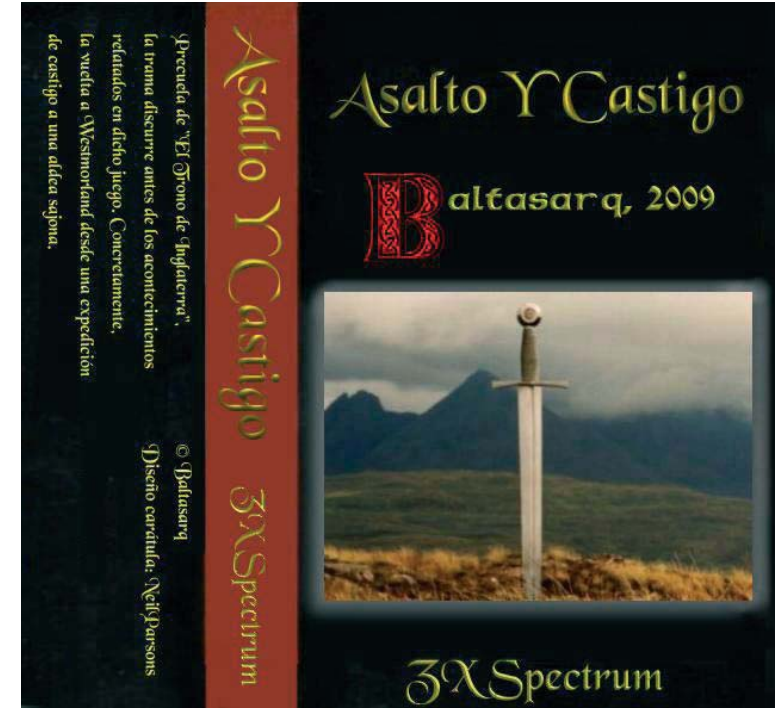

El estruendo del alud nos pilló dando un paseo para visitar entre otras cosas el lago helado. Por lo demás era una tarde expléndida, ni el cielo podía ser más azúl, ni la nieve más blanca. Los abetos lucían su mejores galas y las bayas de los acebos y de los serbales eran rojas como las fresas sobre la nata.

Al volver Baltasar agacha un poco la cabeza instintivamente al verse tan cerca el tejado, mientras, lanza una mirada al espantabrujas que guarda la casa sobre la chimenea; ahora es más fácil de ver y no le pasa desapercibido como ocurrió la primera vez.

Aunque la nieve no oculta por completo la ventanas de la planta baja, su altura sí imposibilita que puedan abrirse, lo mismo ocurre con las puertas, ésa es la razón por la que una de las ventanas de la planta alta, hace las funciones de puerta en invierno habiéndosele dado la forma de un gran portalón acristalado que en verano parece una terraza a medio terminar. Abajo en la cadiera, arde una tronca mantenida por la resina que chisporrotea a cada gota que las llamas le alcanzan.

Se está bien, a pesar de la nieve de afuera; hay un olor a madera, a nuez, a pan de hogaza, jamón, queso y vino dulzón ¿quién se acuerda de que la carretera está cortada unos kilómetros más allá de la pista?

Un rápido cambio de zapatos, y la mesa de la cadiera nos espera lista para empezar una merecida merienda.

Las sombras en el exterior se alargan mientras el fuego en el interior comienza a ganar luz y brillo.

Balta llega con la primera participante de la Retro'09 bajo el brazo, casi lista para publicarse.

J.- Cuando me preguntaste en un principio si Asalto y Castigo, podía ser una candidata a participar en la Retrocomp, por un momento pensé que iba a ser posible ¿sabes?

### Una aventura con espíritu retro

Porque no se ajustaba a las bases, era algo así como lo contrario a los objetivos de la comp. Pero por otro lado tenía ese sabor tan "retro", tan genuino, me dió pena que en una comp en la que se unen ideas antiguas con "parsers" modernos no se pudiera hacer lo contrario, tomar una idea moderna y adaptarla a un parser de estilo clásico.

B.- Sí, claro. Está hecha "retro" a más no poder. Tenía ganas de programar algo en mi Speccy de nuevo.

J.- Además era cierto que estaba basada en una aventura anterior, y bueno, me di cuenta que dejarla fuera era malo para la Retrocomp, porque la limitaba demasiado y entonces pensé que realmente podía compertir con el resto, si no en todas las categorías sí al menos en dos de ellas; el premio a la obra basada en la original mas antigua, y la obra más popular, pero...

¿Como surgió la idea de hacer una aventura en BASIC?

\* Baltasar se incorpora en el banco; a veces, conforme habla, mueve las manos de ese modo tan característico de quienes imparten conocimientos a los demás, es como una especie de intento de extender el poder de su palabra al mundo de los gestos para dotar de una mayor claridad a sus explicaciones.

B.- Tenía ganas de programar algo con mi Spectrum de nuevo.

Acababa de llegarme un divide, un aparato que permite intercambiar archivos con un spectrum a través de una tarjeta de memoria Así que empecé a programar en mi Spectrum 128k, como cuando era un crío de 10 años. Me encanta la estética del spectrum, sólo con poner un fondo negro y combinar algunos colores básicos, me parece algo muy atractivo que parece que hoy en día se ha perdido un poco

J.- Es el encanto del arte minimalista. :)

B.- Así que programé el parser y la gestión de acciones en el Speccy, de una manera genérica. El problema es que un Speccy sólo tiene 48k para BASIC (incluso un 128k,así que tuve que recortar las acciones que entiende el parser a las estrictamente necesarias, pero quitando las partes marcadas, se puede crear una aventura desde cero para el Speccy.

J.- ¿Le pusiste nombre al parser?

B.- No, el parser no tiene nombre.

J.- Pues deberías. ¡Éste es el año de los parsers!

B.- La idea no era crear un parser, pero era necesario, porque las aventuras que creaba cuando era crío tenían un arquitectura que las hacía absolutamente no reutilizables, en ninguna de sus parte, para otras aventuras y yo quería mejorar eso.

J.- Entonces, es reutilizable ¿no?

B.- Sí, es reutilizable a tope, pero programando en BASIC, claro está.

Es curioso, pero me di cuenta de que podía mejorar mucho la arquitectura que utilizaba para mis aventuras, y bueno... me puse a ello y me puse a codificar delante de mi Speccy.

## La Caadiera **Asalto** y castigo

Una aventura con espíritu retro

\* Jenesis piensa que le gustaría recuperar las aventuras del Baltasar niño.

- \* Baltasar le lee el pensamiento...
- B.- Esteeeee... afortunadamente, se han perdido.

J.- Joooooooorl xDD

B.- Me gustaría recuperarlas porque las hice yo, pero creo que serían calificadas como extremadamente horribles.

J.- Yo creo que no, que sería como aquel cuaderno que llevó KRAC a una quedada, aquél en el que escribía aventuras en modo librojuego, con dibujos y todo, fue bonito verlo. :D

B.- No te lo pierdas, con draw, plot y circle, hacía ilustraciones para cada habitación.

#### J.- vaya... ¡Que paciencia!

Yo recuerdo que aprendiendo BASIC con un libro que me compré, me entretuve en dibujar algunas cosas, eso sí a no más de 3 colores, pero también utilizando esos comandos, era lo que se decía "trabajo de enanos".

B.- La literatura debía ser también "destacable", bueno, no creas que eran obras de arte, pero ... bueno, allí estarían si no se hubieran perdido

J.- Siento que se perdieran, en serio.

B.- Serían buenos ejemplos de como no programar una aventura. :-P

J.- Jajajajaja.

B.- Había muertes súbitas, de eso me acuerdo. Y después apareció el PAWS, quiero decir, me rasqué el bolsillo y apareció el PAWS (a cambio de dinero).

J.- Jajajajaja.

B.- Y la verdad es en cierto sentido echaba de menos controlar yo toda la aventura; pero es cierto que el parser era mucho mejor, y sobre todo, más rápido

Con mis aventuras, tenía el mismo problemas que tengo ahora con ésta: cuanto más crece el tamaño del código, más lento se vuelve el Speccy.

El basic del Speccy nunca destacó por su velocidad, por ejemplo, en el Amstrad CPC no sería necesario compilar nada, el BASIC es suficientemente potente para lo que hace mi aventura. Y hasta aquí la etapa con el Speccy.

Pasé la aventura al PC, y utilicé BASin para programar en el BASIC del Spectrum. La razón no era otra que el que no estaba dispuesto a crear todos los DATA's de conexiones de habitaciones, descs de objetos y habitaciones... etc. a mano. Todo eso lo generé automáticamente, y lo mezclé con el código que ya tenía, gracias a BASin, fue sencillo. Puedes intentar adivinar "quién" me generó todos esos DATA's de BASIC.

Una aventura con espíritu retro

\* Fuera, una rama aliviada por efecto del calor del peso de la nieve que sostenía, se levanta con un chasquido deshaciéndose del resto de la acumulada y mandándola al tejado. Una especie de mini alud, distrae por un momento a los contertulios.

J.- Bueno sí, pero no me atrevo a decirlo...

B.- ;No? Bueno, muy sencillo, en realidad, utilicé Inferno. Escribí la aventura como si la estuviera jugando y, finalmente, generé la aventura para BASIC. (Es una de las posibilidades de Inferno).

J.- Joe.... pues me podía haber atrevido. Tengo demasiado miedo a hacer el ridículo. xDD

B.- Así, que cogí el código generado por Inferno, y no tuve que romperme la cabeza. Imagina que, para 51 localidades que tiene la aventura, hubiera tenido que generar una línea como la siguiente: DATA "La cueva es un lugar oscuro, hay salidas al norte y al oeste"

B.- y después, otra con sus conexiones con el resto de localidades. Algo como:

DATA 0, 1, 0,4,0,0

B.- que significa que al norte no hay salida, al sur vas a la loc 1, al este no hay salida, al oeste vas a la loc 4, y arriba y abajo no llevan a ninguna loc

J.- Sí, recuerdo los datas del Basic, es el primer lenguaje de programación que aprendí. ¡Eran interminables !!

B.- Sí, eran interminables, y es realmente sencillo equivocarse, en este mismo ejemplo que he puesto, he tratado de poner salidas al norte y al oeste, y me han salido al sur y al oeste.

Son interminablesy extremadamente tendentes a que te equivoques y además, relativamente sencillas, paradójicamente el tipo de trabajo perfecto para un ordenador, y el tipo de trabajo que es capaz de hacer Inferno.

J.- Hablemos de la historia, que es el otro elemento "retro" de la aventura.

Una pre-secuela es un arma de doble filo, porque se corre el riesgo de confíar en que el jugador que ha jugado aquella otra aventura de la que deriva, pueda dar por obvias cosas, que no lo son para el que no la ha jugado.

B.- Mmmm. Creo que no te entiendo del todo, o te has equivocado, en una secuela pasaría lo que tú has dicho; en una precuela, no pasa nada si la gente no ha jugado a "El Trono de Inglaterra", al menos, así lo veo yo.

J.- No, creas, en una presecuela se puede hacer lo mismo, si se intenta dar explicación a cosas que luego suceden en la otra obra.

B.- Lo que sucede es que los que ya lo hayan jugado, entenderán muchas cosas.

Por una parte, mi interés es que la gente se haga preguntas y eso le lleve a jugar la "segunda parte", que salió antes que ésta. Bueno, los que no la hayan jugado, las entenderán cuando jueguen al trono.

## La Caadiera Asalto y castigo

Una aventura con espíritu retro

#### J.- A eso quería llegar.

Yo creo que no es éste el caso, para mí la aventura es por completo independiente. Y simplemente una obra enriquece el sentido de la otra, creo que lo has hecho bien.

B.- Sí, las conexiones con "El trono" no son ni tan evidentes ni tan restrictivas como para que no tenga sentido como una obra independiente. La diferencia es que el personaje evoluciona en ambas obras, y entiendes mejor su estado de ánimo al comenzar "El trono de Inglaterra" si antes juegas ésta. Pero no es necesario.

J.- Claro, no quedan cabos tan sueltos, como para quitarle sentido a la obra por sí sola, quiero decir sin haber jugado antes la otra.

B.- No, no. Serían más como capítulos del "Equipo A", que como episodios de una telenovela.

J.- Hablemos, de las limitaciones del parser, porque va a ser duro para quien ha jugado al "Trono"... que es una obra tan interactiva de principio a fin, que espere algo similar de "Asalto"... porque va a encontrarse con todo lo contrario. Yo creo que hay que preparar a la gente, y concienciarla de que "Asalto", es una obra minimalista.

B.- Limitaciones del parser: todas.

Es un parser verbo + nombre [+ nombre], de lo más antiguo que hay. Nada de pronombres, nada de ... nada, en realidad La única diferencia entre este parser y el de PAWS es que si no te lo currabas, el parser respondía contínuamente "No puedes hacer eso".

#### J.- ¿Y cómo crees que responderá la gente?

Yo sin darme cuenta intentaba hacer cosas que suelo hacer en otras aventuras, y si no fuera por la sinceridad del comando "ayuda", me habría desanimado.

B.- Generalmente, pienso que una aventura no debería llevar un "txt" acoplado; o al menos no debería ser necesario leer ese "txt" para poder jugar. Sin embargo, en este caso, será necesario detallar cómo funciona el parser y qué se puede hacer, y sobre todo, cómo.

Sí, tecleas "ayuda" y ya te avisa de que sólo se puede hacer esto, esto y lo otro. Lo que aparece es lo que hay.

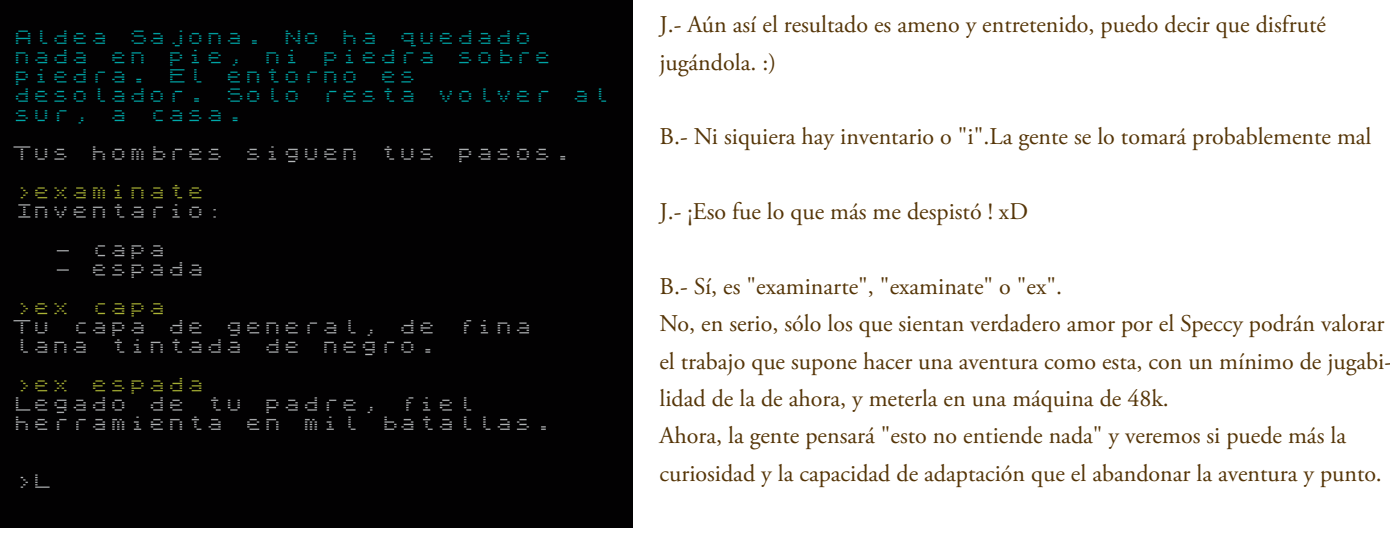
## La Caadiera Asalto y castigo

Una aventura con espíritu retro

J.- Es posible, pero el hacer una aventura del modo que tú lo has hecho es recuperar un poco el alma de la aventura de aquellos años.

Por eso creo que es una participante de pleno derecho de la "retro".

B.- Todas las convenciones a las que estamos acostumbrados con Inform, no se pueden meter en el BASIC del Spectrum.

Sí, en todo caso se podría comparar con ellas, pero no con las de ahora, me temo. las aventuras eran terríblemente difíciles, y la gente no solía quejarse.

De todas formas, es más una novela interactiva que una aventura llena de puzzles, creo que eso ayudará un poco.

J.- Habrá una secuela del "trono"?

### B.- A ver.

Estoy escribiendo una novela basda en esta aventura y en la ya publicada "El trono de Inglaterra". Lo cierto es que no sabía como escribir la primera parte de la novela sin escribir la aventura que se presentará a este concurso, y es bastante posible que me suceda lo mismo con la "tercera parte" (Dios santo, esto parece La guerra de las Galaxias).

J.- Eso me parece genial, ya lo sabes, me refiero a la novela. :)

B.- Gracias.

¿Por qué "el trono"?

¿Por qué insisto tanto con esta historia?

No es por premios que haya ganado ni nada, sino por que creo que he encontrado un filón narrativo interesante. Se trata de "explicar" noveladamente qué narices pudo pasar en esa época, que ha llegado a nuestros días degenerando como una historia oral, hasta que fue escrita hace ya bastante tiempo. Pero explicarla desde un punto de vista humano, intentando dejar la magia lo más al margen posible.

No soy un experto, en cualquier caso, en la leyenda artúrica, ni me apasiona la leyenda artúrica, me apasiona, digamos ese enfoque.

J.- Es un punto de vista muy interesante el que planteas.

Bueno y ya sé que es un poco pronto para decirlo pero... ¿podemos esperar un futuro remake de "Asalto", hecho con un parser más actual???'

B.- No sería muy difícil, desde luego, pero incluso tenía la intención, cuando empecé con esta versión, que no se notara la diferencia (dentro de un orden) con una hipotética versión para InformATE!.

Quiero decir, que me daría pereza volver a hacer lo mismo para otro parser.

Por otra parte, es cierto que la historia pierde bastante con tanta limitación, es irritante a veces; respuesta: yo que sé. Aún tengo pendiente corregir "Error de copia", que lo haré.

Quizás después me ponga con un remake de "Asalto y Castigo". Como salió de Inferno, sólo es necesario hacer la parte "más fácil" y menos peñazo del trabajo.

Me resulta difícil hablar de lo que voy a hacer en el futuro, escribir la novela y escribir aventuras al mismo tiempo es difícil.

## La Caadiera **Asalto** y castigo

### Una aventura con espíritu retro

Mmm ... además, yo tengo mi propio sistema de programación de aventuras (el PAPITO de Planseldon), y me gustaría dedicarle algo de tiempo vamos, lo que nos pasa a todos, nada nuevo. ¡Ah! y que no cambio de I6Sp. (Esto es como el anuncio de los detergentes) :-D

J.- ¡Jajajaaja! xDDDD Una cosa más http://spac.caad.es/local/cache-vignettes/L410xH307/spectrum\_new-b0f38.jpg

¿Eso es el invento para ponerle al Speccy, la tarjeta de memoria?

B.- Sí.

J.- Ahhh, lo vi en la \* Retromañía .

B.- Lo que pasa es que el Divide es un producto comercial, no se ve la circuitería al aire lo vende RWAP software.

J.- Es genial, yo pensé en conseguir algo así para mi Amstrad. xD

B.- Mmm... no sé si lo hay para Amstrad pero sí que hay un emulador de Amstrad, llamado T-REX, soportando USB y cosas modernas, aunque es un pelín caro.

En este caso, cuando hablo de "emulador de amstrrad", no hablo de un programa, sino de una pequeña CPU con conexiones USB y una salida para monitor y teclado.

J.- Curioso.

B.- Sí, en la misma línea, también está el MSX-one, que es muy parecido al T-Rex. Pero yo he podido revivir mi época con el Speccy, sentado delante del horroroso teclado y todo y eso no lo cambia ningún aparato más moderno. Es una espinita que tenía clavada, ya me la he quitado, y no creo que vuelva a hacer nada así. De hacerlo, me dirigiría al Amstrad CPC o al MSX, son mucho más potentes que el Speccy

J.- Bueno, creo que tus fans en el fondo te lo van a agradecer.

B.- ¿Me van a agradecer que no vuelva a experimentar con el Speccy? Juas X-D.

J.- Sí, guardarán esto como una curiosidad, pero querrán el tipo de aventuras a los que los tienes acostumbrados.

B.- Pero vamos a ver, Jen, quitándote a ti, ¿tengo fans? :-P Quizás habría que empezar por ahí.

J.- Humm... yo creo que sí.... Hablando de lo otro, es que realmente,créeme... la aventura sabe a poco... a menos que poco. xDDD

B.- ¿En qué sentido sabe a poco, en jugabilidad?

Una aventura con espíritu retro

J.- No es tanto la jugabilidad, que es la justa, sino el no poderte extender en la literatura por ejemplo.

B.- ¡Huy!

J.- En la longitud de la historia...

B.- No veas lo que tuve que sudar para reducir la literatura, sin sacrificarla del todo.

J.- En esas cosas a las que nos tienes acostumbrados. :)

B.- Las descripciones que hay en la versión del Speccy no tienen nada que ver con las que generó Inferno. ¡Es que no cabían! O mejor dicho, cabían, pero necesitaba más sitio para más cosas, y tuve que empezar a recortar.

J.- No me lo jures, en ningún betatesteo me han contado tantas veces el número de bytes que se gastaba en cada modifi cación que pedía. xDD

B.- Sí, es cierto que la literatura se ha resentido, sin duda, sólo se puede comparar con las aventuras del Speccy de los ochenta, no se puede pedirle riqueza literaria.

J.- Fue toda una experiencia colaborar en el betatesteo, aprendí muchas cosas sobre el Speccy.

B.- Yo siempre quise mucho a mi Spectrum, pero en secreto, les tenía mucha envidia a los que tenían un Amstrad CPC. Jamás lo hubiera reconocido entonces, claro.

J.- Jajajaja.

B.- Trabajar con diskettes, un BASIC rápido, capacidad para ejecutar CP/M (una especia de MS-DOS, todo un lujo para un micro que no era un PC).

J.- El Locomotive BASIC del amstrad era muy avanzado, es cierto, tenía hasta subrutinas.

Yo nunca he tocado las teclas de un Speccy ahora que lo pienso...

B.- Es una experiencia única, ... por lo mala que es. No por tocarlas, sino por pretender teclear algo serio en ese teclado.

J.- Sí, es diminuto para según que manos. :)

B.- Y menos mal que la versión del Speccy que tenía yo tenía el teclado del QL, que no era el gomas de la foto de antes ...

¡Ese teclado sí que era un suplicio!

J.- ¿Ah no era el mismo?

B.- No, el mío era un Spectrum + 128k

## La Caadiera **Asalto** y castigo

Una aventura con espíritu retro

J.- "El gomas" era ese planito, que tenía varias funciones en cada tecla ¿no? A veces me lío, que desastre de aventurera...

B.- El "+" es el que marcó la diferencia entre los gomasy los Spectrum con teclado "profesional" (según Sinclair).

B.- Sí, "el gomas" era ese que tú dices, el de la foto de antes.

B.- Bueno ... volviendo a lo que me interesa ... ¿entonces , tengo club de fans? :-P

J.- Claro que sí!! A ver... tienes a Jenesis, Jene y Jen... !ah y también a Linuxica!... por no hablar de Antonia. xDD

B.- Juas juas juas ... me lo temía.

J.- Yo creo que tus aventuras son esperadas por la gente del CAAD.

Y hay algun premio que lo certifica. : D

Oye y sobre PAPITO, tenemos que hablar un poco más, oye es que es un proyecto muy interesante ¿cómo lo llevas de avanzado... ?

Y así seguimos, hablando de máquinas, de proyectos..., de aventuras.

Mientras, en el exterior, el sol sigue su firme camino hacia el suroeste, y unos kilómetros más abajo las excavadoras encienden sus luces para seguir trabajando toda la noche quitando toneladas y toneladas de nieve. Mañana cuando Baltasar regrese a su casa pasará seguramente entre las paredes de nieve más altas que jamás haya visto. Espero que ello no le quite las ganas de volver a visitar la Caadiera en invierno, eso sí, comprobando primero que no haya riesgo de aludes. :D

> *Jenesis, la Caadiera de la aventura*

# Comentarios Comentario de "Ofrenda a la Pincoya"

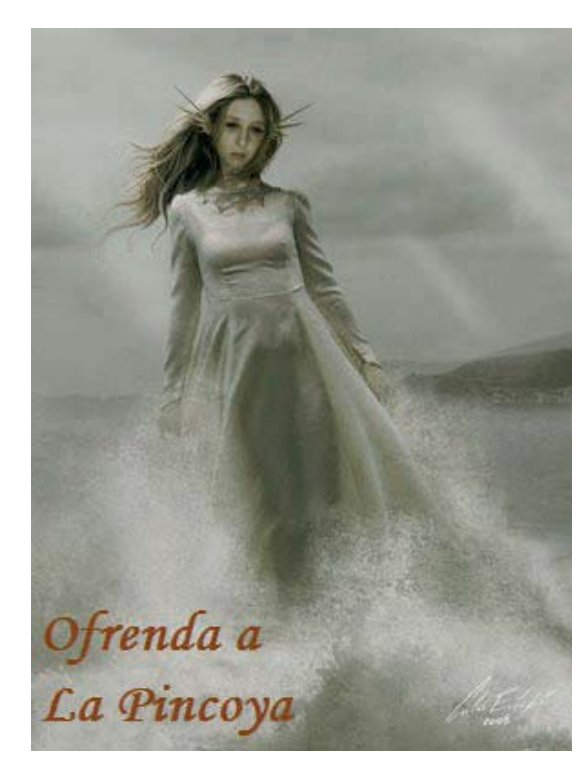

Ilustración de Carlos Eulefí

a gran triunfadora de la Comp más monstruosa de 2008 es una pequeña obra de<br>arte de ficción interactiva con la que su autor nos descubre el espeluznante mundo<br>do de los mitos chiloés y se confirma como uno de los creadores arte de ficción interactiva con la que su autor nos descubre el espeluznante mundo de los mitos chiloés y se confirma como uno de los creadores mas originales y brillantes del mundillo.

### **LA OFRENDA DE LA PINCOYA**

*"Te van a hacer falta, mijo. Ricuerda que habís de ser respetuoso, valiente y muy prolijo o si no La Pincoya sabrá de tu falta y naiden podrá salvarte de su ira."*

*"Mamita"* le dices con un hilo de voz, *"me queda grande el poncho. Yo no soy Machi."*

Tu abuela sonríe. *"No, mijo tu no erís Machi... todavía."*

Lo primero que llama la atención en esta aventura es el escenario escogido, que a los más veteranos aventureros nos traerá un leve recuerdo a la isla de Cozumel en la que Aventuras AD situó la primera entrega de las "Leyendas de Ci-U-Than".

Pero que nadie piense que nos encontramos ante una aventura de arqueólogos. Si decimos que esta Ofrenda a la Pincoya nos recuerda a la trilogía de AD es porque el espacio elegido es también un pequeño y humilde pueblo de pescadores en algún remoto confín de nuestra América. Aunque está vez no se trata de las costas del Yucatán, sino del archipiélago Chiloé, al sur de Chile, país de donde es originario el autor de la aventura.

Incanus nos tiene acostumbrados en sus últimas creaciones a juegos muy cuidados desde el punto de visto literario, con puzzles complicados pero siempre lógicos (diversión asegurada, por tanto), e historias densas en profundidad narrativa en las que el jugador experimentado sabrá introducirse poco a poco, descubriendo los infinitos detalles y descripciones que conforman un mundo mucho más rico de lo que el pequeño mapeado parece indicar. Todos estos buenos ingredientes los encontramos en esta última obra de Incanus, aunque también se repite una de las características que más se le ha criticado: cierto barroquismo en los puzzles. Sin embargo, creo que eso es parte del "sabor especial" de los juegos del autor, y una vez le hemos cogido el truco, la verdad es que se disfruta enormemente. Si renunciase a ello, sus fans ya no se lo perdonaríamos.

En el juego tomamos el papel de Lucho, un joven pescador atormentado por la escasez de pesca en el mar. Desde su humilde cabaña contempla el mar sobre el que parece haber caído una maldición y decide ir a pedir ayuda a su anciana y sabia abuela, conocedora de mágicas y antiguas tradiciones que quizás puedan hacer volver el favor de los espíritus marinos. Tras hablar con la abuela, esta nos revelará un mágico ritual a través del cual invocar a la Pincoya, un ser fabuloso que habita en el fondo del océano y cuya protección puede ser la última esperanza del pueblo para recuperar la buena pesca.

La aventura, programada en Inform, no tiene ilustraciones, ni falta que le hacen. La buena literatura de Incanus nos lleva a imaginar esas casuchas de pescadores y esos paisajes oceánicos mejor que cualquier fotografía. También están muy logrados los personajes

## Comentarios Comentario de "Ofrenda a la Pincoya" por Planseldon

del relato, el propio Lucho, la abuela... y los terroríficos brujos y monstruos chiloés que tratarán de impedirnos cumplir con nuestra misión. Otro detalle muy interesante y de agradecer es el empleo del dialecto local, que nos recordará a las buenas lecturas disfrutadas de los grandes autores latinoamericanos. A este efecto es muy importante el comando "vocabulario", que nos ofrece un léxico muy abundante de localismos, nombres mitológicos y palabras mapuches (algunas más incluso de las que aparecen en el juego).

El programa utiliza los comandos habituales de cualquier conversacional. El sistema para conversar con otros personajes es el más sencillo: "hablar con". No es una aventura de alardes técnicos en lo que a PSI se refiere. A pesar de que hay pocas localidades, el tener que movernos con la barca hace que el mapa resulte algo confuso, por lo que os hemos confeccionado uno para superar este problema.

La dificultad, como ya comentábamos, es correcta; es decir, ni muy fácil ni muy difícil. Tomando notas y estando ojo avizor, se puede terminar sin sufrir demasiados atascos. Quizás lo más complicado es hacerse con el control del bote y el sistema para poder dejarlo en seguro en cada localidad, pero una vez se consigue, resulta sencillo, y es una gran satisfacción llegar a terminar el juego sin ayuda.

Incanus sigue por lo tanto sorprendiéndonos con aventuras cada vez mejores. Había dejado el nivel muy alto con su excelente relato de ciencia ficción Afuera pero, posiblemente, con esta Ofrenda a la Pincoya, se ha superado.

> *Planseldon, es autor del blog Error de Sintaxis*

### **Extras**

Mapa del juego: http://spac.caad.es/IMG/jpg/mapa\_pincoya.jpg

Actualización: Incanus ha actualizado "Ofrenda a la Pincoya" para incluir a Carlos Eulefí en los créditos del juego, autor de esa magnifica ilustración de la Pincoya que se uso en la web, en la distribución, en el PDF... . Sigue siendo la versión 01.01.02 del juego, versión mejorada con las críticas y comentarios que recibió el autor vía y email y foro, versión que ya conocíamos.

Más información y descarga del juego aquí: http://www.caad.es/incanus/pincoya.html

### Aventura conversacional de Jarel resuelta por Anamaría

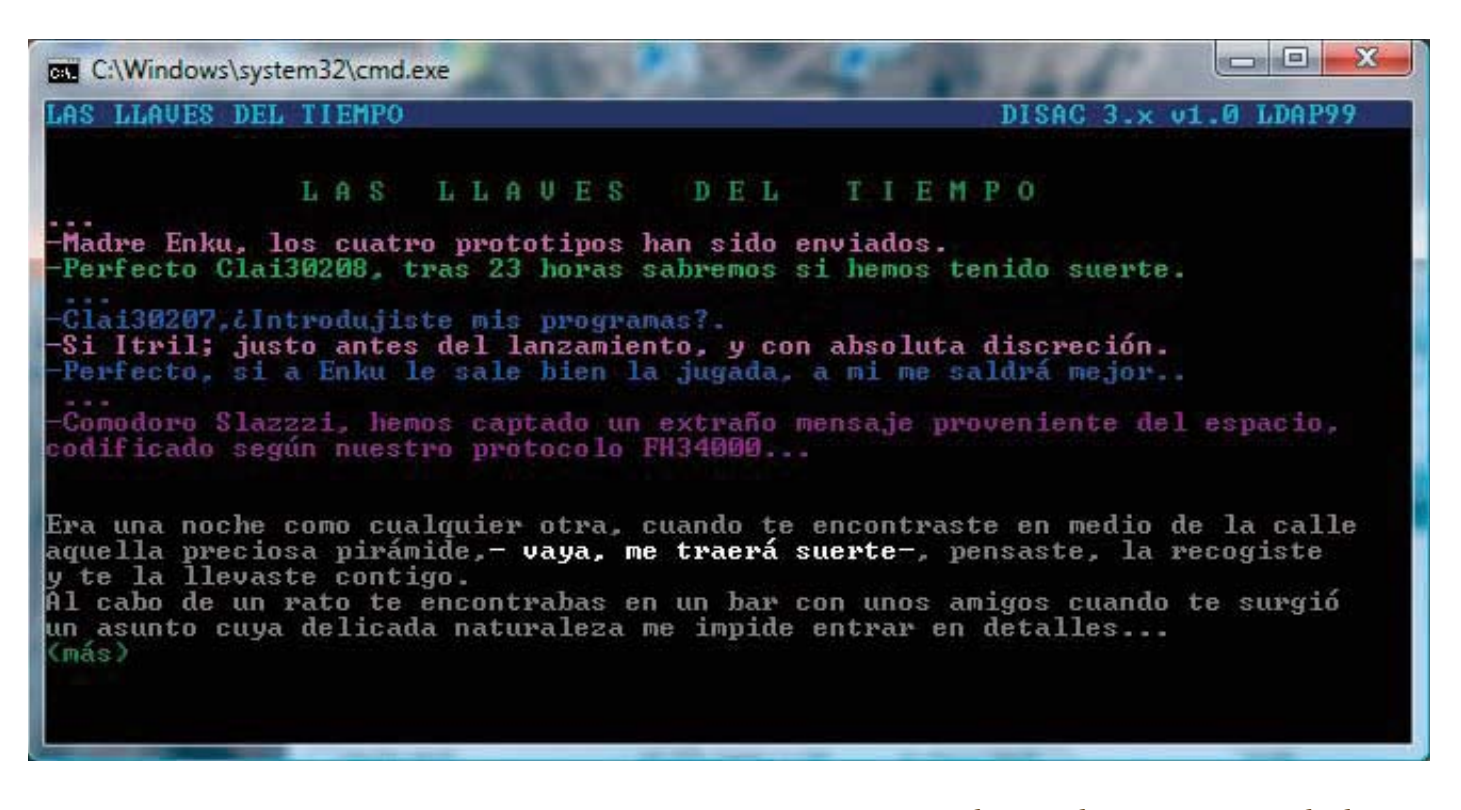

### *Encuentras una extraña pirámide que te hará viajar a mundos lejanos. Deberás encontrar la forma de regresar a casa.*

Estás en el váter de un bar ante una situación de urgencia. Alguien te apura desde afuera, le pides papel. Al tirar de la cadena te deslizas en un torbellino por las tuberías del desagüe.

Apareces en medio de la más absoluta oscuridad. Aplaudes y se encienden las luces.

Podrás ver que estás en una pequeña habitación. Empujas la pared, sales y subes la escalera, pero unos simios amenazadores no te dejan salir.

Les lanzas con lo tienes a mano, la pirámide. Asustados, se alejan, pero decides esperar el amanecer. Entonces subes la escalera y sales al exterior, sin olvidar recuperar la pirámide.

Recorres el bosque y encuentras una nave cubierta de vegetación. Al examinarla con atención, ves que unas plantas ocultan un botón. Lo pulsas.

### Se abre la escotilla y entras a la nave.

En la consola del centro de mando, pulsas el botón amarillo. Luego tecleas las coordenadas 0, 0 ,0. Se cierra la compuerta de salida y la nave despega.

Al poco tiempo empieza a sonar una alarma de emergencia y se abre una compuerta en el suelo. Bajas hasta la cápsula de salvamento.

Si miras debajo del asiento verás una linterna y una ración de comida. Antes de salir echas un vistazo a la pantalla. Indica un lugar al norte.

Apareces en el desierto. Vas hacia el norte hasta llegar a una plataforma.

Entras, subes al disco que no es otra cosa que un ascensor. Cuando llegas al final, entras al cubículo. Rompes el armario y sacas los lentes y el traje, te los pones.

### Aventura conversacional de Jarel resuelta por Anamaría

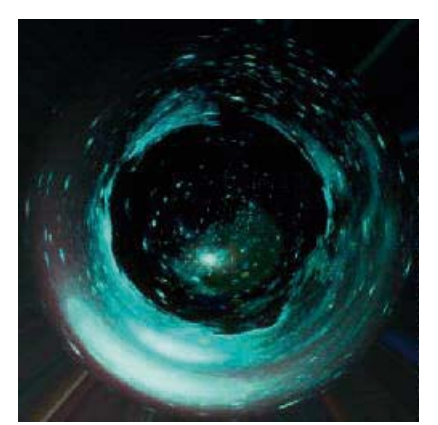

Tecleas "evacuación" y aparece una escalera. Bajas hasta una cápsula que despega inmediatamente. Ves que te acompaña una terrible criatura. Le lanzas la ración de comida y después el papelillo para que se entretenga hasta que aterrizas.

Apareces en un intercambiador. Entras por la pared norte antes de que aparezcan tres androides pidiendo tu identificación.

Te hallas en un cuarto de paredes metàlicas. Vas al este, enciendes la linterna. Te desplazas por los tùneles. N, N, N, N, E, S, S. Oyes un ruido de motores. O, N. Los ruidos son mas fuertes. O, O. Aparece el enano Manluva, N, ves una salida luminosa más al norte.

### Vas hacia la salida.

Atraviesas el puente y sigues en dirección norte hasta la entrada de unos túneles.

Te diriges al norte y luego al oeste. Ves unas siluetas que desaparecen espantadas ante la luz de la linterna. Entonces apagas la linterna y esperas unos momentos. Recibes un golpe, enciendes la linterna y ves un ser humanoide que huye hacia el oeste. Lo sigues por los túneles hasta una abertura en la pared. Sales a un bosque.

Vas al norte, luego tomas un sendero hacia el oeste hasta llegar a la colonia Soppysiupis. Entras a una de las primeras construcciones y encuentras una radio. La tomas y sales rápidamente.

Ahora vas hasta el final del camino. Ves a la mujer que te atacó hablando con un hombre. Saludas y preguntas a Jonasi (que así se llama el hombre) sobre su planeta Gadaria y los pueblos que lo habitan: los sreati, los nodut, y los soppysiupis. También sobre la ciudad Barromar y sus robots.

Dice que para entrar en Barromar necesitas una tarjeta de identificación Te da una tarjeta deteriorada y dice que en Sreati encontrarás algún falsificador de tarjetas.

Vuelves al camino (E, E, E, S, E) hasta una cascada. Luego al norte donde ves un foso rodeado de grandes árboles. Bajas al foso por las raices hasta una gruta. Entras. En el interior habita una extraña criatura que parece aburrida. Enciendes la radio y la dejas. El monstruo se alegra un poco.

Sales de la gruta y vas al norte, y luego al O, O, N, E, hasta el poblado Nodut. Intentas hablar con los pobladores, pero te toman prisionero y te tiran al foso, pero aparece la extraña criatura y los nodut huyen espantados. Rapidamente te desatas y huyes. No olvides llevar la cuerda.

Sales del pozo, vas al norte y al este hasta un claro en el bosque, trepas al arbol, atas la cuerda y saltas al pozo. Recoges la estatuilla y subes. Desatas la cuerda, y bajas.

Ahora vas al oeste, oeste, norte, este hasta el poblado Nodut. Le entregas la estatuilla y un nativo agradecido te sigue sonriente, pero no entiendes lo que dice. Vas al O, S, E, S, S, O, N, E. Cuando llegas al borde del barranco, le pide ayuda al nodut. Le preguntas como llegar a Sreati, y enseguida ves como el nodut hace aparecer un puente que cruza el acantilado.

Vas al norte a través del puente. Sigues en esa dirección hasta un claro. Allí unos operarios trabajan afanosamente. Le muestras la tarjeta identificatoria.

Mientras la revisan, subes al vehículo. Apenas tienes tiempo de recoger una página del suelo. El hombre descubrió que la tarjeta era falsa. Lo mejor será bajar y escapar.

### Aventura conversacional de Jarel resuelta por Anamaría

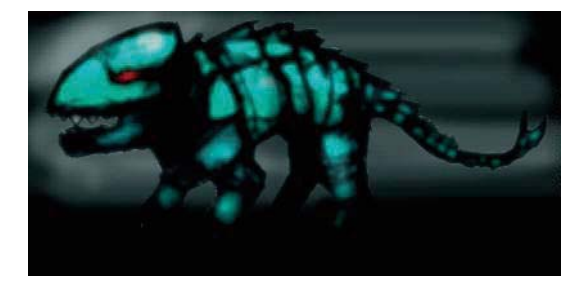

Lees la página y vas al oeste, hasta un cementerio. \_ Miras las lápidas. Una te llama la atención, quieres levantarla, pero comprendes que necesitaras ayuda. Vuelves al poblado soppysiupys. Hablas con Jonasi. Para congraciarme con él, le haces el saludo de la hermandad: "Shalam'i" .Después le preguntas por Gugigu y le pides que te acompañe. Vais hasta el cementerio. Jonasi te ayuda a levantar la losa. Dentro encuentras una tarjeta identificaria en buen estado. La tomas y vuelves a la ciudad (E, E, S).

### Entras al edificio junto a Jonasi.

Parece que conoce al hombre del visiómetro. Te lo presenta , se llama Gubert. Le muestras la nueva tarjeta. Le preguntas donde vive el falsificador. Te da la dirección, se llama Yachekov.

Sales del templo y vas al NE. Llamas a la puerta. Entras y le das la tarjeta a Yachekov. Acepta hacer el trabajo de falsificación. En pago le das la pirámide.

Debes volver más tarde a buscar la nueva tarjeta, así que das unas vueltas por el pueblo, y al regresar te entrega la tarjeta.

Vas al O, S. Cruzas el puente hacia el S, O, S, S, S, encuentras a la mujer que te atacó en los túneles. Ofrece acompañarte hasta los robots. Aceptas. La sigues por los túneles.

Luego se despide y sales. Si no están los robots, deberás esperar un poco. Cuando aparezcan le entregas la tarjeta identificatoria y subes al transporte del este.

### En unos segundos arrivas a Barromar.

Los lentes empiezan a molestarte.

Vas al oeste. Encuentras un niño Le pides ayuda. Entras a la cabina, metes la tarjeta en círculo. Llamas al hospital. Inmediatamente unos robots te llevan.

### Despiertas en un departamento.

Luego de un tiempo aparece Teresa, quien también fue teletransportada a este planeta por medio de la pirámide. Planeáis escapar juntos. Comes y duermes. Al día siguiente vais hasta Sreati a recuperar la pirámide E, N, N, E cruzas el puente hacia el norte, N, N, E

Vas a la casa del falsificador hacia el NE. Te devuelve la pirámide y vuelven al vehículo. Al entrar, ves que el piloto está muerto.

Tomas la macla. Lees la inscripción del envase. Es un piloto deshidratado. Sales del vehículo, Vas al E, N, E hasta una cascada. Lanzas la macla al agua y se transforma en un piloto auxiliar. Vuelves al vehículo.

Ahora estás en la plaza de Gardenia. Entras al Museo de Ciencias. Vas al SO, NO, hasta una sala con vehículos espaciales. Pones el maletín en la rejilla del aire acondicionado. Aprovechando el caos, entras a la nave. Se cierra la compuerta. Examinas el techo de la sala y ves un agujero. Saltas y eres absorbido por el piso de arriba.

Estás en una sala cuadrada, vas al norte. Hay unos bidones conectados por tubos. Giras un tubo y empieza a emanar gas. Esperas tres turnos y ves como la pirámide de Teresa se ilumina y ella desaparece. Luego la tuya. Viajas a traves del tiempo y del espacio.

### Aventura conversacional de Jarel resuelta por Anamaría

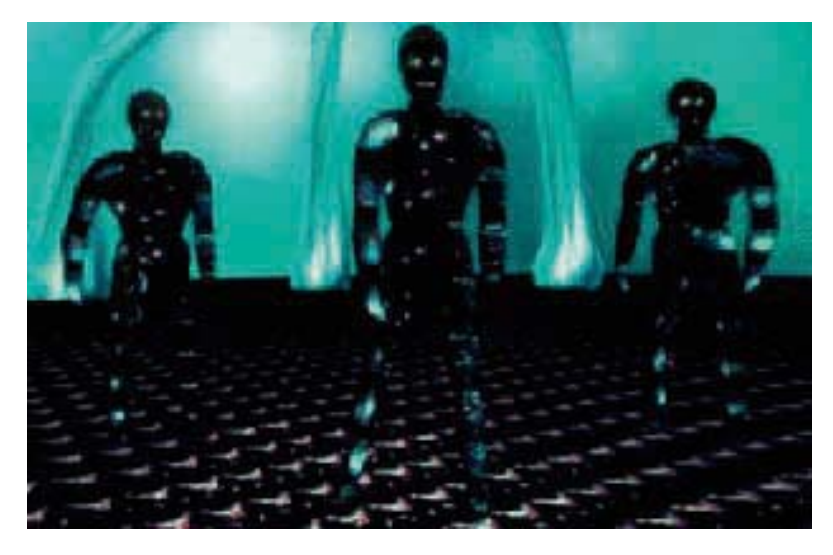

Apareces en una caverna, en medio de una batalla. Tomas el turbante y te lo pones.

Vas al E y registras los cadáveres. Encuentras un silbato. Vas al S, E, hasta una sala con espejos. Examinas los espejos, pulsas la voluta. Entonces se abre un pasadizo, entras.

Bajas las escaleras caracol hasta una sala llena de cajas hacia el oeste. Un perro-robot se abalanza sobre ti. Tocas el silbato y se detiene.

Al registrar las cajas encuentras una bomba de krenon, la tomas.

Bajas otro tramo de escalera, luego vas al sur hasta una habitación. Rompes la cristalera con la silla y sales.

Parece que vienen por ti, debes apurarte. Examinas la verja, y la saltas.

Apareces en un bosque rodeado de seres fungiformes. La pirámide te irá indicando la dirección a seguir. Primero parpadea la cara oeste luego la NE, SE, hasta llegar a un claro en medio del bosque. Allí encuentras una nave espacial, entras. La escotilla se cierra. Te desvaneces.

Despiertas en un cuarto. Examinas el asiento y lo abres, descubres la entrada a un pozo. Bajas, vas hacia el norte donde se ve luz, cerca de la salida encuentras un silbato. Sales al bosque. Al examinar la vegetación encuentras una pistola.

Entras al búnker que está hacia el oeste. Tomas todo, desenganchas la tumbona, sacas la red y sales. Entras a la cueva, enciendes la linterna. Vas al S, S, O, O. Encuentras la pirámide.

Vuelves al bosque. Vas al este y atrapas un ser fungiforme con la red. Guiado por la pirámide regresas a la nave (O, NE, SE). Intentas entrar, pero la compuerta de acceso esta cerrada. Disparas con la pistola a un árbol, que entonces se cae sobre la nave. Trepas al arbol, y entras a la nave. Enseguida empieza a sonar una alarma.

Apagas la linterna. Vas al N y al E.

Escuchas una conversación. Parece que buscan al intruso. Te escondes, entras al tanque, esperas a que se vaya el guardia Sueltas al ser fungiforme. Esperas y escuchas que lo capturaron.

Vas al O y al N, hasta una sala hexagonal. Desenroscas los tubos y empieza a emanar gas. La compuerta se cierra. La pirámide se ilumina. Viajas a través del tiempo.

Te hallas frente a un gran insecto con malas intenciones. Cuando termina de contarte todo lo que hará contigo, activas la bomba y te transportas a la Tierra.

Apareces en una habitación, con Teresa y otros viajeros del tiempo. Te proponen un nuevo viaje.

FIN

### *Anamaría*

## Soluciones Venenarius Verborum

### Libro de pistas

## *¡La torre solitaria!*

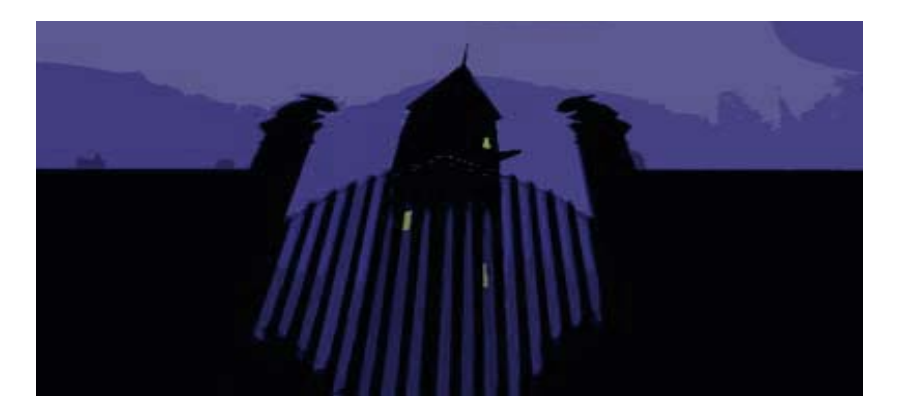

**Muchos han sido los que han intentado deshacer el extraño maleficio que<br>pesa sobre ella. El viejo brujo la protegió con siete objetos encantados y<br>quien sea capaz de destruirlos podrá romper conjuro. Son ya muchos lo<br>expe** pesa sobre ella. El viejo brujo la protegió con siete objetos encantados y sólo quien sea capaz de destruirlos podrá romper conjuro. Son ya muchos los expertos que han fracasado en el empeño, y es que para desbaratar los hechizos del brujo, no valen dientes de ajo ni exorcismos, sino algo mucho más raro y poderoso... ¡el cerebro!

Lo primero que se nos informa al llegar a la Torre es que para romper el conjuro del brujo debemos destruir siete objetos mágicos que se encuentran dispersos en distintas salas del torreón. Ahora bien, la lista de objetos mágicos la tiene un cocinero listillo que nos pondrá ante el primer apuro del juego: ¡no hay manera de que nos haga caso! En vez de eso, se dedica a pronuciar incongruencias que tan solo su pinche parece entender:

### Cocinero: PATOPIDE Pinche: NU

Inútil intentar descifrar lo que dicen. Se trata de la primera prueba de ingenio del juego, y sólo podremos superarla y conseguir que el cocinero nos haga caso si las palabras del cocinero sabemos responder con otras correctas según el código que él ha inventado. Escucha varias veces a pinche y cocinero hablar entre sí y lograrás resolverlo. Si aún así se te resiste, ahí va la clave: el secreto para encontrar la buena respuesta está en las vocales...

Una vez desciframos el código, el cocinero nos dará la lista con los siete objetos encantados, a saber:

1. Maracas machinescas 2. Sandalias sarracenas 3. Naipes numerados 4. Olla oronda 5. Xilófono exótico 6. Estatuilla egipcia 7. Diamante en icosaedro

Antes de meternos en las salas encantadas, hacemos un reconocimiento del exterior de la torre. En el jardincillo trasero recogemos una naranja, y en la portería intentamos despertar al viejo portero, aunque lo único que conseguimos es que el buen hombre se lleve un susto de muerte. Nada más parece que nos vaya a ser útil por ahí, así que ¡al tajo! Bajamos las escaleras de caracol y al llegar al sótano una voz incorpórea nos anuncia:

## Venenarius Verborum

### Soluciones

### Libro de pistas

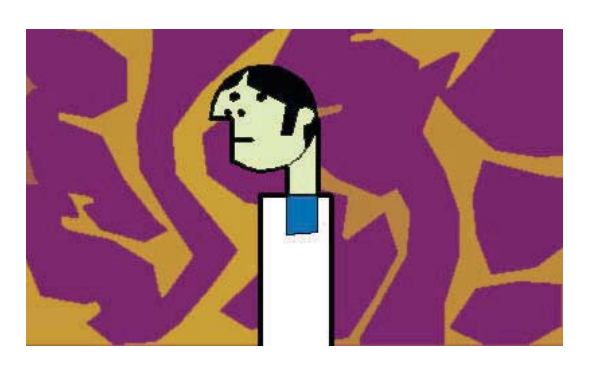

"Cuando te veas atrapado en una sala encantada, utiliza para teletransportarte las palabras mágicas: ¡¡Fuga citata!!" Bueno es saberlo, porque uno de los problemas mayores con los que nos vamos a enfrentar es precisamente ése, cómo salir de cada una de las habitaciones encantadas.

Nos dirigimos, por ejemplo, al la sala del este y... ¡otra sorpresa! de nuevo la voz misteriosa nos advierte:

"No podrás acceder a esta sala si no es dejando antes todos los objetos que lleves que no empiecen por la letra M"

Pues nada, dejamos la naranja y la lista y empieza la diversión, porque estás en la...

Mazmorra Macabra. Muros marmóleos, mampostería, manufactura minimalista, magnífico mausoleo místico. Momios modestos me miran mal, meditando macarrónicas monsergas, mientras Momio Máximo menea maracas musicales. Mobiliario: mesa marrón, mampara moteada. Mencionar: máscara malaya. ¡Mecachis! ¡Momios modestos me miran mal...! En fin, te armas de valor e intentas "coger la máscara"...

Maleducado! Mime más mi mazmorra, menosprecia modos milenarios mostrando mínima madera mimética. Memorice mi malestar.

No hay que ser un lumbreras para darse cuenta de lo que pasa. La magia del brujo consiste en que en las salas encantadas todas las palabras deben comenzar siempre por una misma letra... así que se trata de encontrar el sinónimo adecuado para conseguir recoger el objeto y salir de la estancia. Lo que en otros juegos se considera un fallo imperdonable del programador, aquí es una virtud y la principal diversión. ¡Esto es el festival de la palabra exacta! Los que venís buscando aventuras de sabor literario, ya sabéis donde está la puerta, los que disfrutáis de los juegos de ingenio y de romperos el coco... ¿todavía seguís leyendo? ¿A qué esperáis para intentar resolver la aventura vosotros mismos? Pero bueno, supongamos que yo sigo contando la solución por si alguien prefiere no romperse demasiado los cuernos o tan sólo está buscando una pista concreta que le ayude a salir del atasco. A pesar de todo, esta solución es un tanto atípica: no he querido destrozar el juego del todo, y más bien lo que doy en cada caso son pistas (aunque eso sí, tan evidentes que espero que nadie se quede atascado a pesar de ellas). Sigamos, pues. En principio la máscara malaya no se encuentra en la lista de objetos, pero bueno será recogerla. ¿Cómo? Habrá que encontrar un sinónimo aproximado de coger que empiece por m. Y digo, aproximado, porque el que yo encontré es más bien un sinónimo de robar, aunque algo argot. Ya tenemos la máscara. ¿Y las maracas? El momio no parece que vaya a dejar que se las robemos así como así... robárselas no, pero tal vez si se las pedimos lastimosamente... ¿A alguien se le ocurre un sinónimo de esto último? ¡Pues ya está! Y ahora para salir de la estancia, claro no valen las direcciones usuales... pero sí un sinónimo de irse. Os recomiendo que probéis también otras acciones que empiecen por m, os sorprenderán las divertidas respuestas que hay para muchas de ellas.

## Venenarius Verborum

### Soluciones

### Libro de pistas

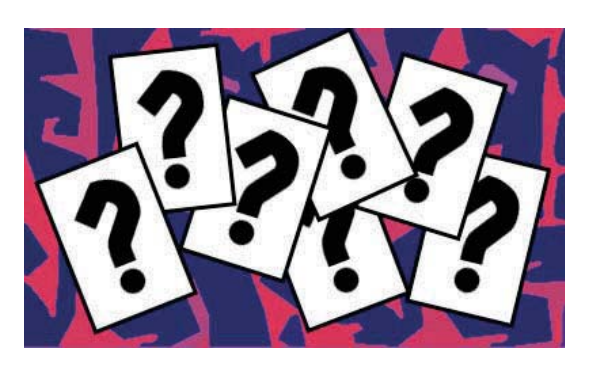

Nos dirigimos ahora al oeste. Entramos en un llamativo pasillo de suelo ajedrezado. Al final del pasillo está ¡el Diamante en icosaedro! Pero claro, la cosa no podía ser tan fácil. Cuando vamos a recoger el diamante aparece un fiero Gigante enano (;?) que nos manda a tomar viento fresco a punta de lanza. Otra vez estamos en el pasillo del sótano. La clave para obtener ese objeto la encontramos al sur. En la sala llamada...

Recoveco Renacentista Remodelado recientemente retocando revestimientos rudos, riostras remetidas, revocos roídos. Retratos renacentistas redecoran rincones. Referencias remarcables: robot rojo, radiocontrol.

¿Robot rojo, Radiocontrol? ¡Recórcholis! No parece ser muy complicado coger los objetos, si volvemos a pensar en un sinónimo aproximado de coger, como en la sala de los momios. El robot se nos informa que es es rudo, remotamente raptable... vamos que no se puede coger. Obviamente para ponerlo en marcha está el radiocontrol, pero no os comáis demasiado la cabeza, no hay manera de ponerlo en marcha desde esta sala. ¿Solución? Nos vamos de aquí (buscar un sinónimo con r, es fácil) y, desde el pasillo del sótano, podremos manipular a nuestro gusto el radiocontrol sin vernos sujetos a las restricciones de vocabulario de las salas malditas. El control remoto tiene cinco botones: cuatro para las direcciones y uno verde redondo. Experimentando un poco descubrimos que las direciones (arriba, abajo, derecha y izquierda) hacen que el robot se mueva en dirección norte, sur, este y oeste, y que el botón verde hace que el robot recoja objetos de la sala en la que se encuentra. Sabiendo esto ya podemos resolver el problema del diamante y el Enano gigante, basta con manipular a nuestro robot con el mando y enviarle a por la joya... hacemos la prueba y ¡bingo! tras unas cuantas órdenes bien dadas, tenemos al robot de regreso con el diamante. Cómo se las ha apañado con el Enano, ni lo sé ni me importa. Dejamos el radiocontrol y subimos hasta el vestíbulo de la primera planta. Vamos al sur y encontramos el...

Salón Sombrío Sensacional salón sin servicio. Sientes seis simios sarnosos sentados sobre sendos sofás silbando soporíferas saetas sevillanas. Seguidamente, sobre sólido soporte saliente, se sitúan sobrias sandalias sarracenas.

¡Sapristi! ¡Seis simios sarnosos! Buscamos un sinónimo aproximado de coger y... Súbitamente seis simios saltan sujetando sus sandalias. Sólo si sueltas sus suelas se sentarán sobre sus sofás. El problema no va a ser salir, es tan evidente, que no me preocupo de dar la solución. Pero ¿como quitar las sandalias a los simios? Primero habrá que darles unos buenos sopapos para salgan pitando... supongo que se os podrá ocurrir un sinónimo para ello. Una vez los simios se han ido, podemos robar las sandalias y volver por donde hemos venido.

Vamos ahora al oeste, donde se encuentra la Oficina Octaédrica Octaédrica oficina ornamentada: óleos ochentescos, órganos operísticos. Ogro ojeroso ordena octavillas. Objetos: olla oronda o otros objetos ofuscados.

### Soluciones

## Venenarius Verborum

### Libro de pistas

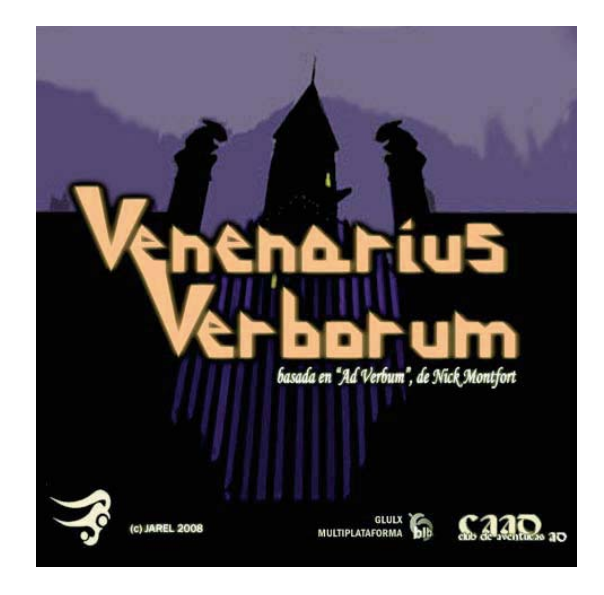

Coger la olla es bastante sencillo (al menos yo no tuve problema para encontrar un sinónimo de conseguir)... Pero reconozco que me rompí bastante la cabeza para salir. ¿La clave? No se trata esta vez de un sinónimo del verbo salir, sino de la orden con la que normalmente nos habríamos movido en la aventura. No doy más pistas, ¡sufrid!

Vamos al norte y entramos en la alocada...

Nevera Nórdica Neblinas nacaradas, nubes nitrogenadas, neumonía naciente. Nomos nudistas numeran naipes nerviosamente.

¡No me lo creo! ¡Menuda guasa! Inútil tratar de buscar un sinónimo de coger con n. Sin embargo, aquí nos será de gran utilidad cierto objeto que recogimos al principio de la partida y comienza con n. Los nomos nos lo cambiarán gustosos por sus naipes. ¿Para salir? Obviamente necesitamos ir al sur... esta vez no hay sinónimo, salvo una negación ingeniosa de dos palabras que es también un juego con los puntos cardinales.

Ya solo nos queda en esta planta la sala encantada del este, la...

Estancia Estucada Espaciosa estancia enlosada en estuco. En el extremo este está el enorme espejo, e Elena espera encerrada en él.

¡Elena encerrada en el espejo! ¡Extraordinario! La Estatuilla Egipcia no se ve por ninguna parte, así que, con toda probabilidad, la clave la tenga Elena, vamos a ver si podemos ayudarla, por ejemplo rompiendo el espejo... Venga, no es tan difícil encontrar un sinónimo... toros! Una vez liberada, Elena nos entrega la Estatua y nosotros nos vamos, como en La Fuga de Colditz. Subimos a la siguiente planta y... ¡otra sorpresa! ¡La compuerta del techo está cerrada! ¿Quién podrá tener la llave? Lo más lógico: el portero, pues sí, el portero, pero ya sabemos que no hay manera de que deje de dormir, la última vez que intentamos despertarle se llevó un buen susto y ni aún así... aunque quizás... dándole otro susto... ¿qué objeto podríamos tener capaz de hacer reaccionar al viejo? ¿Está claro? ¿No? Pues eso, volvemos a dar el susto al portero, esta vez con un aspecto lo suficientemente terrorífico, y ahora el pobre hombre sí que se despierta y sale pitando de la finca. En sus prisas se ha olvidado la llave maestra del torreón en el cerrojo de la puerta. Es justo lo que necesitamos para continuar nuestra aventura... ¿Os está gustando? Pues nada, a ver si os animáis y seguís vosotros solitos con lo que queda, que este artículo ya se me está alargando demasiado, y luego los del SPAC me regañan. El mes que viene os cuento la suite... si es que para entonces no lo habéis resuelto vosotros solos.

> *Planseldon, es autor del blog Error de Sintaxis*

Análisis por Ringmaster

*Aventura de gran calidad artística (probablemente la aventura con mejores gráfi cos para 8 bits) del genial Jesús Pedrosa, que quedó sin pulir y terminar allá por 1993.*

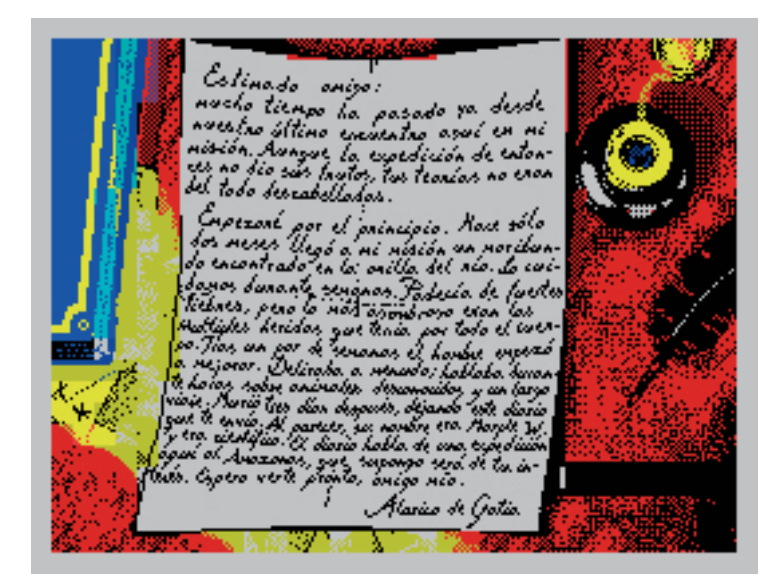

### **Presentación Seldon**

Esta es la carta de Alarico con la que inicias la aventura. A pesar de su baja resolución se puede leer perfectamente.

A principios de los noventa conocí en la distancia a Jesús Pedrosa Vidal, gran dibujante/ grafista al que desde pequeño le ha gustado utilizar los ordenadores para plasmar sus ideas (ver ejemplos en su página), y al que le apasiona el mundo de la fantasía y su capacidad para evadirnos a realidades alternativas. Me envió su aventura, con la que aluciné por su calidad gráfica, y con mis comentarios se animó a terminarla en lo posible. Al cabo de poco tiempo me envió otra versión semiacabada, pero diferentes ocupaciones y la crisis del software para 8 bits relegarían a su aventura a un cajón.

La maravilla que Jesús programó entre el 89 y 93 goza de unos gráficos increíbles para las limitaciones técnicas del equipo en el que se programó, algunos superan a los que por aquel entonces desarrollaba Aventuras AD para Amiga o Atari ST.

### **EL ANÁLISIS**

Aunque está basada en una obra bastante conocida de Conan Doyle (de la que se nutren muchas obras y películas posteriores de temática parecida) y que nos recuerda a "Viaje al centro de la Tierra" de Verne, su interés no decae apenas, pues Jesús introduce nuevos elementos y diferencias suficientes como para no dejar de sorprendernos en el desarrollo de la aventura.

Técnicamente impresionante, explota todas las posibilidades del PAWS y los 128 Ks del spectrum, entre las que merecen destacarse:

 \* Inventario gráfi co: Todos los objetos se representaban en pantalla cuando se comprobaba en inventario, mostrando su estado en tiempo real (la cantimplora muestra el nivel de agua, la lámpara si está encendida o no, el cuenco si tiene aceite, etc). Algo totalmente novedoso para la época.

 \* Uso extensivo de los gráfi cos anidados y reescalados. Aprovechando la temática del juego, Jesús consigue gráficos detallados y un reducido uso de la limitada memoria, una genialidad por parte de su autor.

\* Animaciones gráficas presentes por doquier: Los personajes principales "hablan", presentando su faz con la boca en movimiento cuando decían algo, lo que les da más "vida"; durante el juego llueve aleatoriamente, dándole más ambientación, dibuja unas líneas que simulan la lluvia (una lluvia que también tiene su protagonismo en la resolución de algunos puzzles) y otras animaciones que nos sorprenderán según avanza la aventura, metiéndonos el miedo en el cuerpo... (no quiero estropearos la aventura)

 \* Los personajes interactúan con el medio; por ejemplo, si para de llover, Williams se quejará de haberse empapado; si no haces nada, Reston te meterá prisa, etc.

Durante el juego, en algunos momentos nos dará la sensación de estar jugando a un arcade, pues tendremos que dar con una solución rápida para que no nos meriende algún bichejo (no os quiero estropear el juego; si queréis disfrutarla hay que examinar la solución que publicaré sólo cuando os atasquéis de verdad), lo que aumenta el interés por continuar (o lo contrario si no se da con la solución).

El tipo de letra es muy bello y totalmente adecuado, desarrollado por Jesús exclusivamente para esta aventura; asemeja la escritura a mano alzada, y como tal, resulta un poco más difícil de leer que otros tipos de texto, pero te acostumbras.

El juego en la primera parte tiene un es quema abierto, por lo que antes de quedarnos atascados podemos tomar varios caminos, hasta conseguir todos los elementos para llegar a la segunda fase, al estilo de los clásicos. En la segunda parte las opciones son más limitadas; nada más empezar es probable que nos cueste avanzar, protagonizando frenéticos enfrentamientos y huídas, llenos de adrenalina, donde el componente arcade tendrá más presencia.

Su dificultad, sin ser imposible, es elevada (debido principalmente al "síndrome de palabra exacta"; en muchos casos la solución es obvia pero el parser no las entiende, habrá que introducir verbos similares o sinónimos), teniendo que prestar atención a los detalles indicados en los textos para resolver muchos problemas.

### Análisis por Ringmaster

Tanto por el planteamiento de la aventura (que hacen recordar a "La Aventura Original") y de sus textos (de gran calidad, con un lenguaje culto pero con toques de humor, muy adecuado para la obra), dispone de todos los ingredientes para ser rejugada hoy en día sin haber perdido apenas jugabilidad (dentro de sus limitaciones). Sus defectos

Lamentablemente, no todo son virtudes; se trata de una obra maestra sin terminar, sin depurar adecuadamente. Está plagada de errores de programación, sobre todo en su segunda parte, síntoma evidente de que Jesús la desarrollaba cuando podía y no tenía tiempo de testearla en profundidad; errores que por otra parte son lógicos dada la gran complejidad de la misma y las limitaciones de memoria de Spectrum; es una aventura ambiciosa a la que le falta el toque final en la programación (condactos, diccionario y mensajes).

Sus excelentes gráficos eran también un hándicap; el Spectrum a duras penas los movía (tarda entre 3 y 9 segundos en dibujar cada pantalla, mostrando la pantalla en negro mientras lo hacía), por lo que la belleza e interés que ganaba la aventura, la perdía en jugabilidad. A nadie le gusta estar esperando casi más tiempo del que juega mirando una pantalla negra (aunque por aquél entonces era habitual los tiempos de carga largos). Hoy ya no existe ese problema, en el emulador correspondiente se le da más velocidad al procesador (50 Mhz en vez de 3,5 ;-) y listo).

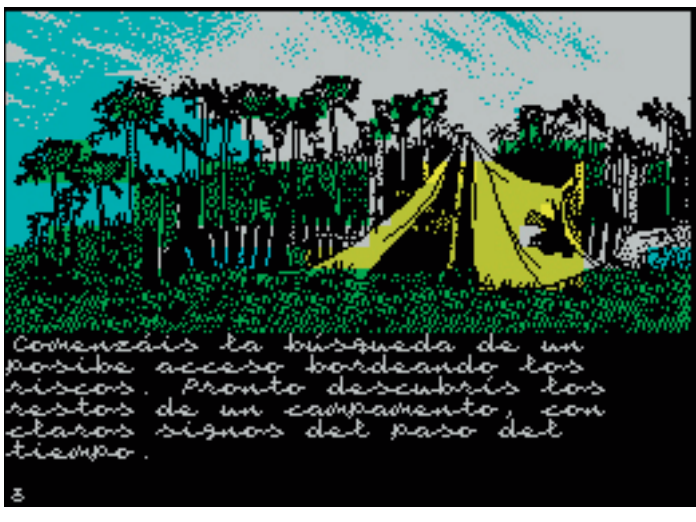

**Una tienda de campaña abandonada**

Una misteriosa tienda de campaña de anteriores exploradores

Tiene un "fallo" importante, y que imposibilita terminar la aventura si no tienes la ayuda del "Viejo Archivero". Lo más seguro es que fué intencionado, pero es un detalle que frustraría a cualquiera: Si no le dices la frase adecuada (entre dos posibilidades) al fraile de la misión sobre lo que vienes a buscar a la selva, Zambo no aparecerá en escena, de lo que no se te informa en ningún momento, y sales de la misión tan contento. En una escena posterior, Zambo es indispensable para traducir el lenguaje de los canívales, pero el

### Análisis por Ringmaster

juego nos enreda porque Williams (científico) también entiende lenguas extrañas (en su descripción), por lo que te atascas irremediablemente sin saber qué hacer una vez lo has probado todo con los indígenas. Y no queda ahí la cosa, pues lo que dicen los indígenas se entiende leyéndolo al revés, por lo que te vuelves loco diciéndoles palabras al revés a ver si "pillan" algo. Y para colmo una vez se despide el fraile ya no es posible volver a verlo, atascándote sin remedio en el 40% de la primera parte. Es cierto que si no consigues a Zambo sales con la duda de si lo has hecho bien, ya que el fraile corta la conversación de sopetón, sin conseguir nada, pero si se te pasa ese detalle te frustras totalmente en puzzles posteriores. Aunque un juego conversacional no debe ser evidente, si una situación tiene una o varias soluciones lógicas, todas o varias deben funcionar; además, si no resuelves un puzzle como debe ser, el jugador debería enterarse.

Otro fallo grave (entre otros) es que si coges las ramas secas de la tienda antes de registrarla, ya no podrás ver la lima y otros elementos que aparecen al registrarla, indispensables para pasar a la segunda parte.

Por otro lado, su interactividad, aunque lograda en el tema de objetos, es bastante escasa en cuanto a las palabras y acciones que comprende el intérprete; muchas veces el juego no responderá a acciones obvias (como diría el Clérigo Urbatáin, tiene síndrome de la palabra exacta), sin duda un punto que podría haberse mejorado mucho (la programación de condactos es lo que menos memoria ocupa en este tipo de juegos); por ejemplo para conseguir las cerillas no basta con "registrar macuto", "vaciar macuto" o "abrir macuto", hay que "mirar macuto". Otro ejemplo son los PSI (personajes seudo inteligentes); meros acompañantes (hasta los momentos adecuados a los que tendremos que recurrir) con los que es imposible entablar una conversación mínima, y que hubieran incrementado la jugabilidad de ser algo más interactivos o tener algo de inteligencia artificial.

Todos estos errores son comprensibles pues se trataba de la ópera prima de Jesús; a más de uno le hubiera gustado dar ese toque final a su primera aventura ;-), y también son debidos al desconocimiento de los que que en su día probamos la aventura "por encima". Los "vacíos" en la programación se pueden achacar a las limitaciones de la plataforma. Es muy fácil criticar los errores, pero ¿quién se anima a hacer un remake o a reeditarlo en PAWS?...

Si obviamos estos errores y echamos mano de la solución que se publicará en breve en el apartado de mismo nombre, es una aventura entretenida

Notas finales A principios de los noventa había un interés creciente por el tema de los dinosaurios en los medios, (un año después de conocer su aventura, en 1993 salió "Jurassic Park", un "boom" mediático que encontró el debido caldo de cultivo en nuestra generación, como después pasaría con "El Señor de los Anillos"), indudablemente de haber sido pulida y publicada en 1991, habría sido mucho más conocida.

*Ringmaster*

Solución por Ringmaster

*"Mucho tiempo ha pasado desde nuestro último encuentro aquí en mi misión. Aunque la expedición de entonces no dio sus frutos, tus teorías no eran del todo descabelladas."*

**Nombre: El Mundo Perdido del Prof. Seldon. Autor: Jesús Pedrosa Vidal Correo-e: jesped arr gmail com (por si queréis felicitarle por su aventura). Parser: PAWS Plataforma: Emulador spectrum 128Ks (también lo portó al 48Ks, pero es una versión muy reducida). Disponibilidad: Gratuito URL: http://www.worldofspectrum.org/infoseekid.cgi?id=0020956 Año: 1989-1993 Tipo: Aventura conversacional basada en el libro "El Mundo Perdido" de A. Conan Doyle.**

15-3-1897: Eres el profesor Seldon, un científico polémico por tus controvertidas teorías. Estás tranquilamente en tu mansión de Londres cuando recibes una carta de Alarico de Gatia, un misionero del Amazonas.

 *«Estimado amigo: Mucho tiempo ha pasado desde nuestro último encuentro aquí en mi misión. Aunque la expedición de entonces no dió sus frutos, tus teorías no eran del todo descabelladas. Empezaré por el principio. Hace sólo dos meses llegó a mi misión un moribundo encontrado en la orilla del río. Lo cuidamos durante semanas. Padecía de fuertes fi ebres, pero lo más asombroso eran las múltiples heridas que tenía por todo el cuerpo. Tras un par de semanas, el hombre empezó a mejorar. Deliraba a menudo, hablaba durante horas sobre animales desconocidos y un largo viaje. Murió tres días después, dejando este diario que te envío. Al*  parecer, su nombre era Marple W. y era científico. El diario habla de una expedición aquí al *Amazonas, que supongo será de tu interés. Espero verte pronto, amigo mío.»*

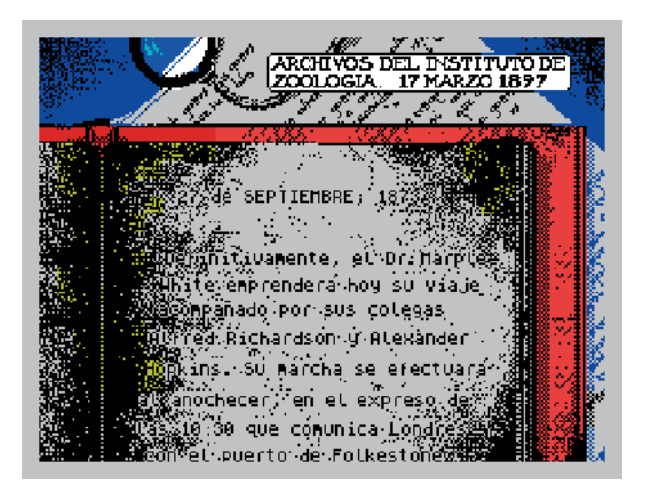

Fragmento del diario recibido de Alarico

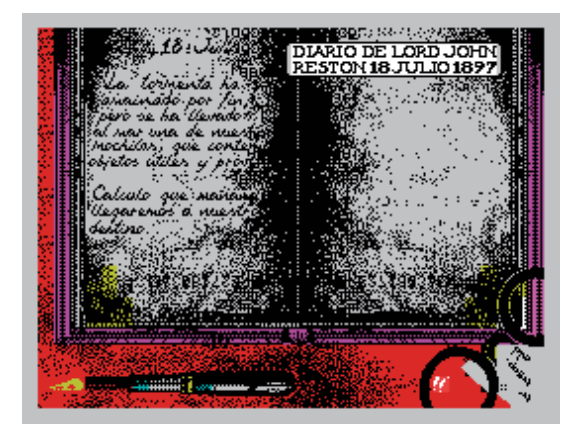

 John Reston apunta en su diario el devenir de la aventura hasta vuestra llegada a la misión.

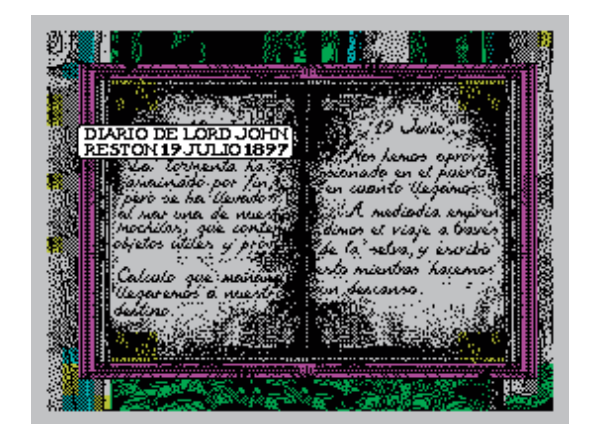

Así que, intrigado por la carta de Alarico, partes con tu equipo hacia la misión de Alarico. Te acompañan Malone (reportero de Daily Gazzette), Williams (especializado en criptología), Gladys (tu guapa hermana) y Reston (aristócrata aventurero). En esta primera parte lo que debemos hacer es buscar cómo acceder al lugar donde se han avistado las extrañas criaturas, y conseguir algunos objetos imprescindibles para ello, ya que perdimos parte de nuestro equipaje durante el viaje en barco.

### **PISTAS 1ª PARTE:**

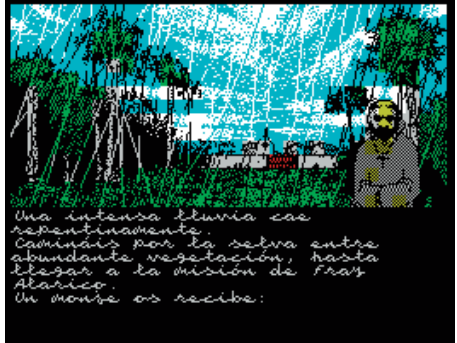

A fray Javier tenemos que preguntarle por Alarico, con di "es fray Alarico" o "buscamos a Alarico".

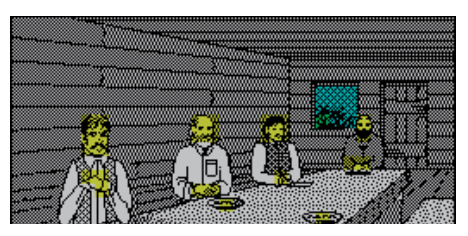

 Una vez en la misión, nos preguntará qué venimos a hacer, y tenemos que decirle "buscamos pruebas" o "buscamos dinosaurios" para que nos preste a Zambo, que habla indígena.

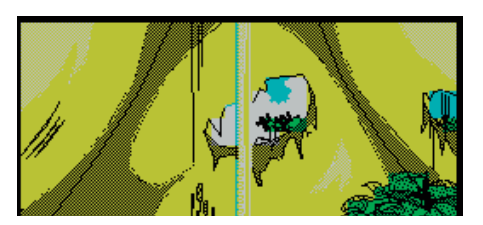

Antes de recoger las ramas de la tienda, debemos registrarla.

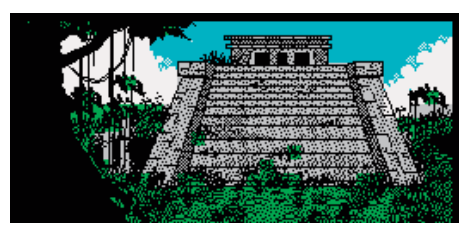

En el templo, si leemos atentamente los jeroglíficos con la ayuda de Williams, veremos que la lluvia tiene algo que ver con el Dios que lo habita.

Una flecha indica el paso que utilizaron los anteriores exploradores, sin embargo la cueva está derrumbada y es inútil utilizar los explosivos para abrirse paso. Sin embargo podemos secar el rifle en la misma quemando las ramas secas.

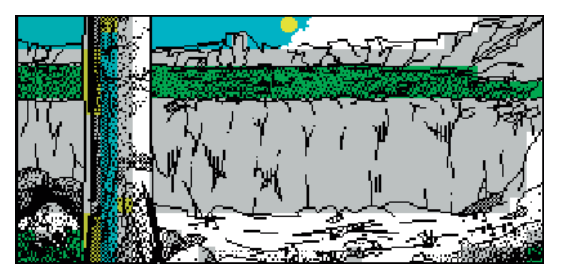

Para llegar al valle podemos cortar el árbol y cruzarlo.

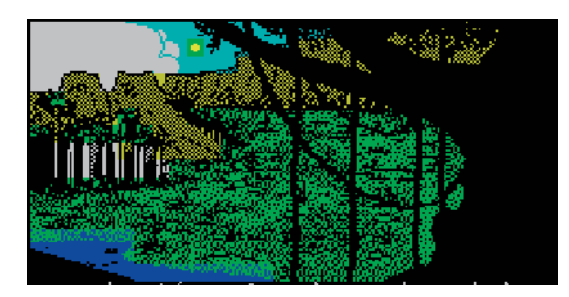

 Con la cuerda podemos bajar al valle, donde debemos agacharnos para esquivar al pterodáptilo y cortar el extremo de cuerda que nos hará falta más adelante.

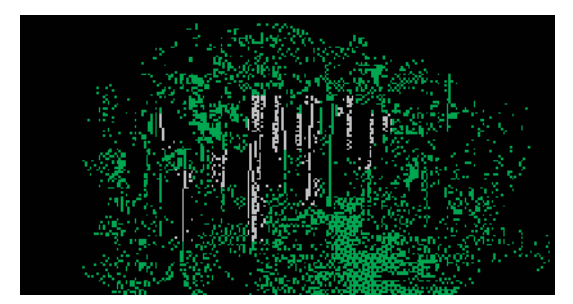

El garfio está en el oscuro pasillo de maleza al oeste del encuentro con el pterodáptilo, podemos encontrarlo registrando el suelo o encendiendo la lámpara.

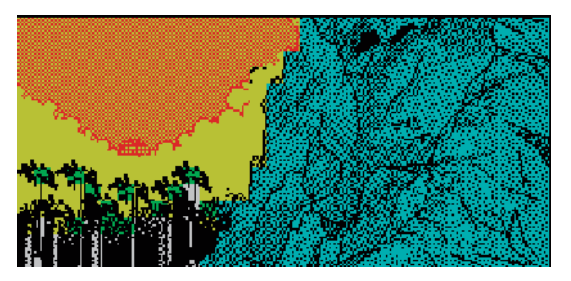

Solución por Ringmaster

 Y sólo nos restará escalar la montaña para pasar a la segunda parte.

### **SOLUCIÓN RESUMIDA DE LA 1ª PARTE (PARA LOS IMPACIENTES):**

di "buscamos a Alarico" - di "Seldon" seguirle - sentarnos - di "buscamos pruebas de dinosaurios" - n (norte) - bajar i (inventario) - ex (examina) canoa - coge remo y cuerda - llenar cantimplora - mira macuto y coger cerillas - empujar canoa - subir - o (oeste) - ne (noreste) - di Zambo "ayuda" - so (suroeste) - so - entrar - ex columnas - di williams "traduce" - salir - esperar (repetir hasta que empiece a llover) - entrar - coger ofrendas - salir - ne - ne - o - esperar (hasta que aparezca el rifle si se nos cayó al agua) - coger rifle (lo podemos secar quemando las ramas en un sitio seco) - coger remo y empujar canoa - subir - so - no - n - n - dormir - o - entrar - registrar tienda - coger todo - salir - o - registrar cadaver - poner talismán - o - o - afilar hacha - cortar árbol - cruzar árbol - n - cortar liana y cogerla - atar cuerda y bajar - bajar - agacharse - cortar cuerda y cogerla - o - ex lámpara - abrir deposito y poner aceite en depósito - cerrar depósito - encender lámpara - ver - coger garfio (también lo hubiéramos visto registrando el suelo) - o - atar cuerda a garfio - escalar - entrar

Y llegas al final de la primera parte. En teoría la intención de Jesús era que se guardara en cinta la situación actual de forma que empezaras la segunda parte con los objetos conseguidos en la primera; haciendo de ambas partes una sola. Sin embargo esto tampoco se llegó a terminar por lo que para jugar a la segunda no es necesario terminar la primera.

## **PISTAS 2ª PARTE**

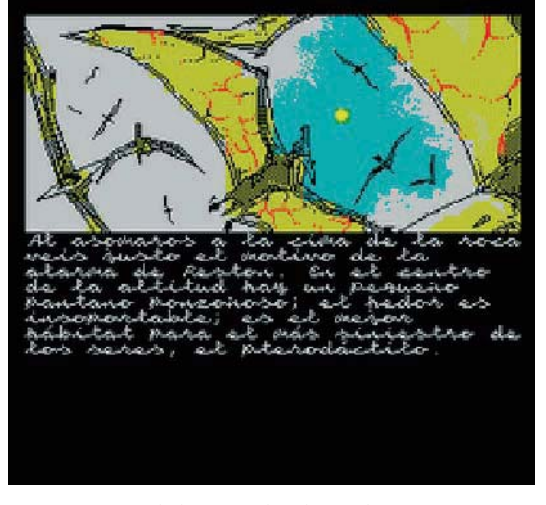

 Para escapar de los pterodáctilos no basca con correr, hay que huir. Esta parte es más laberíntica que la anterior, y frecuentemente se puede ir en cualquier dirección, por lo que habrá que fijarse en el texto y los detalles de las imágenes para no perderse.

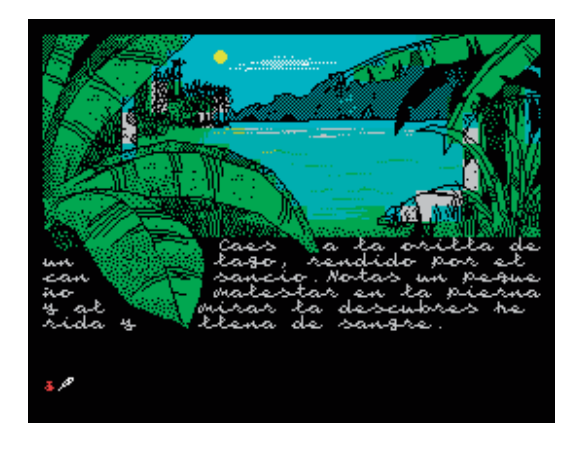

 Nada más curarte la herida con agua, al norte hay unas cuevas (que utilizaron probablemente los anteriores exploradores y que en la parte anterior aparecía bloqueada); el rifle te será de ayuda si intentas llegar a ellas. En la misma orilla del lago hay una seta que te puede ser útil más tarde. Solución por Ringmaster

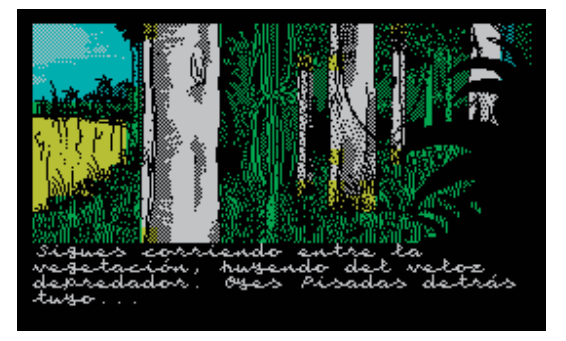

 Poco después, al oeste, te toparás con un velocirráptor, y tras huir hacia el norte, verás un barranco por el que tienes que saltar o caer (ya que si lo bajas te seguirá persiguiendo). Aquí hay un error más; en el caso de que te siga persiguiendo no se te avisa.

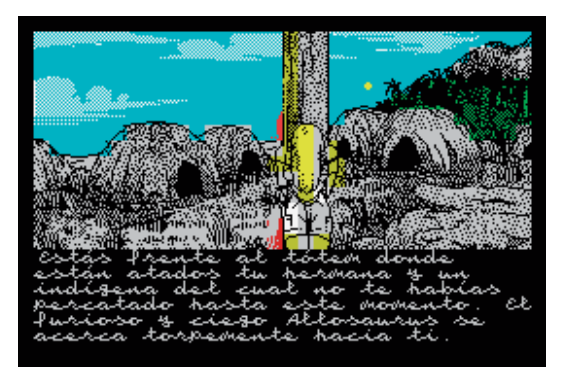

 Una vez reunido con tus amigos, al volver a la tienda una vez te has perdido un poco siguiendo el sendero, aparecerán unos monos. Siguiendo sus huellas llegarás a su campamento. Al tiranosaurus que aparecerá primero hay que enfurecerle, y después entrar para llevarte a tu desmayada hermana.

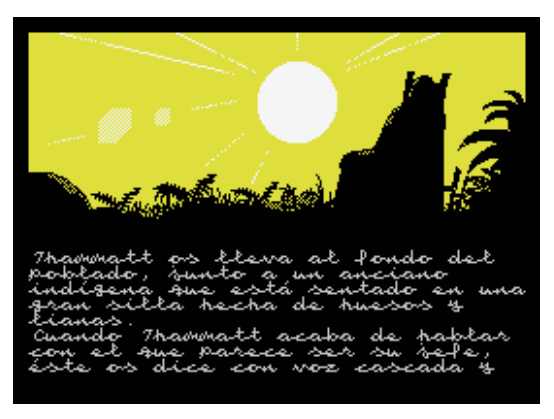

 Sigue al indígena que has liberado, te llevará al jefe, y Zambo, en su cotidiana labor de traductor, te dará pistas muy interesantes.

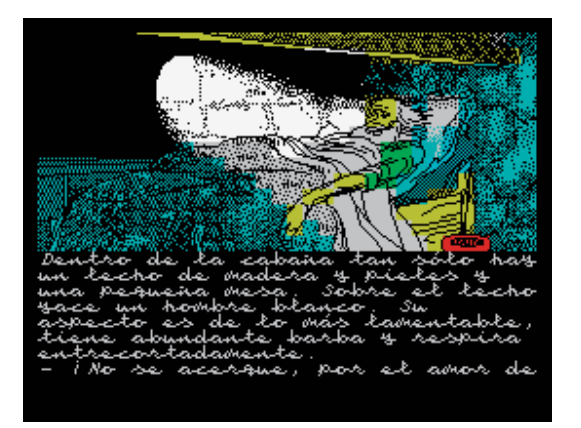

 En la cima de la montaña, el moribundo te dará un anillo (otro error de esta parte; el anillo lo tienes desde el principio) con veneno, muy útil para acabar con algún que otro bichejo.

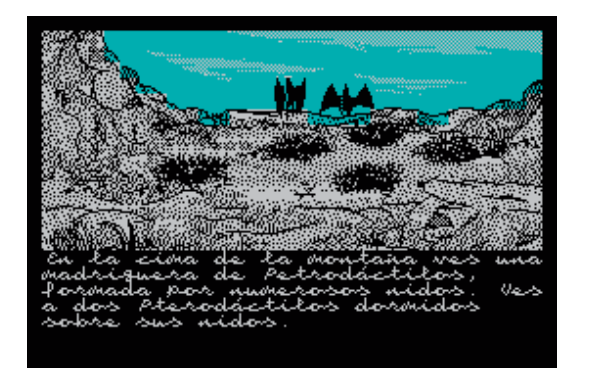

 Zambo, además de ser buen traductor, es un porteador fuerte, te será útil para llevar la prueba.

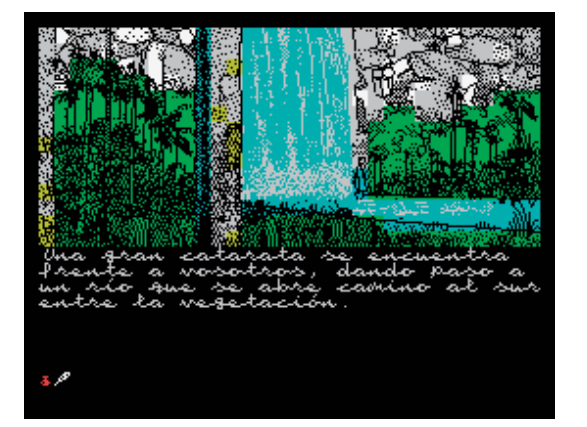

 Cuando llegues a las cuevas atravesando la cascada, la cuarta te guarda una sorpresa con la que sólo puedes acabar lanzando un arma y un poco de suerte (examinar el inventario ayuda si la partida fué guardada justo antes).

### Solución por Ringmaster

### **SOLUCIÓN RESUMIDA 2ª PARTE (PARA LOS IMPACIENTES)**

Con esto se consiguen todos los objetos de la aventura, aunque no es necesario para llegar al final:

 **huir - huir - lavar herida - coger seta - hacer balsa - n (norte) - disparar - disparar - coger estatuilla - s (sur) s - o - o - o (aparece el velocirraptor) n - saltar barranco - n - n - o - o (hasta que te reencuentres con tus compañeros) - se - se - se - no - no - no (aparecen los monos en escena) - ex suelo - seguir huellas - seguir huellas - n (norte) - (esperar que aparezca el tiranosaurus) disparar - entrar - cortar cuerda - coger hermana - huir - di zambo "traduce" - seguirle - seguirle - di zambo "traduce" - seguirle - di zambo "traduce" - seguirle - di zambo "traduce" - di zambo "traduce" - salir - so - so - so - so - n - n - n saltar foso - dar agua - di "soy Seldon" di "soy científico" - di "no" - di "no" - i**  (inventario) - poner anillo - salir - s **s - s - o - o - o - so - so - s - se - s dejar seta (esperar que el triceratops se la coma) - echar veneno en triceratops - s - s - s - s - subir - subir - subir - disparar pterodáptilos - dejar todo - coger huevo - dar huevo a Zambo - coger todo poner talismán y anillo - bajar y bajar y bajar - n y n y n y n - n y no y n - entrar catarata - o - (esperar que Gladys se fije en las huellas del suelo) - o - entrar cuarta - encender lámpara - n - n - n - i (inventario) (esto aumenta las posibilidades) - lanzar machete (o hacha) - n**

Solución por Ringmaster

Y ya no hay más; la siguiente imagen corresponde a parte de un final que Jesús no llegó a terminar:

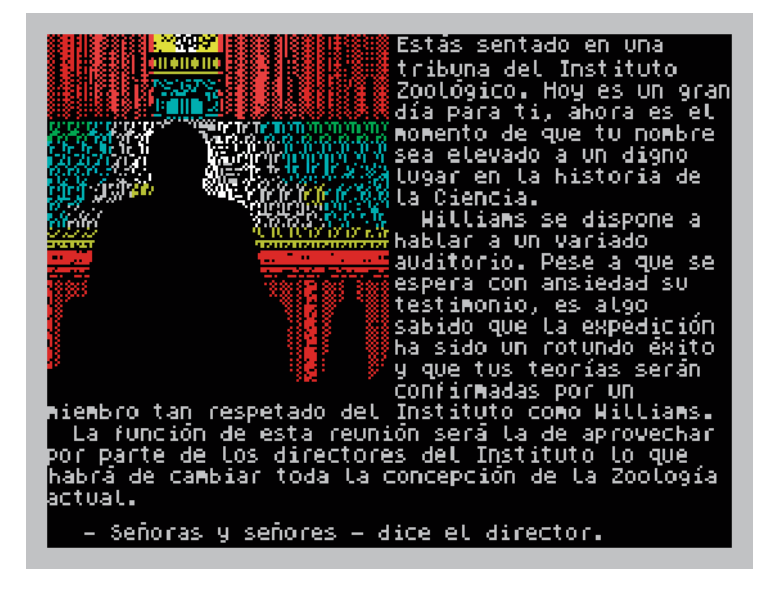

Vemos que Pedrosa no lo llegó a terminar (al menos yo no tengo más imágenes), pero vemos que es bastante fiel al libro, por lo que nos podemos imaginar dos o tres diferentes:

z En caso de llevar el huevo, la expedición habrá sido todo un éxito, y todos te aplaudirán, corroboradas tus teorías por el respetado Williams, pero en medio del auditorio, el pequeño terodáptilo se decidiría a salir, escapándose, por lo que no quedarían pruebas y, como en el libro, Seldon (Roxton) volvería al lugar en busca de más aventuras.

z En caso de no llevarlo, la expedición sería un fracaso, y aunque Williams escribiría sobre el viaje y las criaturas, tú, como Seldon, no querrías volver allí, el lugar donde estuviste a punto de perder tu vida y la de tus compañeros (después de todo huíste sin buscar pruebas).

z Y por último tenemos la extraña estatuilla de un Dios desconocido, que se obtiene al principio junto a las cuevas del lago. No sé qué función planeaba Jesús para ella; démos rienda suelta a nuestra imaginación.

Espero que disfrutéis de esta aventura y de sus estupendos gráficos para el Speccy, y aún más del remake que haré poco a poco en el Superglús o InformATE.

*Ringmaster*

## Entrevista a Jesús Pedrosa,

### el creador de "El Mundo Perdido del Profesor Seldon"

na aventura conversacional que pasó desapercibida a finales de la época dorada de los 8 bits (excepto para los pocos que tuvimos la fortuna de recibir una copia directamente de su autor), fué la obra de Jesús Pedrosa, "El mundo perdido del Profesor Seldon". No se llegó a conocer, principalmente porque no estaba terminada cuando el mundo de los 8 bits empezaba a decaer (todavía recuerdo tristemente la "despedida" del último número de la Microhobby) y las conversacionales empezaban a dejar paso a las gráficas.

Hace poco tuve el placer de volver a contactar con él gracias a internet, tras haber perdido toda referencia, y amablemente contestó (en diferido) a algunas preguntas, para nuestro deleite.

David: Hola, Jesús. A todos los que nos iniciamos en esto de la informática con el Spectrum nos entra la nostalgía cuando vemos imágenes de aquellas joyas de la programación de los 80 y 90. Una de gran calidad que sin embargo no llegó a ser conocida es la aventura que Jesús desarrolló con el parser PAWS. ¿Podrías hacernos una breve introducción sobre tu aventura?

Jesús: Es un juego conversacional basado en el clásico libro "El mundo perdido", que llegó a mis manos a través de otra versión reducida en la que era posible elegir opciones para realizar una "lectura interactiva". El libro me cautivó tanto en su día que me decidí a hacer una versión. En un principio desarrollé versiones para 128k, pero más tarde decidí hacer también versiones de 48k para llegar a un público más amplio.

David: No salimos de nuestro asombro por la calidad de los gráficos de tu aventura. Muchas de sus pantallas pueden ser consideradas obras de arte si tenemos en cuenta las limitaciones del Spectrum ¿Qué accesorios del mismo utilizaste para ayudarte en la tarea?

Jesús: A veces usaba bocetos o ilustraciones o fotos de referencia. El sistema usado era el del propio creador de juegos, PAWS, que memorizaba trazos de líneas y rellenos para memorizar y reconstruir luego las pantallas.

David: ¿Qué partes fueron más difíciles de plasmar y aquellas con las que más disfrutaste?

Jesús: Técnicamente, recuerdo que una de las cosas que más me gustó siempre fue cómo quedó el inventario, donde se veían los objetos que tenías, y que por aquel entonces representaba una novedad en este tipo de juegos.

David: Después de esta experiencia has sido grafista y has participado en la creación de efectos para el cine y la tv, algunos de tanta proyección internacional como los efectos de lava en la película "El señor de los anillos, el retorno del rey". ¿Actualmente qué ideas o proyectos tienes en mente?

Jesús: Llevo tiempo intentando hacer un corto basado en unos comics. Tengo el guion bastante avanzado, a espera de quizás un par de revisiones más y tendría que empezar la producción pronto.

David: Esperamos saber de tus excelentes trabajos en el futuro, gracias de corazón por tu tiempo y dedicación. Hasta pronto.

Le deseamos toda la suerte del mundo con su nuevo proyecto, sin duda Jesús seguirá sorprendiéndonos, como ya lo hizo con los efectos especiales del anuncio para la expo Zaragoza 2008 en el que participó, y otros muchos.

*Ringmaster*

### cambios en la wiki

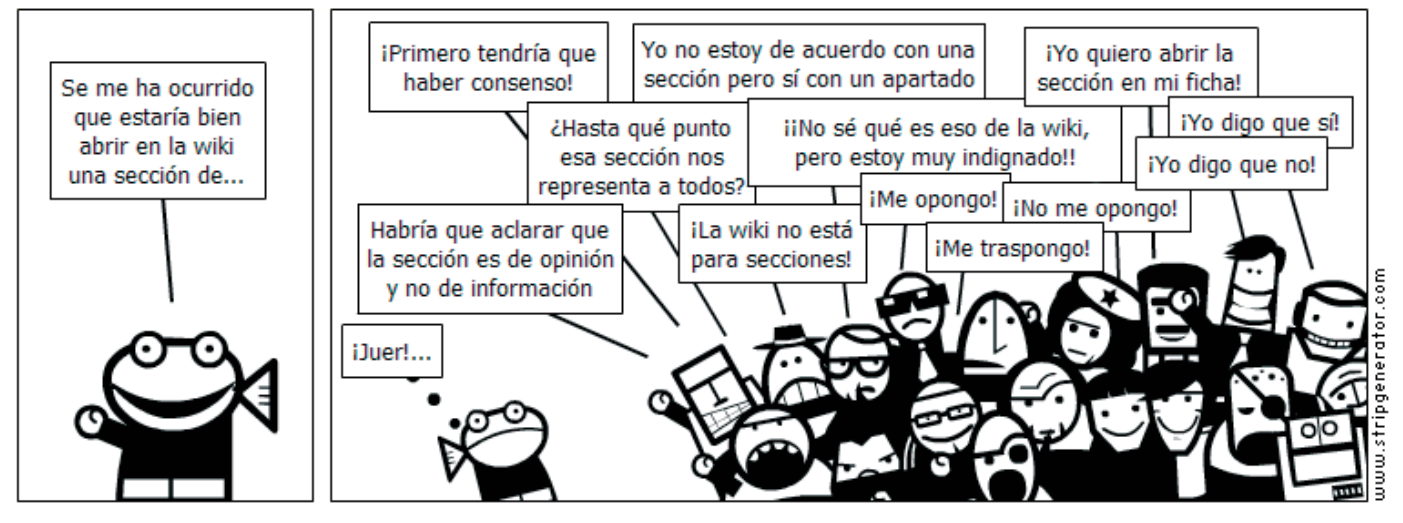

### ensayo de hoygan

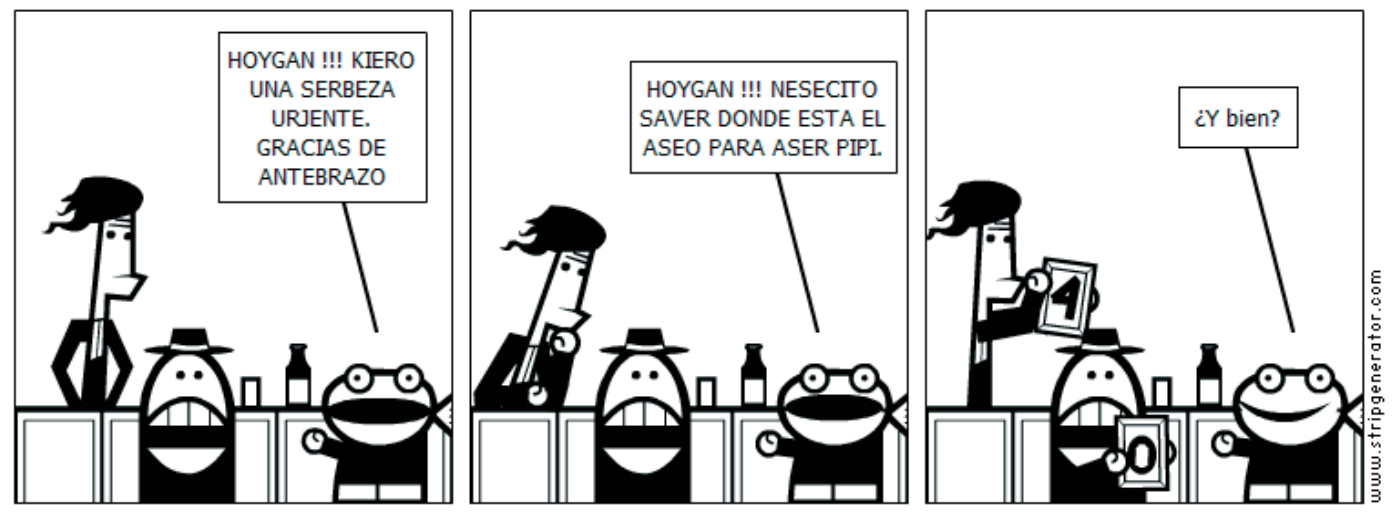

## Falta de jugadores de AC

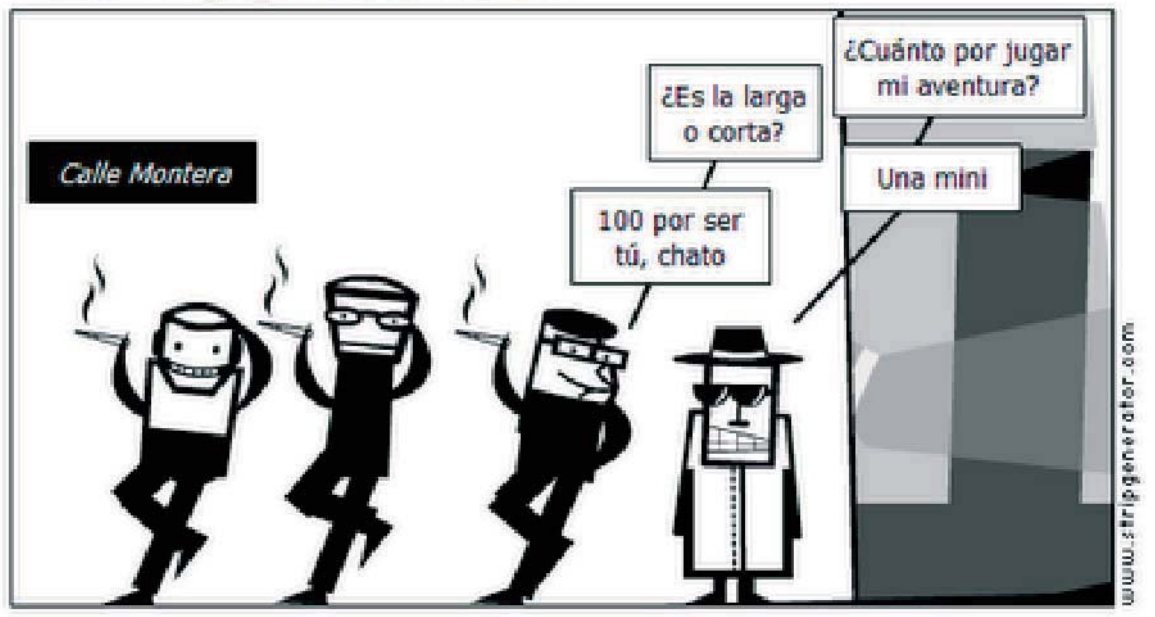

### Falta de jugadores de AC (2)

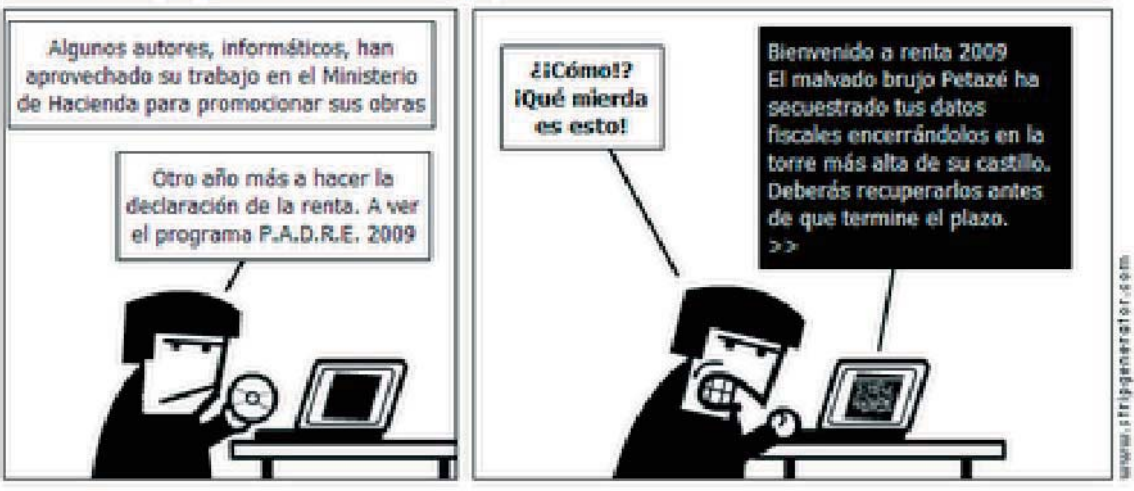

## Falta de jugadores de AC (3) ¿De modo que te niegas a confesar Prisión de Guantánamo... sobre la implicación de Al Qaeda en el asesinato de Kennedy? iEncerradle en el cuarto de la Aventura Original! **IPiedad!**

## Falta de jugadores de AC (4)

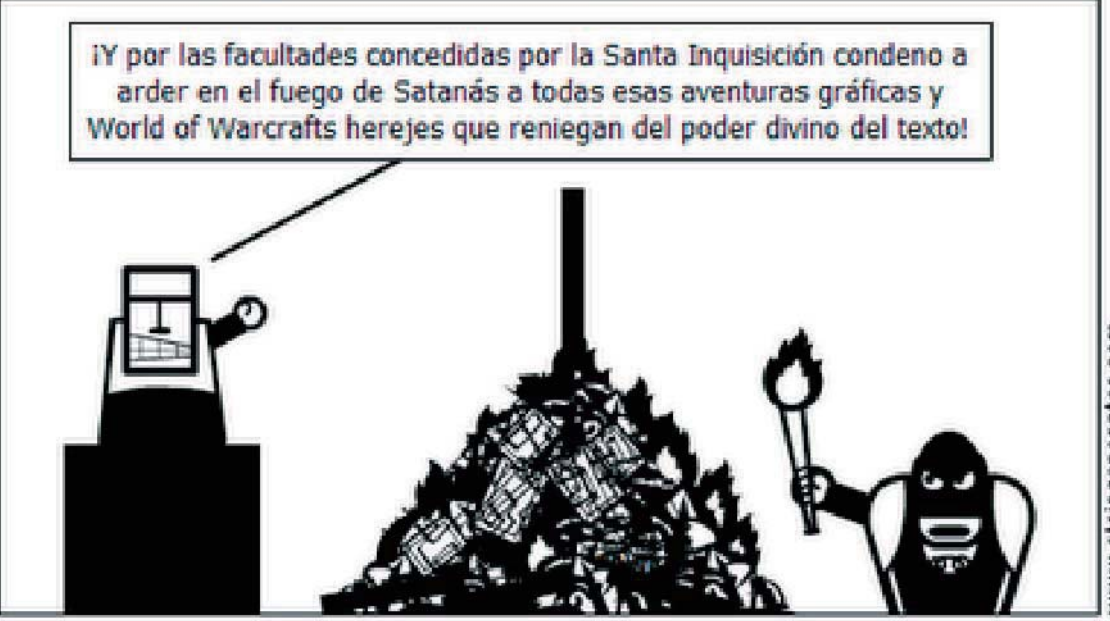

unos: 1646 legaches discussion

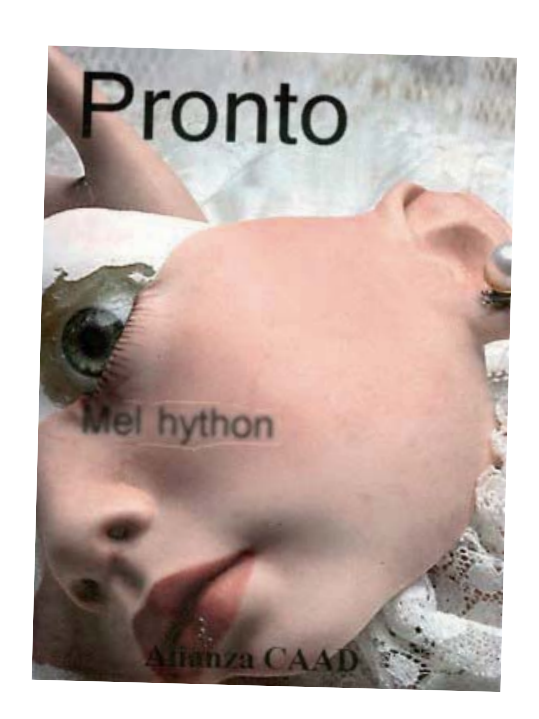

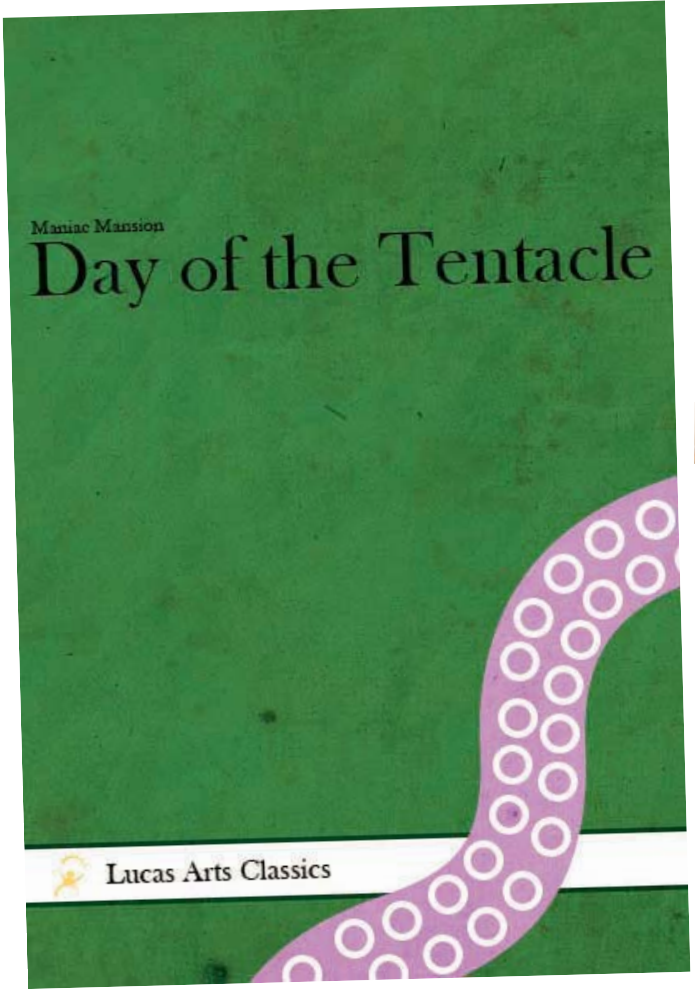

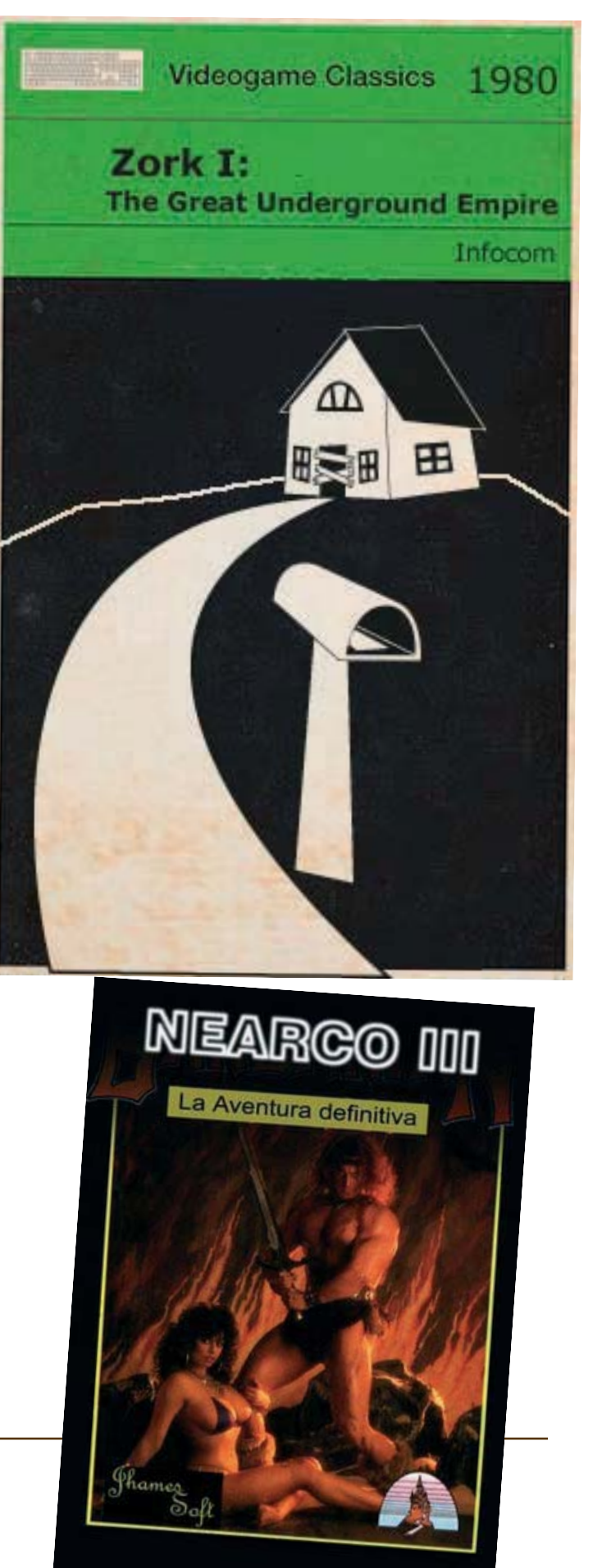

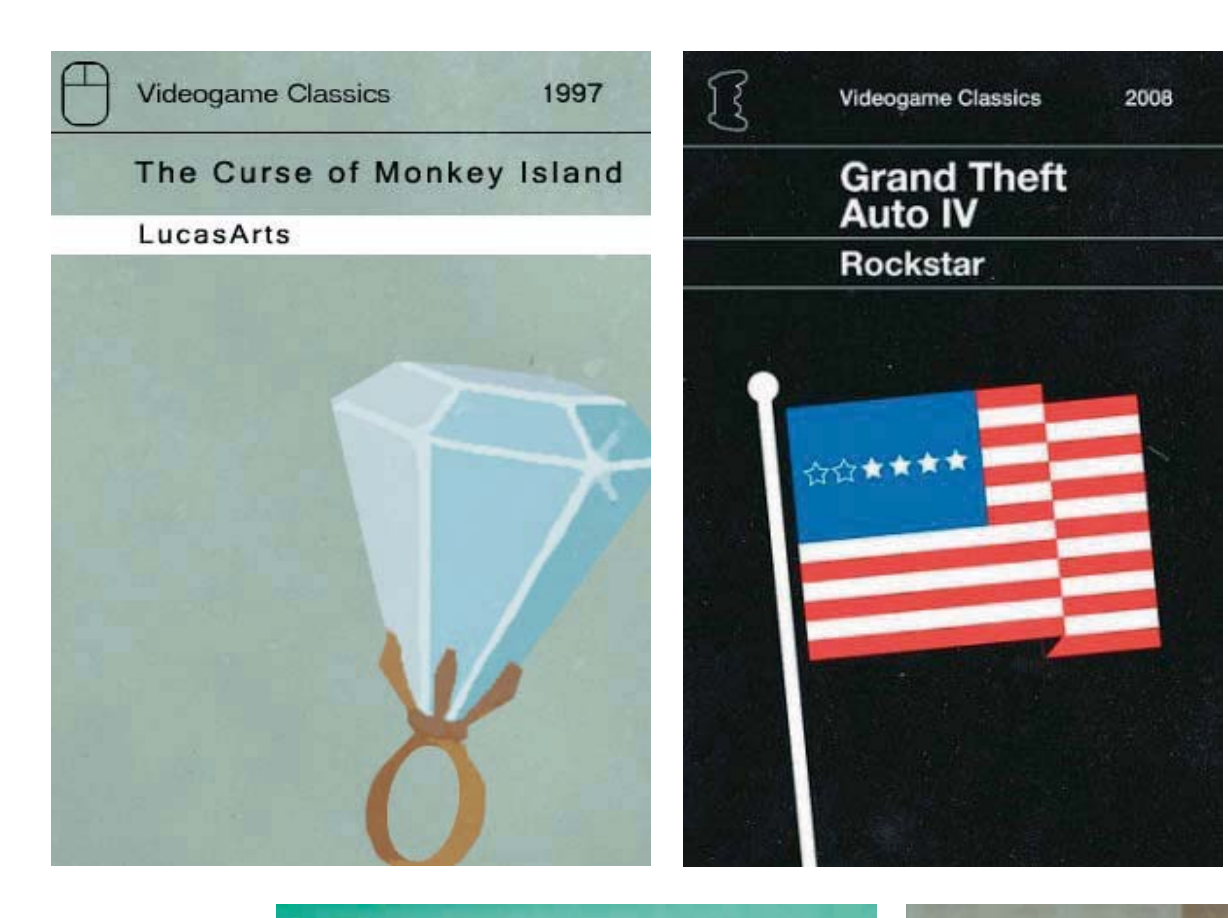

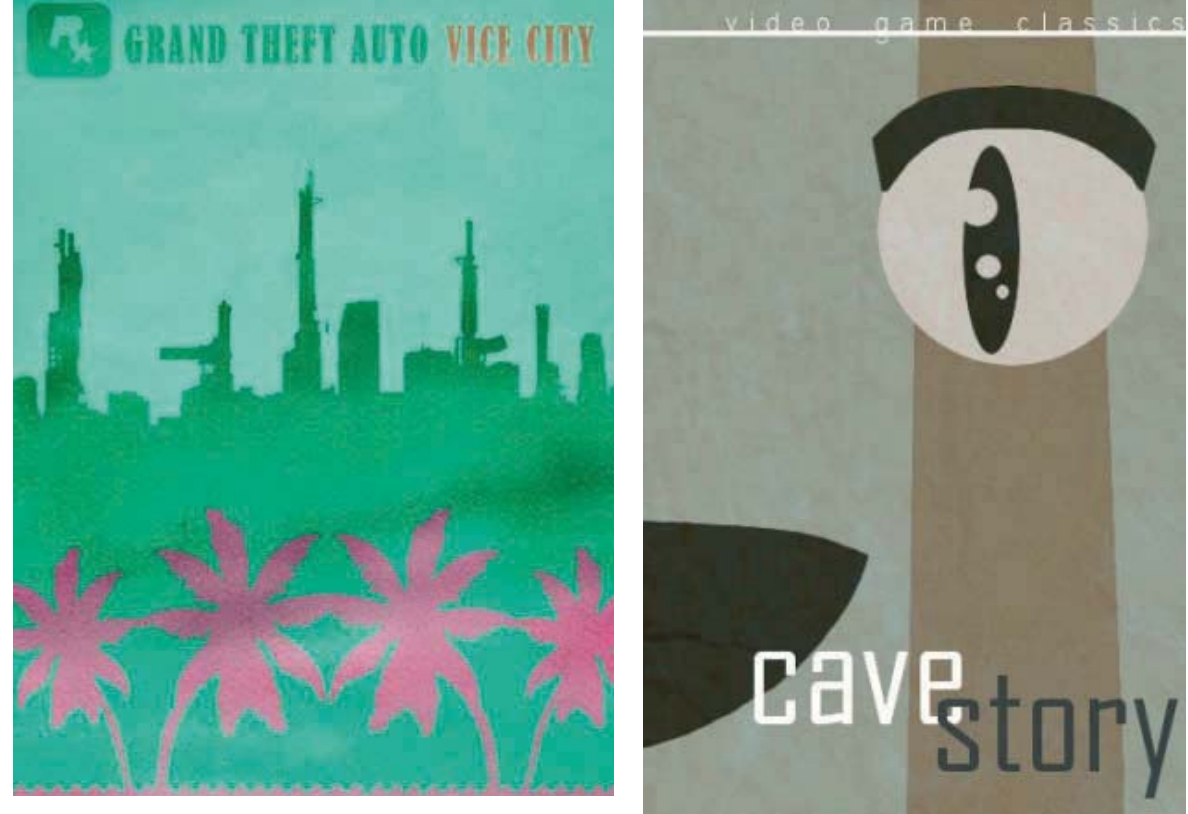

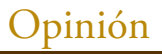

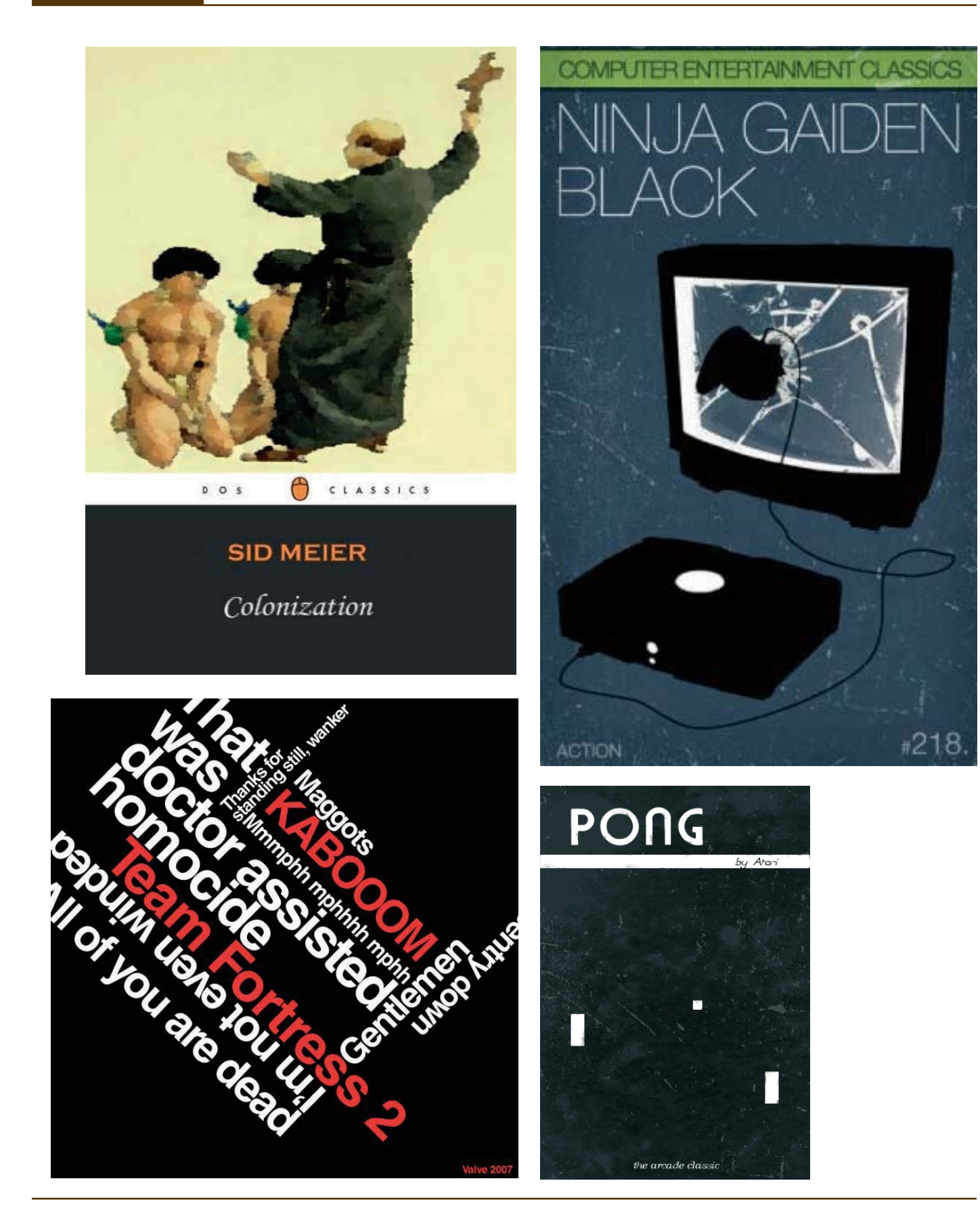

¿Cómo serían las portadas de los videojuegos si fueran libros?

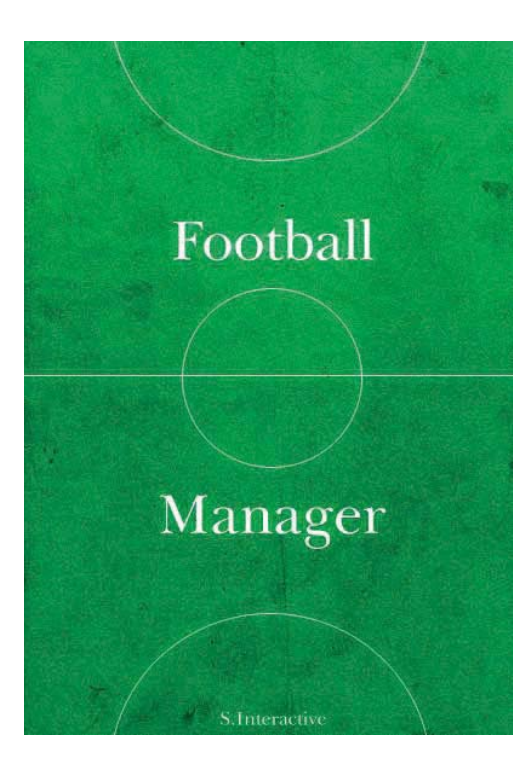

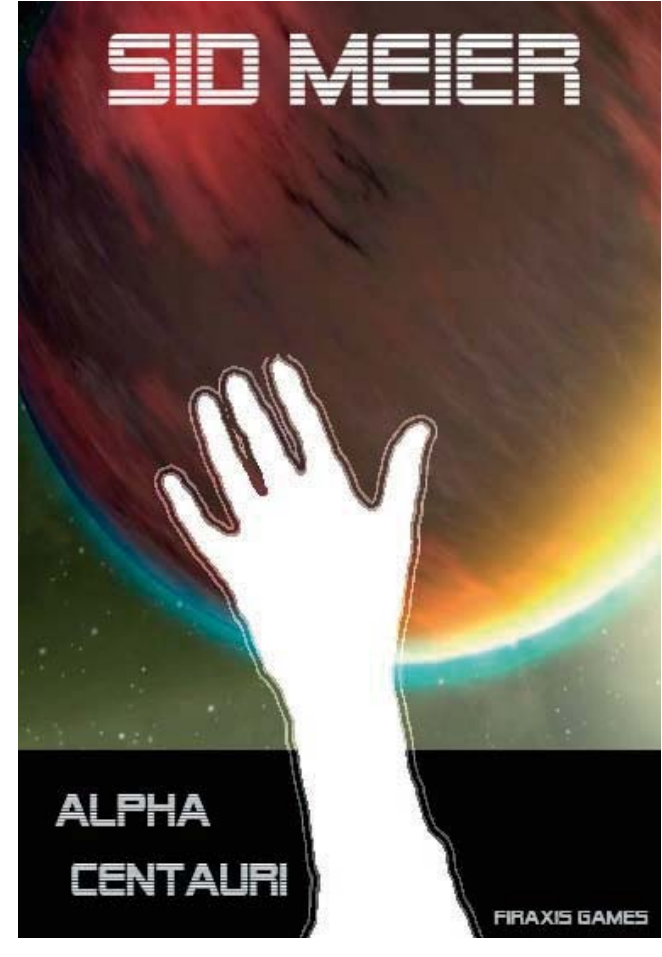

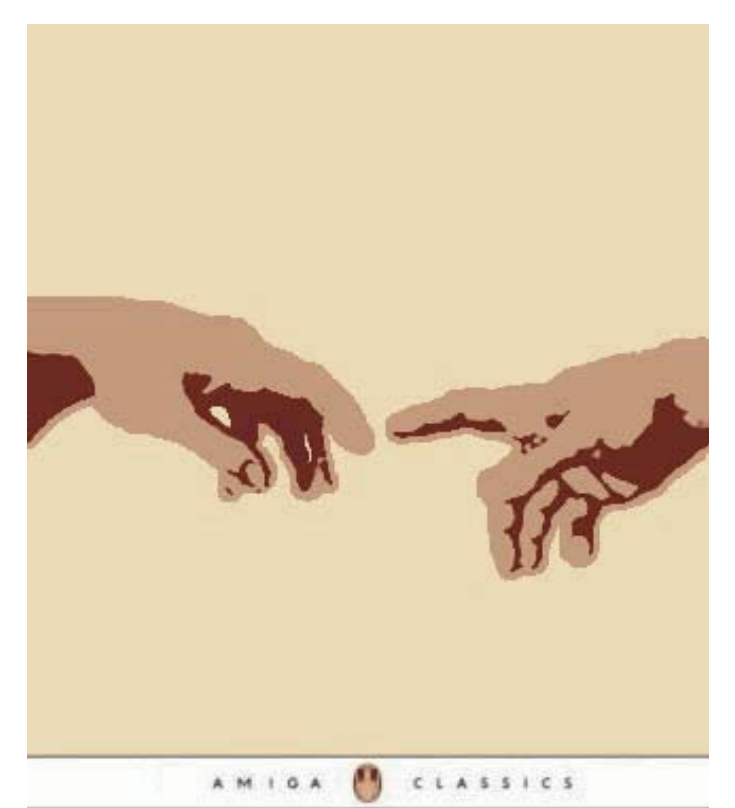

### PETER MOLYNEUX Populous

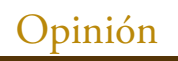

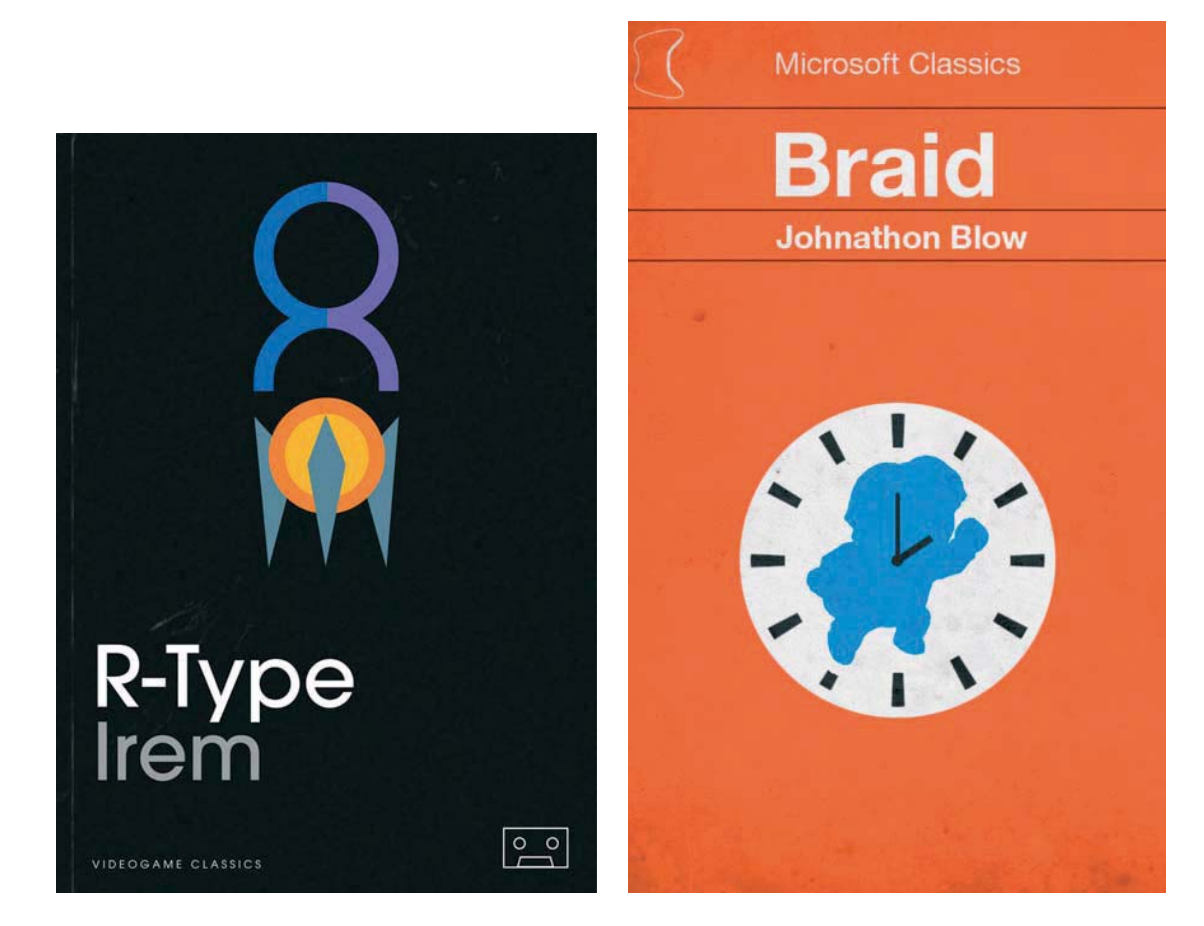

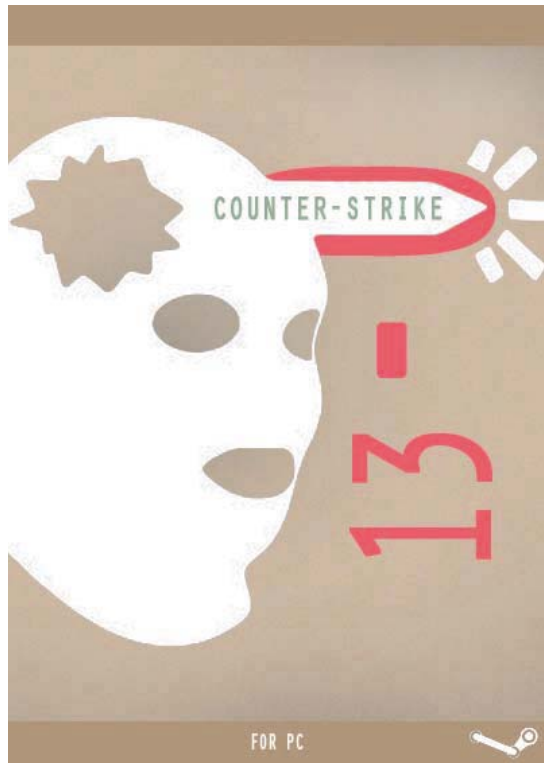

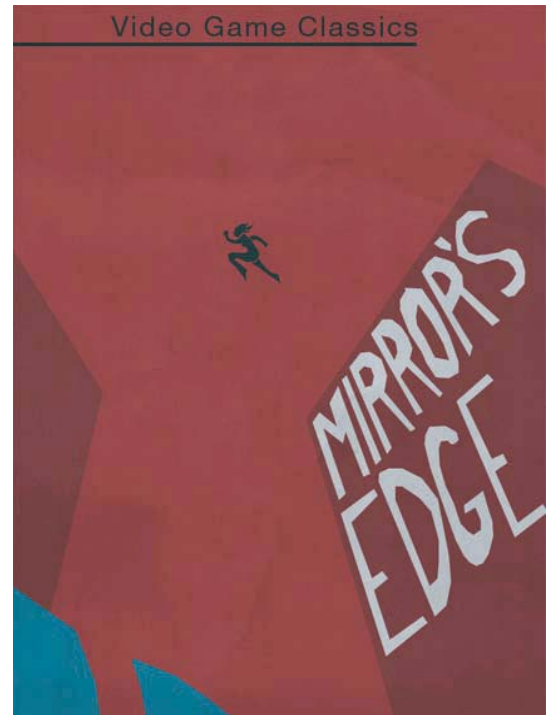

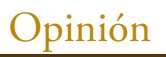

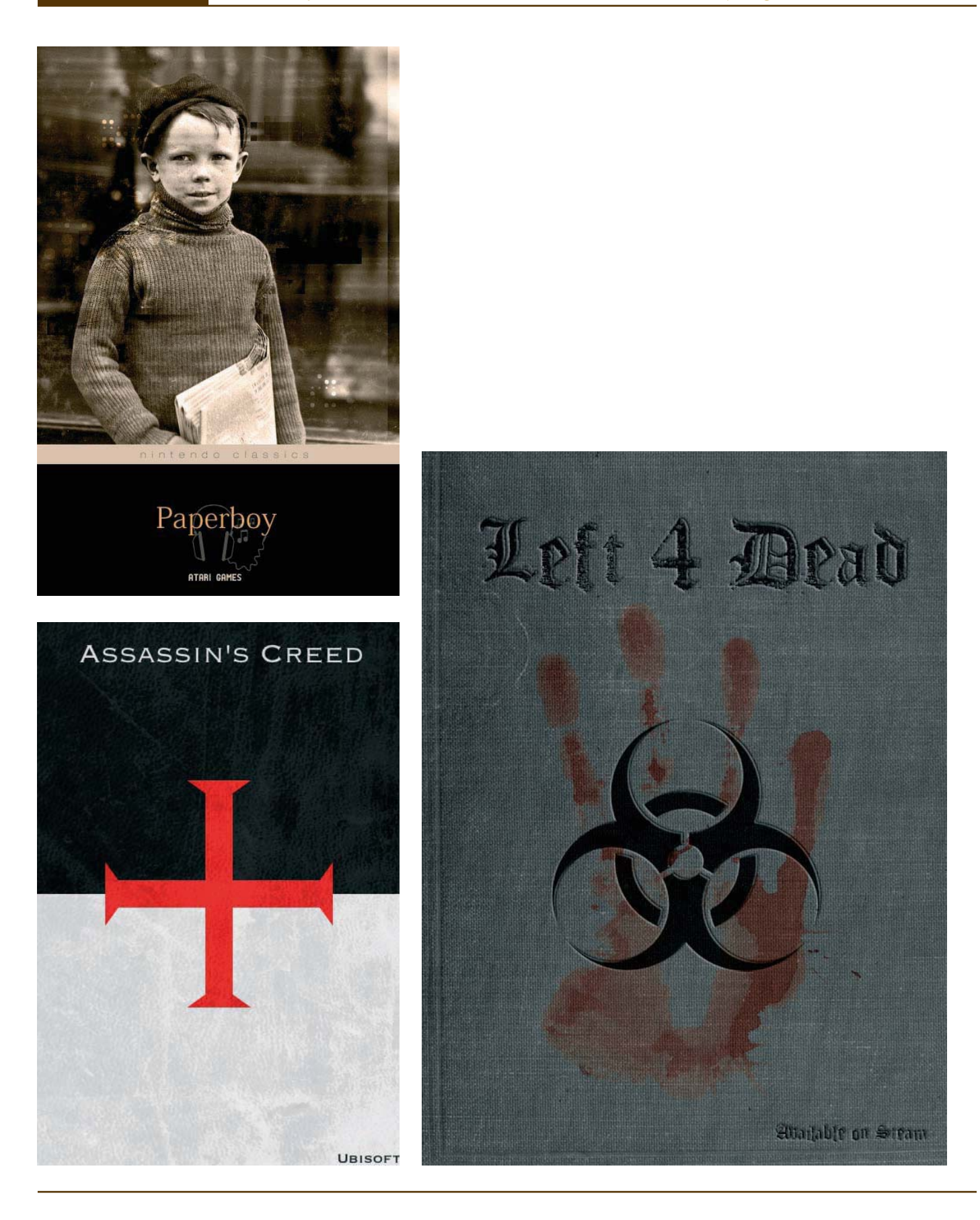

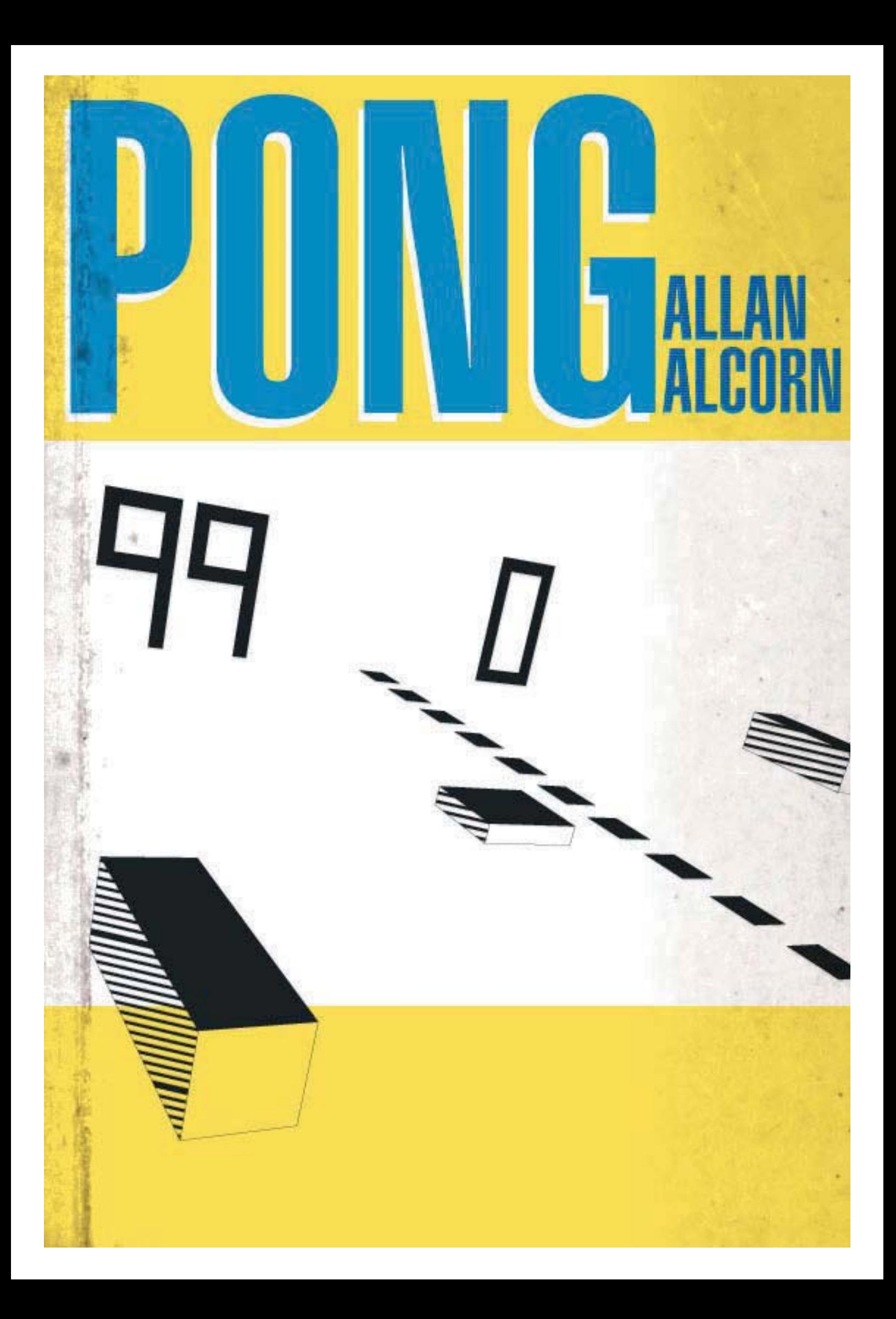

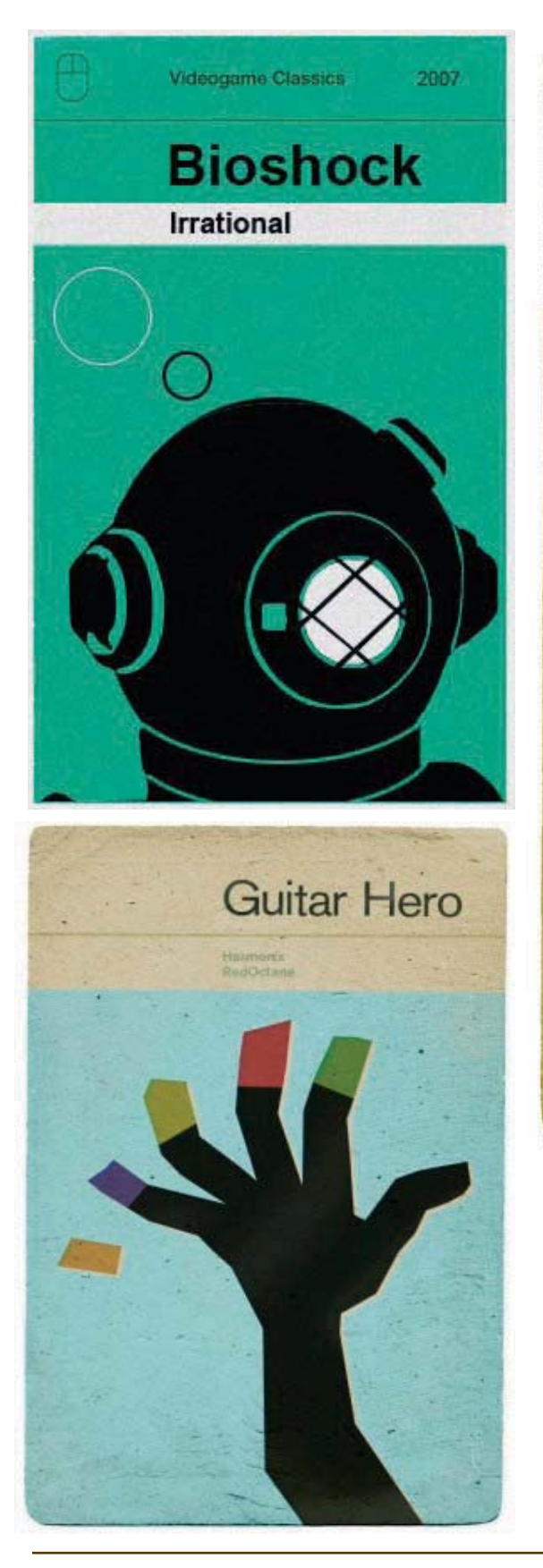

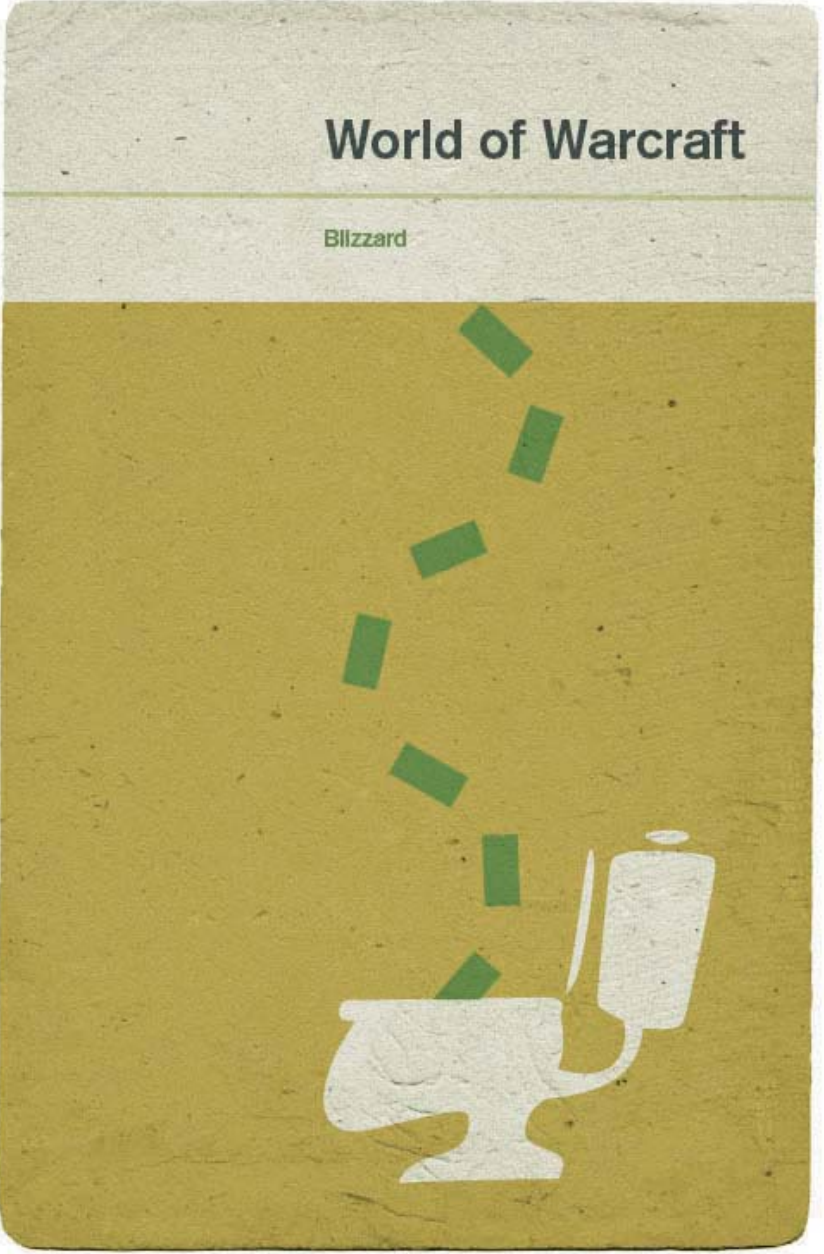
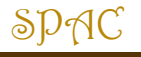

# Créditos

# Los que hacen posible la Aventura

### **LA CRISIS DEL FORO Y OTROS TEMAS**

#### Más propuestas para el foro

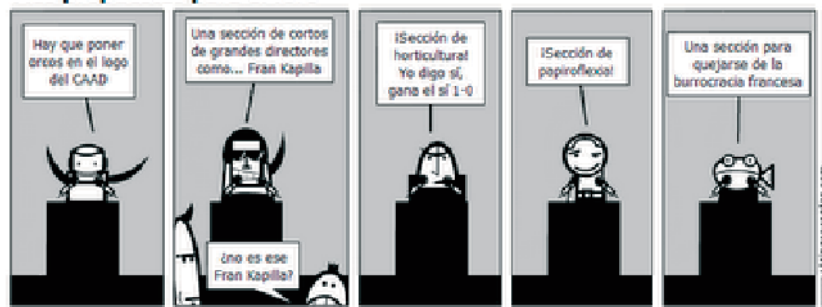

#### Se buscan administradores para el foro CAAD

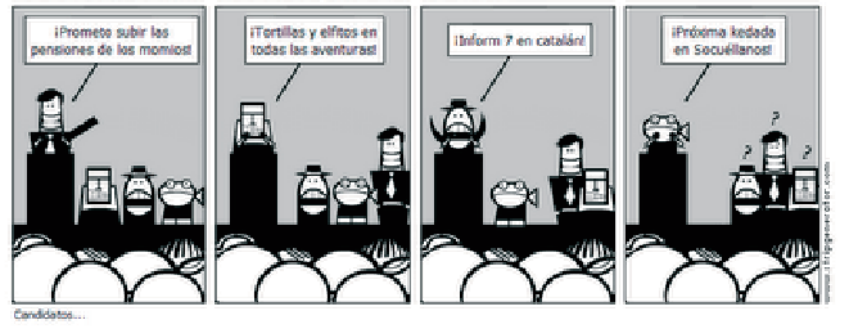

#### **PRÓXIMAMENTE EN LAS MEJORES LIBRERÍAS**

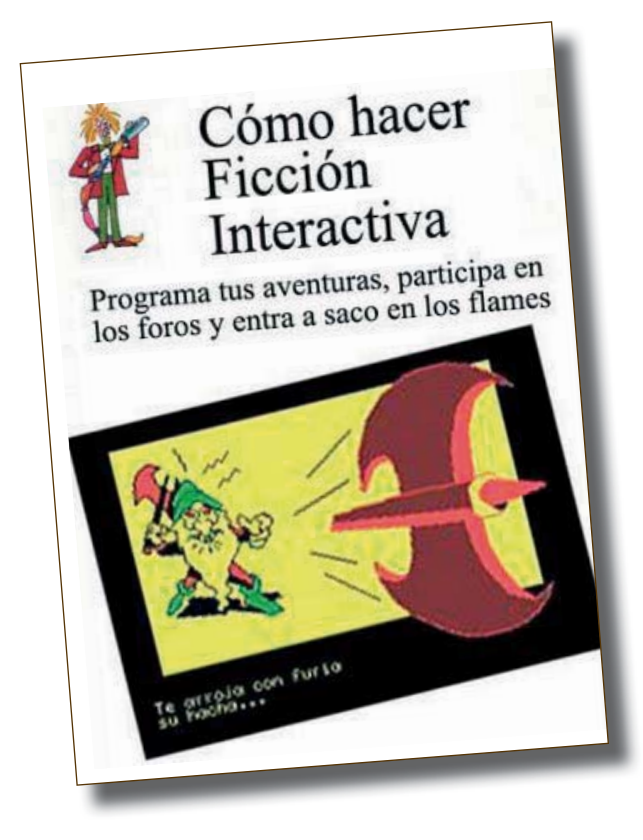

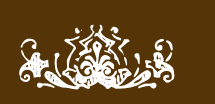

## $\mathcal{S} \mathcal{P} \mathcal{A} \mathsf{C} \bullet \mathsf{n}^\mathsf{o}$  6  $\bullet$  Marzo 2009

Publicación bimensual • www.caad.es/spac

### En el reparto:

Redactores Anamaría Baltasar el arquero Bardo de Alfhasia El Clérigo Urbatain Grendel Khan Jenesis Mastodon Mapache Mel Hython Morgul Pipo98 Planseldon Ringmaster

Maquetación y diseño Grendel Khan

> Colaboradores Jenesis

Mantenimiento web Presi

Jenesis Netskaven

Ilustraciones Jenesis (portada y contraportada) Jarel (cómics) Planseldon (cómics)

> Contraportada Jenesis

¡Gracias a todos! Y recuerda, tú también puedes participar: escribe tu artículo en www.caad.es/spac

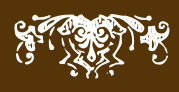

 $\frac{a}{2}$ edición<br>de remakes traducciones

 $de$ aventuras conversacionales<br>y obras afines.

r<br>OO<br>O

 $\mathsf{m}$ 

p